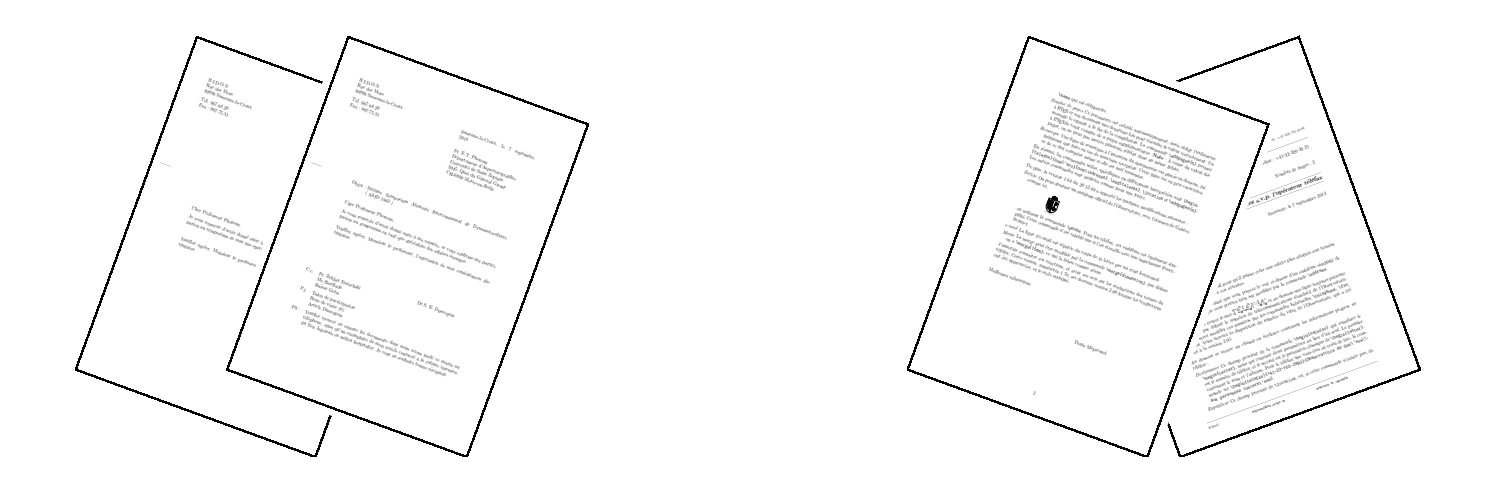

# De la correspondance avec  $\mathbb{B}\mathrm{T}_{E}\mathrm{X}\,2_{\mathfrak{E}}$

La classe LETTRE de l'Observatoire de Genève Version 2.353

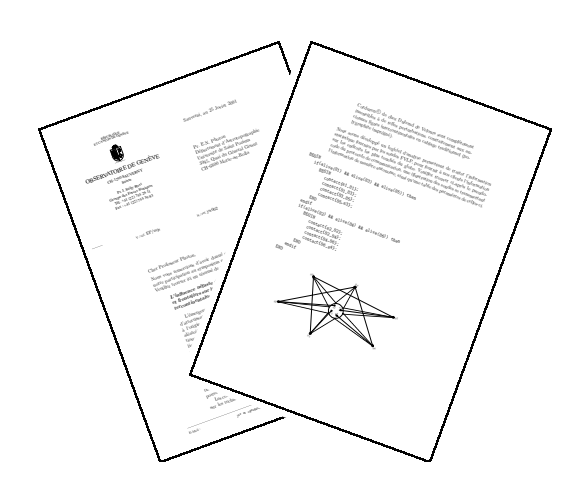

Denis Mégevand Observatoire de Genève CH-1290 Sauverny <sup>9</sup> septembre <sup>2014</sup>

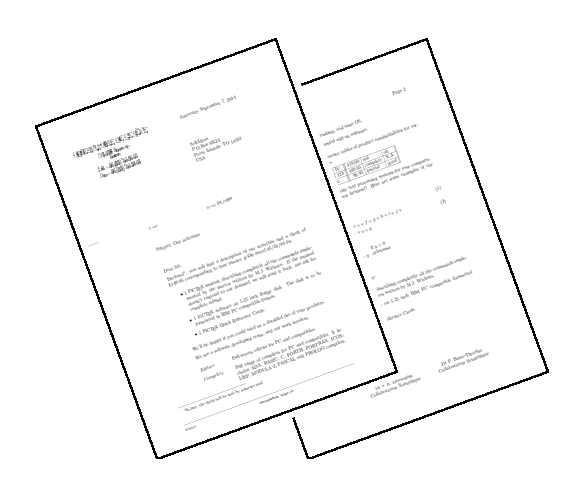

#### $De la corresponding française avec \nLPT<sub>E</sub> X 2<sub>\varepsilon</sub>$  ii

La figure suivante montre les différents champs d'une lettre touchés par les commandes de mise en page. Les ommandes ou environnements obligatoires sont indiqués par un astérisque. Les hamps présents par défaut sont indiqués par un petit cercle. Les champs sans autre indication n'apparaissent que s'ils sont explicitement appelés.

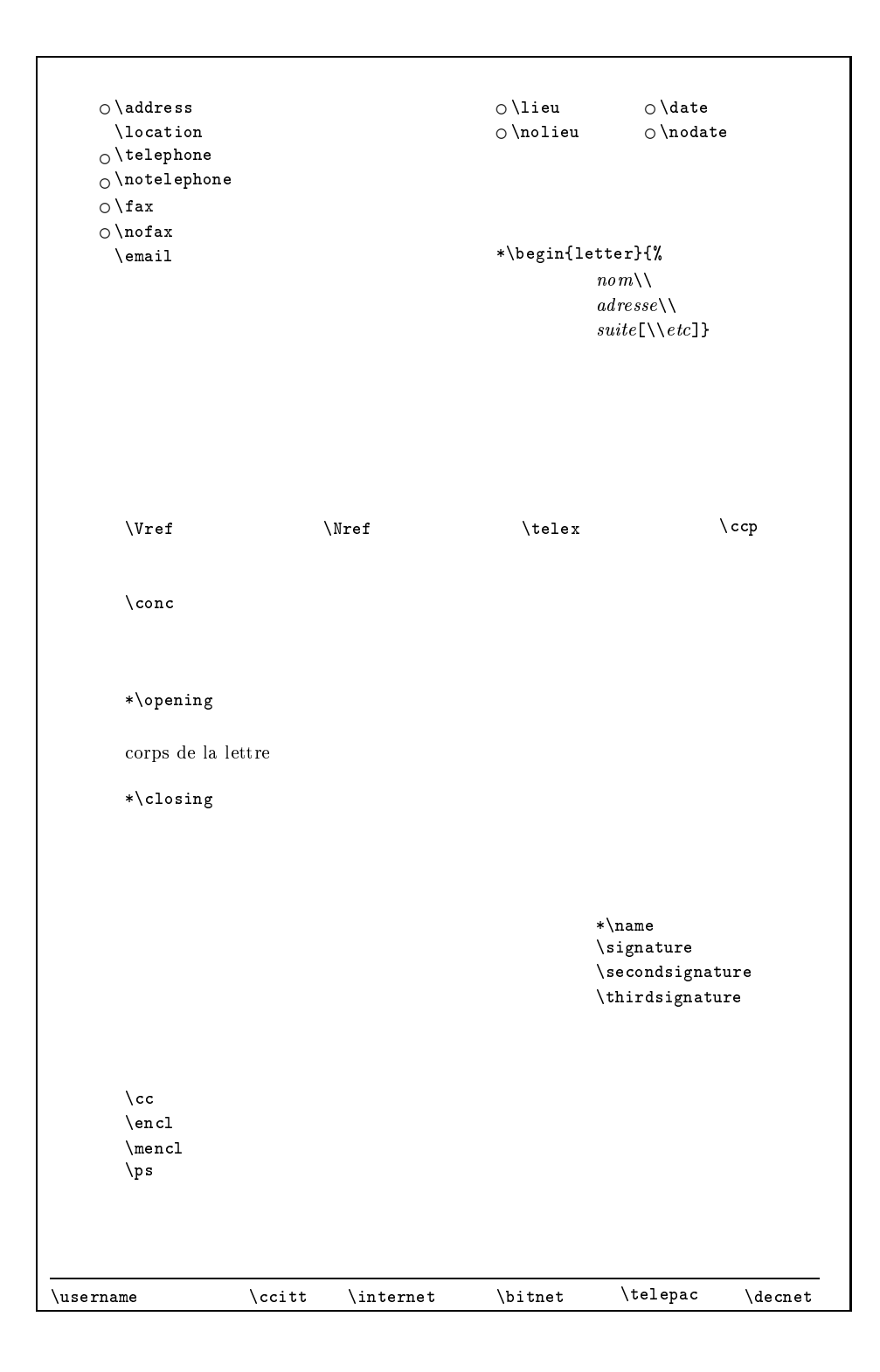

# $De la corresponding française avec  $\mathcal{L}T_{E}X \mathcal{Z}_{\varepsilon}$  iii$

La figure suivante montre les différents champs d'un téléfax touchés par les commandes de mise en page. Les indications sont décrites à la page précédente. De plus, les textes en caractères romains sont toujours présents, mais peuvent être modifiés (voir la partie [2.7\)](#page-28-0). Les filets inutiles disparaissent.

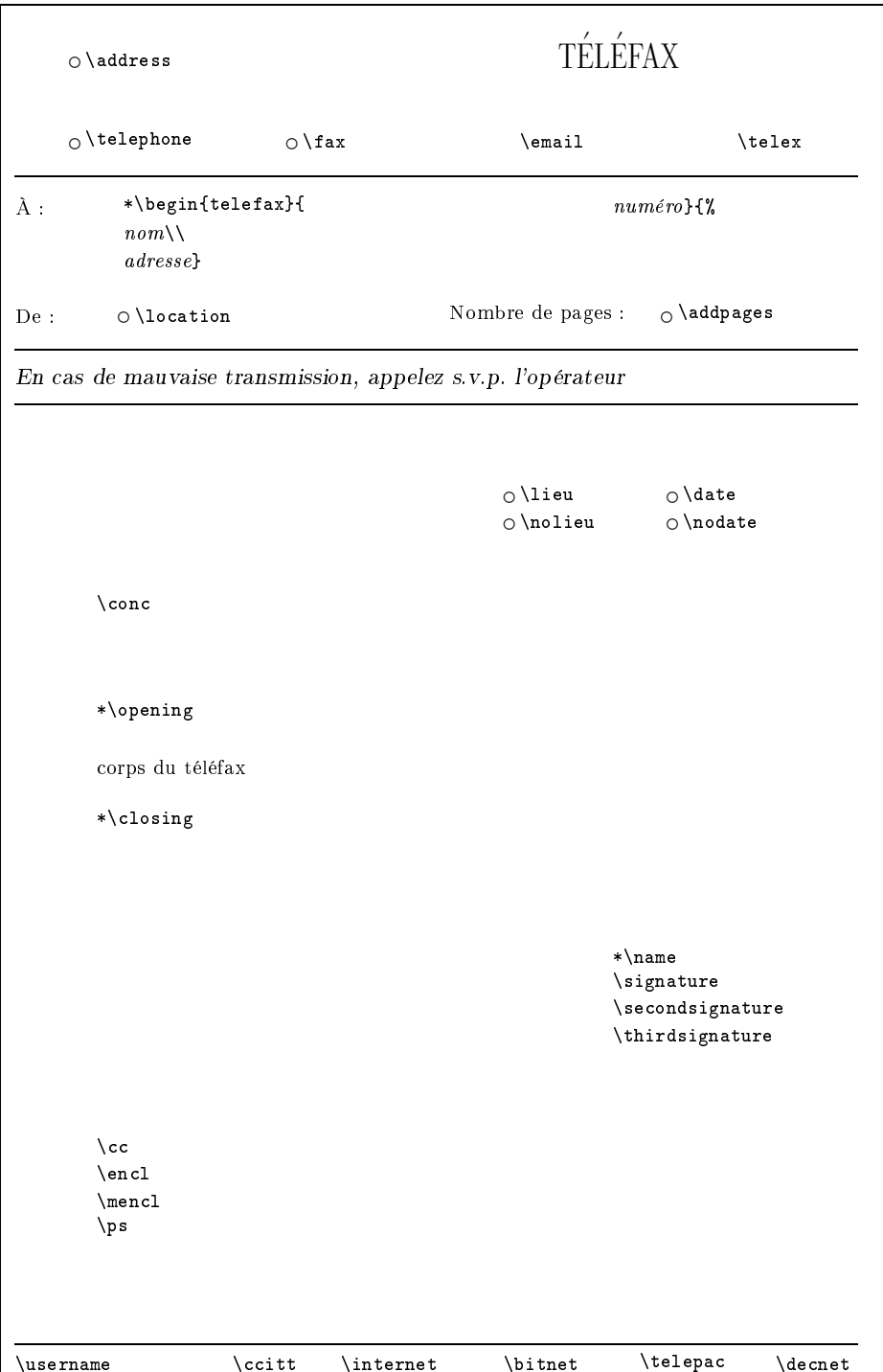

 $De$  la correspondance française avec  $\emph{BTEX2}_{\varepsilon}$  iv

# Table des matières

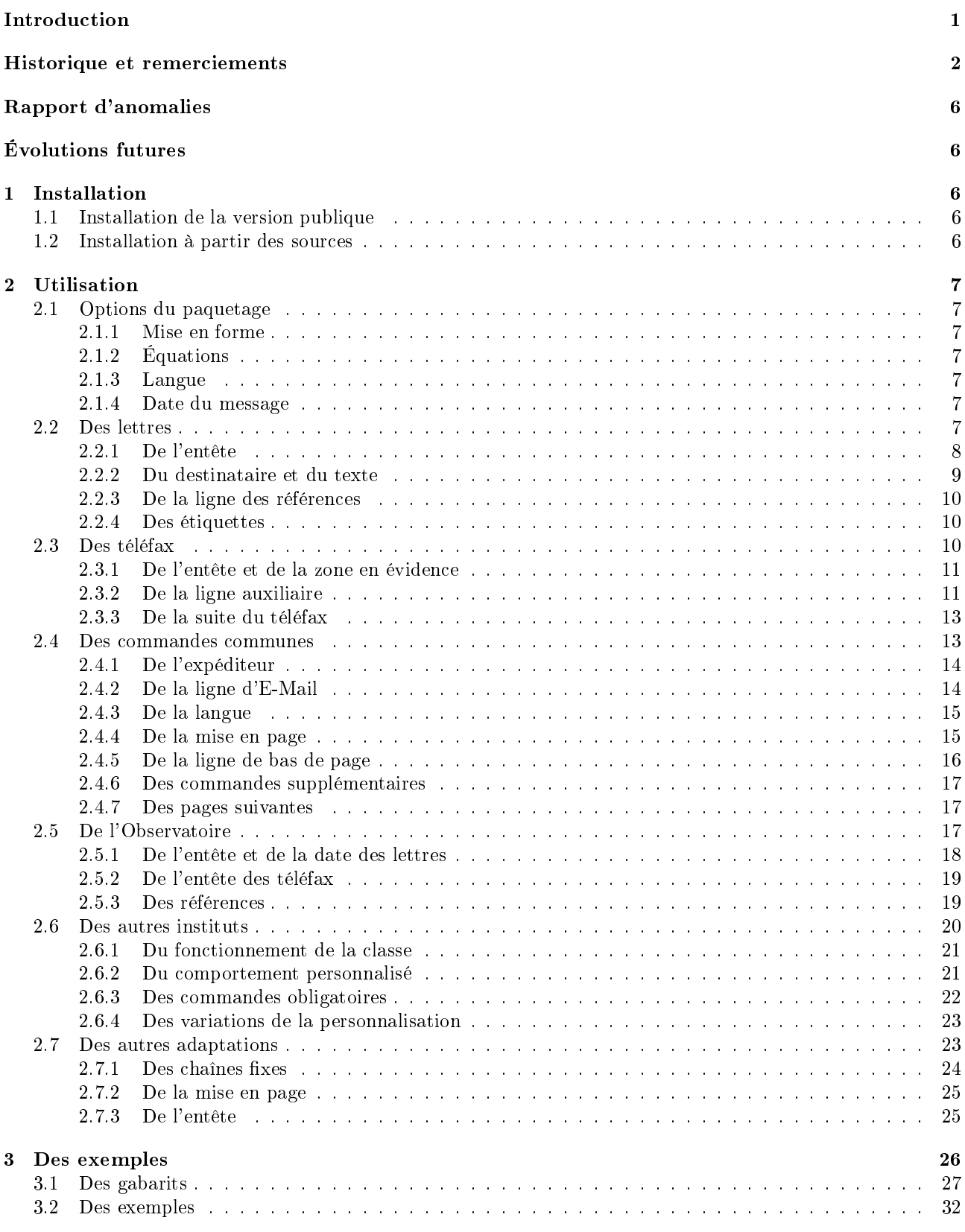

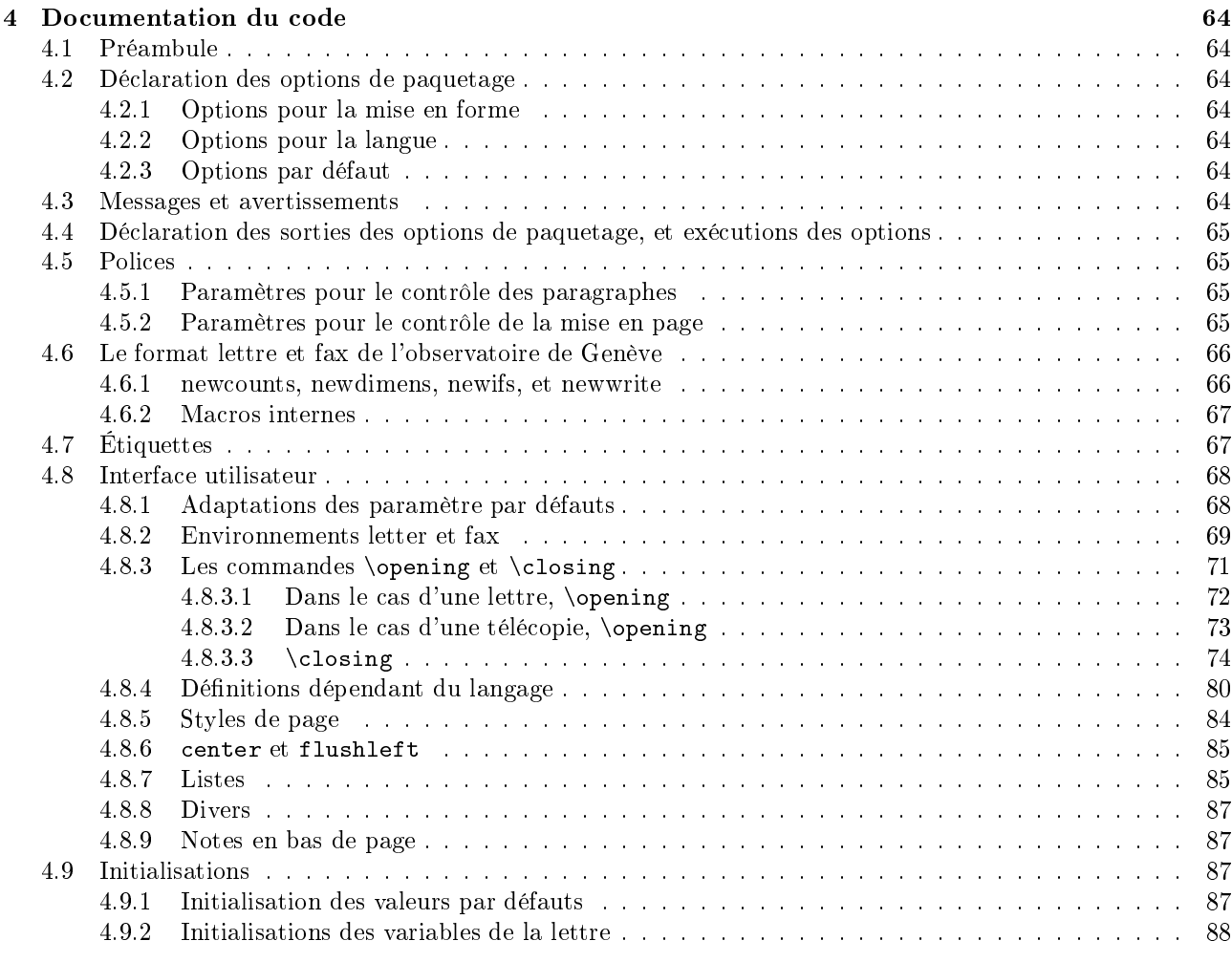

# Table des figures

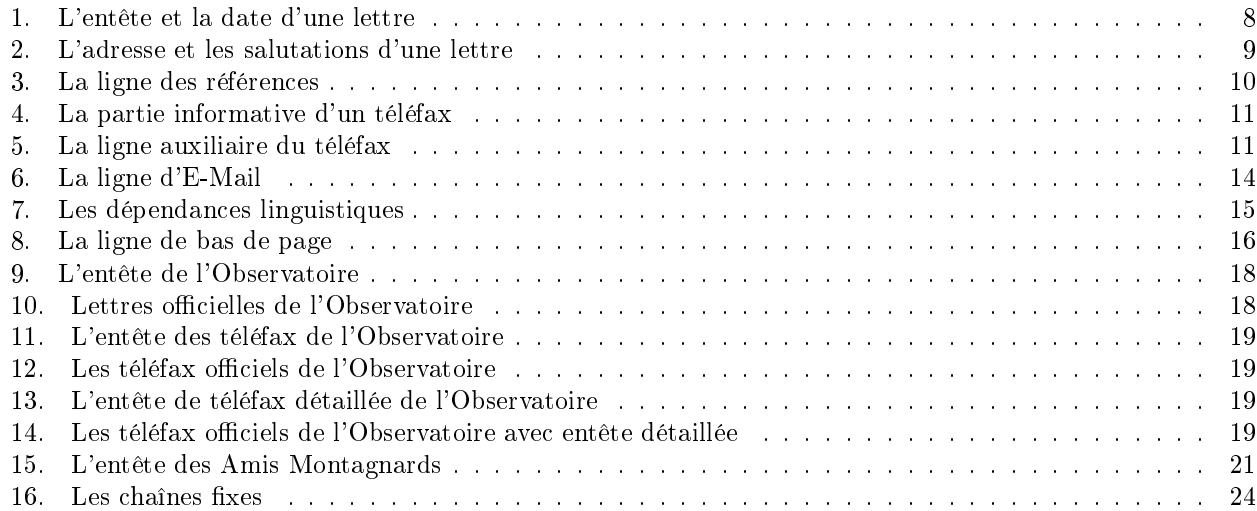

# <span id="page-6-0"></span>**Introduction**

La classe lettre est une adaptation à  $\mathbb{P}\Gamma_{\mathbb{F}} X2_{\varepsilon}$  du style lettre développé à l'Observatoire sous  $\mathbb{P}\Gamma_{\mathbb{F}} X 2.09$ . Celui-ci était lui-même un développement basé sur letter. sty permettant de composer avec LATFX des lettres ou des téléfax, décrits ci-dessous par le terme générique de message, dont l'allure correspond mieux aux usages francophones.<sup>[1](#page-6-1)</sup>

Un certain nombre de commandes permettent de formatter le message ou les champs annexes à celui-ci que sont les adresses, entêtes, ou autres informations auxiliaires. Certaines de es ommandes ne s'appliquent qu'aux lettres, d'autres qu'aux téléfax, enfin, un certain nombre de caractéristiques sont communes aux deux environnements. Ceci se retrouve dans ce document, dont la première partie décrit l'environnement spécifique des lettres, la seconde les téléfax, alors que la troisième contient l'information commune aux deux types de messages. La fin du manuel décrit les commmandes spécifiques à l'Observatoire, et la manière d'adapter cette classe à un autre institut.

On peut écrire autant de lettres qu'on le désire dans le même fichier d'entrée. Les coordonnées de l'expéditeur étant en général les mêmes pour toutes les lettres, elles peuvent être dénies par défaut (voir à la partie [2.6\)](#page-25-0). Des commandes supplémentaires et/ou facultatives gèrent la mise en page de lignes d'indications, de la langue de la lettre, et de champs facultatifs comme les post-scriptums, les annexes, etc...

Les commandes se placem soit entre \begin{letter} et \opening , soit entre \closing et \end{letter} , a l'ex
eption de \makelabels (voir page [10\)](#page-15-1) et \institut (voir page [21\)](#page-26-0).

Par esprit de symétrie, et bien qu'on ne puisse mettre qu'un seul téléfax par fichier, pour des raisons décrites plus loin, l'environnement telefax pla
e ses ommandes de la même manière.

Des fichiers « gabarit », et quelques exemples aident l'utilisateur à écrire ses premiers messages.

Tout au long de la ompilation, lorsqu'il dé
ouvre des ommandes lui demandant de re
ouvrir ou de remplir ertains hamps, ou de se omporter d'une manière non-standard ou illégale, lettre.
ls a
he à la onsole et dans le fichier. Log un message d'information et d'avertissement ayant respectivement les formes suivantes :

#### Class lettre Message: Ligne auxiliaire demandee.

Class lettre Warning: Position de la premiere etiquette ignoree.

Les messages d'informations peuvent être supprimés ou affichés (défaut) en tout temps par les commandes \noinfos ou \infos

Depuis le 17 mai 2013, la maintenance de « lettre » est assurée par Vincent Belaïche.

Bonne orrespondan
e à toutes et à tous . . .

Denis Mégevand Sauverny, le 19 mai 2013

<sup>1.</sup> Bien qu'existent des ommandes permettant de hanger la langue du message. (voir page [15\)](#page-20-0)

<span id="page-6-1"></span><sup>2.</sup> Toutes les commandes de formattage. 2. Toutes les ommandes de formattage.

<span id="page-6-3"></span><span id="page-6-2"></span><sup>3.</sup> Toutes les commandes décrivant les paragraphes supplémentaires en fin de lettre. (voir page [17\)](#page-22-0)

 $De la corresponding française avec  $\mathcal{B}T_{E}X2_{\varepsilon}$  2$ 

# <span id="page-7-0"></span>Historique et remer
iements

Le fichier 2.353-release-notes ci-dessous détaille l'historique des modifications de la classe lettre. Je tiens à remer
ier toutes les personnes ayant fait des propositions, des suggestions ou des remarques qui ont permis d'améliorer la classe (voir les noms dans le texte ci-dessous).

Sous LaTeX (2e) :

\_\_\_\_\_\_\_\_\_\_\_\_\_\_\_\_\_\_

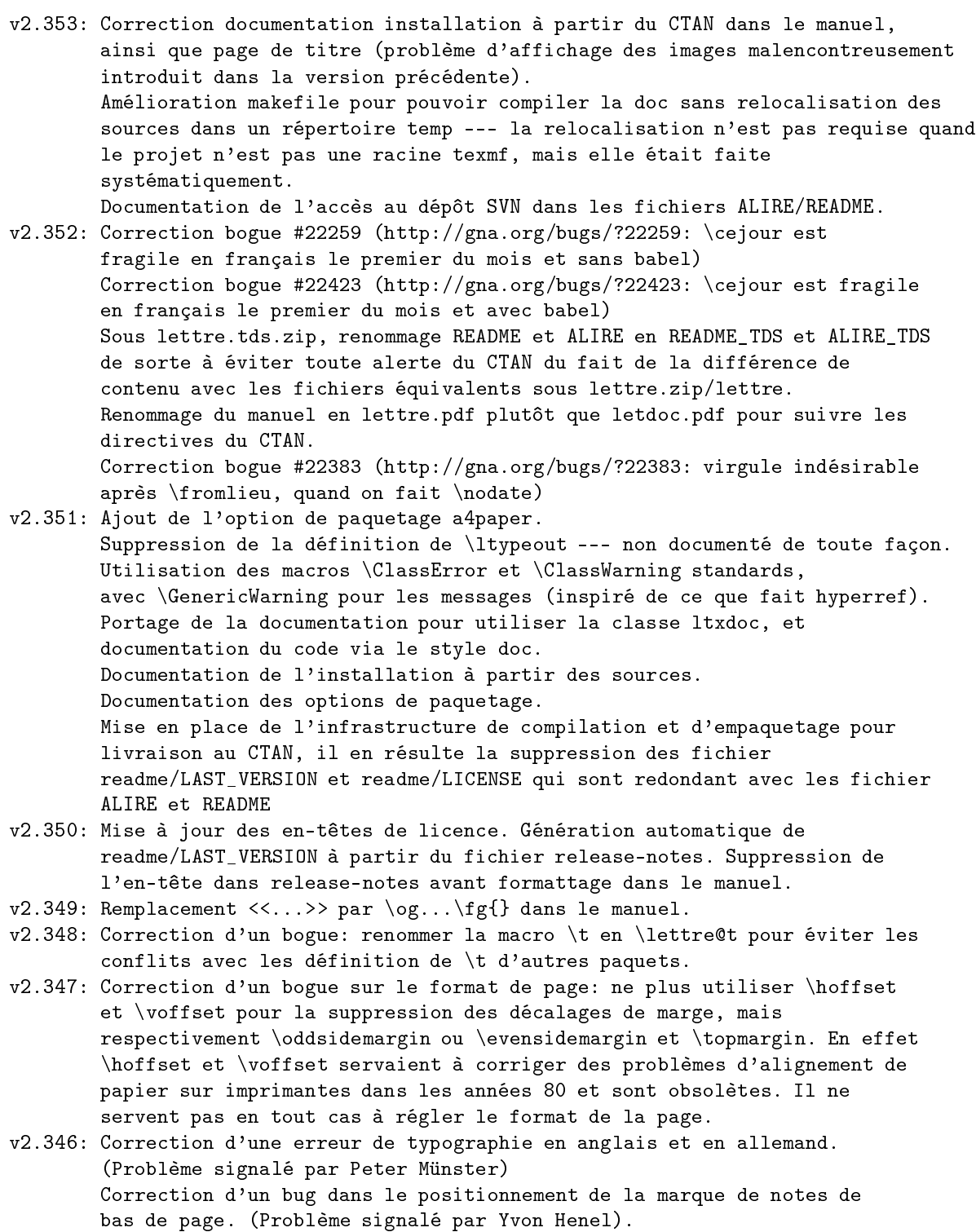

Ajout d'une entête pour référen
e sur le site latexfr

(http://savannah.gnu.org/latexfr). (Proposition de Mi
kael Profeta)

 $\emph{De la correspondence française avec } \emph{BTrX 2}_{\epsilon} \emph{2} \emph{2}$ 

- v2.345: Correction d'un bug empêchant le calcul du nombre de pages d'un fax. Bug lié à une correction antérieure de la manière d'ouvrir le document. (Problème signalé par Elisabeth Tei
hmann)
- v2.344: Modifi
ations mineures dans la ligne de référen
e et la ligne d'objet pour plus de souplesse. Utilisation de l'option twoside pour ommen
er les lettres sur une page impaire dans ce cas-là seulement (modifications proposées par Jean-Marie Chrétien) Corre
tion de problèmes liés à la ompatibilité ave babel. (Problèmes relatés par Guy Durrieu, Olivier Castany et Peter Münster. Mer
i aussi à Daniel Flipo pour ses remarques et solutions.)
- v2.343: Corre
tion d'un bug dans la le
ture du fi
hier auxiliaire introduit ave 2.342. (Problème rapporté par Jean-Marie Chrétien)
- v2.342: Corre
tion d'un bug dans le traitement des ommandes \label et \ref. La nouvelle version utilise un fi
hier auxiliaire supplémentaire (.etq) pour enregistrer l'information sur les étiquettes, qui est traitée de manière asyn
hrone au do
ument ontrairement aux autres ommandes utilisant le fi
hier auxiliaire. (Problème rapporté par Serge Nazarian)
- v2.341: Corre
tion dans la date en français pour les 1er du mois. (Remarque et orre
tion proposée par Claude Pa
he)
- v2.34: Chaque lettre ou telefax ommen
e maintenant sur une page impaire, pour pouvoir imprimer un fi
hier en ontenant plusieurs sur une imprimante re
to-verso.
- v2.333: Corre
tion du test du pa
kage babel qui ne mar
hait plus. Traitement des listes itemize en mode fren
hb tenant ompte de la marge de la lettre.
- v2.332: La classe demande le package graphicx. Ajout d'un fichier LICENSE et mise en conformité des autres fichiers. (Remarques de Stéphane Bortzmeyer) Modifications dans la documentation: appel aux polices spéciales de la doc ou des entêtes selon les schémas de familles de fontes, corrections dans l'index. Modification de la doc pour créer un dvi utilisant les polices EC (letdoc1) et un dvi utilisant les polices CM (letdoc2). La nouvelle doc utilise babel à la place de french.
- v2.331: Corre
tion de la définition de \FAXSTR qui ne permettait pas de passer des caractères accentués en codage T1 avec un TeX V3. (Signalé par Christophe Labouisse, orre
tion suggérée par Denis Roegel)
- v2.33: Définition des défauts des paramètres dimensionnant les entêtes dans la classe, permettant de simplifier les fichiers d'instituts pour les as simples. (Proposition de Gilles Simond) Nouveau langage 'romand' défini, défaut français corrigé pour les chaînes comme 'Objet' et 'P.j.' (Après diverses discussions) \Vref et \Nref définis omme synonymes de \vref et \nref, pour éviter des conflits avec le package 'varioref' (Mis en évidence par Stéphane Didailler). Mécanisme de sauvetage de la date d'origine d'une lettre. Activé par l'option de classe 'origdate'
- v2.325: Amélioration du contrôle des signatures.
- v2.324: Adaptation des marques de notes pour LaTeX 2e. (Bug signalé par Françoise Gelis)
- Réglage des paramètres de tension de page pour de meilleures oupures. v2.323: Correction d'un bug (signalé par Alain Palamara) empêchant le calcul
- de la longueur de page de s'effectuer correctement dans certains cas. v2.322: Corre
tion d'un bug empê
hant de harger des options de style en mode ompatibilité.
- v2.321: Nouvelle ommande permettant de définir une ligne personnalisée au lieu de la ligne d'E-Mail en bas de page. (Proposition d'Eri Pi
heral) Police différenciée pour la chaîne de téléfax.
- v2.32: Le fi
hier d'institut par defaut s'appelle maintenant default.ins.

 $\emph{De la correspondence française avec } \emph{BTrX 2}_{\epsilon} \emph{2} \eqno{2}$ 

Dans la distribution, c'est un fichier BIDON. Il doit être remplacé par un autre fi
hier pour présenter un institut valable par défaut. A l'Observatoire de Genève, nous l'avons rempla
é par un lien sur le fi
hier obs.ins (également présent dans la distribution... en tant qu'exemple !!!)

v2.31: Corre
tion d'un bug empê
hant d'utiliser les pa
kages de PSNFSS ou d'autres poli
es par défaut. Commande supplémentaire permettant d'introduire l'adresse E-Mail sous l'adresse dans l'entête. (Proposition de Philippe Esperet) Le caractère @ est maintenant considéré comme un caractère pendant la lecture du fichier d'institut, de manière à pouvoir redéfinir les paramètres de positionnement d'entête, et utiliser les \ifdetail et \if@letter dans ce fichier. Paramètre d'indentation de la salutation initiale \openingindent. (Proposition de Daniel Taupin)

v2.30: L'entête de la lettre devient onfigurable : les éléments sont positionnés par des variables définies dans le fi
hier de style. Les valeurs par défaut sont hargées à partir du fi
hier obs.ins, mais peuvent être redéfinies dans un fi
hier d'institut. Introduction d'un mécanisme permettant de régler la tension de la lettre, c'est-à-dire de modifier les blancs

élastiques entre les différents éléments de la lettre, de manière à éviter d'avoir une dernière page ave très peu de matière. (Proposition d'Yves Soulet) Révision complète de la documentation; Do
umentation HTML a disposition:

URL=http://obswww.unige.ch/~megevand/tex/letdoc2.30.html.

- v2.22: Valeur du langage par défaut (fran
ais) modifiable par des options de la classe (anglais, allemand, americain). Les commandes de langage testent la présence des packages french (francais americain anglais) et babel (francais allemand americain anglais), et enclenchent les commandes adéquates. (Proposition de Bernard Gaulle)
- v2.21: Les commandes de polices \rm, \sl, \it, \sc, \bf, \sf, \tt sont redéfinies proprement avec la commande \Declare0ldFontCommand. Correction de quelques chaînes de caractères en allemand. (Proposition de Gerhard Bosch) Mise systématique des chaînes fixes dans des macros. Le flag *\langue a été renommé \sigflag, car il n'agissait* que sur la position des signatures.
- v2.20: La commande de police seule \tt est redéfinie pour compatibilité ave fren
h. Réglages de la mise en page.
- v2.18: Portage à LaTeX 2e. Tout semble mar
her à première vue. Seule l'utilisation du style fren
h semble poser un problème. Les commande \sl, \it, \sc, \bf, \sf, \tt sont redéfinies pour y pallier momentanément.

Sous LaTeX  $2.09$ : ----------------

!!! La version LaTeX 2.09 n'est plus développée au delà de v2.18 !!!

- v2.18: Corre
tion d'un bug qui plantait si un paragraphe ommençait par un nombre dans le orps de la lettre. Séparation des défauts de l'Obs, situés maintenant dans le fi
hier obs.ins.
- v2.17: Nouvelle ommande \men
l pour annon
er que les annexes sont mentionnées dans le orps de la lettre. Utilise une nouvelle chaîne \mentionname. Remise à jour de la documentation.

 $De la corresponding française avec \nLPT<sub>E</sub> X 2<sub>\epsilon</sub>$  5

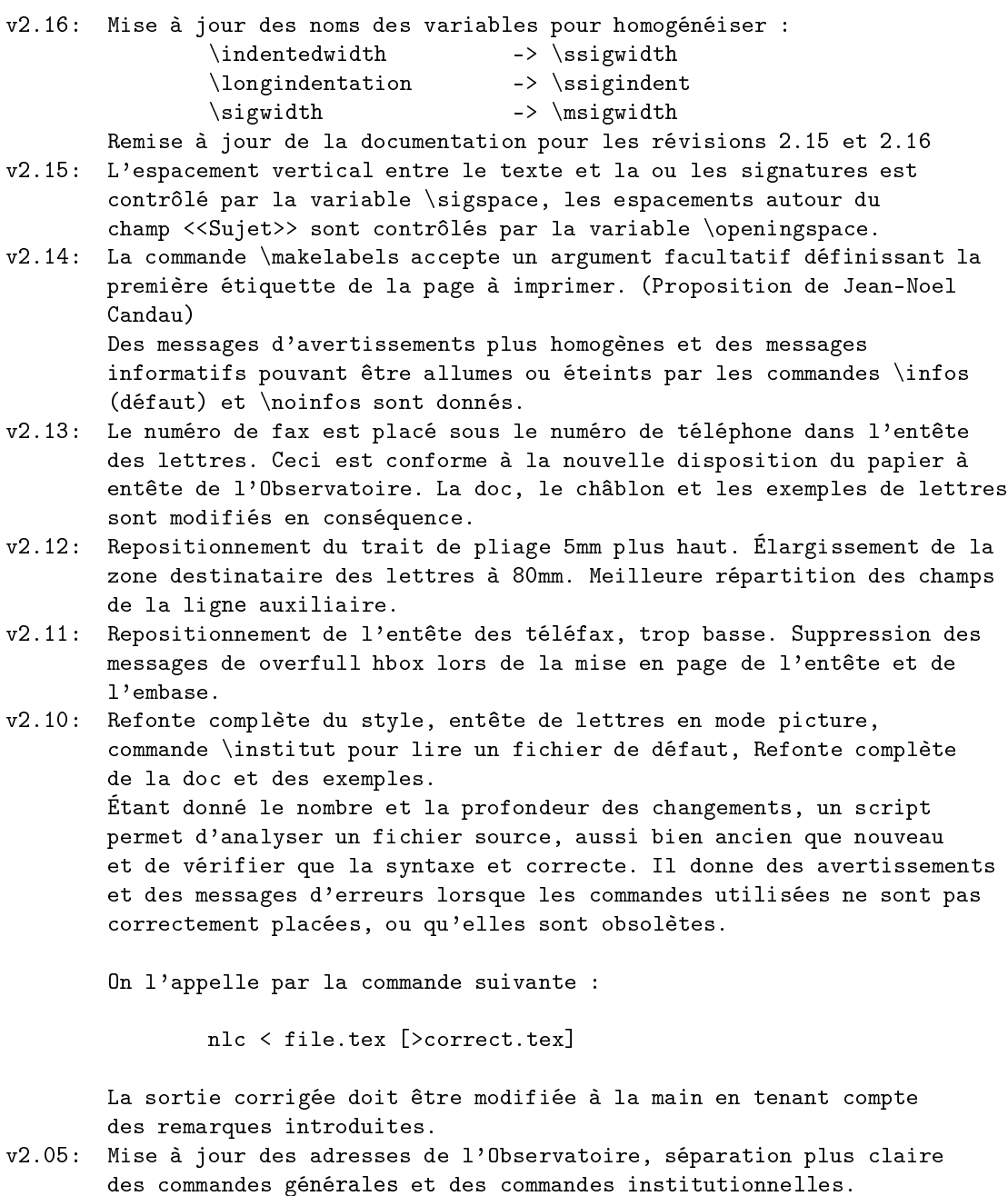

- v2.04: Suppression des blan
s parasites, onsolidation, homogénéisation.
- v2.03: Corre
tion d'un bug arrivant lorsque \nolieu et \nodate

 $\emph{De la correspondance française avec } \emph{BTrX 2}_{\epsilon} \emph{2} \eqno{6}$ 

## <span id="page-11-0"></span>Rapports d'anomalies

La classe lettre est sous la forge GNA! à cette adresse réticulaire :

#### [https://gna.org/proje
ts/lettre\\_observatoire](https://gna.org/projects/lettre_observatoire)

Les rapports d'anomalie doivent être postés dans la rubrique « Anomalies » à cette adresse. Il est nécessaire d'avoir créé un compte sous GNA! préalablement à l'envoi d'un rapport d'anomalie, ceci permet en effet de joindre l'auteur du rapport.

Vous pouvez aussi nous joindre par la liste de dis
ussion suivante :

#### [mailto:lettre\\_observatoire-aidegna.org](mailto:lettre_observatoire-aide@gna.org)

# <span id="page-11-1"></span>Évolutions futures

Ci-après se trouve une liste des demandes d'évolutions faites via diérents forums notamment fr.comp.text.tex — ou en s'adressant directement à moi :

- $-$  Faire une version  $\P$ s de  $\ps$  avec un seul argument obligatoire.
- Mettre en pla
e un système lef-valeur pour les réglages.
- Permettre l'ajout simple d'autre types de téléphone pour l'adresse.

#### <span id="page-11-3"></span><span id="page-11-2"></span>**Installation**  $\mathbf{1}$

# 1.1 Installation de la version publique

Veuillez pro
éder omme il suit :

- 1. Récupérez l'archive compressée lettre .zip, vous la trouverez sur le CTAN (http://www.ctan.org/pkg/lettre) ou sur la zone de télé
hargement de GNA! [\(http://download.gna.org/lettre\\_observatoire/\)](http://download.gna.org/lettre_observatoire/).
- 2. Décompressez la dans un répertoire  $\langle temp \rangle$
- 3. Placez les fichiers lettre.pdf et ALIRE de  $\langle temp \rangle /$ lettre sous un répertoire  $\langle termf \rangle /$ doc/latex/lettre, où  $\langle \text{term} \rangle$  est un répertoire ayant une arborescence TDS et que latex scrute pour trouver les paquetages — avec la distribution MiKTeX le répertoire  $\langle \text{term} f \rangle$  est soit le répertoire d'installation de MiKTeX soit un répertoire dé
laré dans la liste des Root ave l'utilitaire d'administration.
- 4. Placez les fichiers lettre.cls et default.ins de  $\langle temp \rangle$ /lettre sous un répertoire  $\langle text_f \rangle$ /tex/latex/lettre.
- 5. Mettre à jour la base de donnée de noms de fichier de latex avec la distribution MiKTeX cliquez sur le bouton Refresh FNDB dans l'utilitaire d'administation.

Normalement ave la distribution MiKTeX le gestionnaire de paquetages permet de faire tout ça automatiquement pour les archives publiées sur le CTAN, par contre si vous désirez prendre l'archive sur GNA! pour avoir une version plus ré
ente il faut pro
éder omme expliqué plus haut.

## <span id="page-11-4"></span>1.2 Installation à partir des sour
es

Si vous voulez avoir la version de développement, il faut que l'outil de gestion de version svn soit installé sur votre machine. Si c'est le cas, veuillez alors procéder comme il suit :

- 1. Créez un répertoire *(classe lettre)* quelque part sur votre disque
- 2. Ouvrez une console, changez le répertoire courant pour aller sur *(classe lettre)*, et lancez la commande svn d'extraction (checkout en langue anglaise, aussi abrégée en co). Vous pouvez selon la configuration de votre réseau soit utiliser le protocole svn (TCP 3690) comme cela :

## svn co svn://svn.gna.org/svn/lettre\_observatoire/trunk lettre\_observatoire

soit le protocole http comme cela :

#### svn o http://svn.gna.org/svn/lettre\_observatoire/trunk lettre\_observatoire

Si par exemple votre onnexion internet passe par un proxy, alors il est improbable que ça mar
hera ave le proto
ole http.

Pour plus de détails se référer à [https://gna.org/svn/?group=lettre\\_observatoire.](https://gna.org/svn/?group=lettre_observatoire)

Partie 2 : Options du paquetage

3. La ommande pré
édente doit avoir réé un sous-répertoire lettre\_observatoire sous le répertoire (classe lettre), ajoutez alors ce répertoire (classe lettre)/lettre\_observatoire aux racines connues de votre compilateur L<sup>A</sup>T<sub>E</sub>X. Si votre distribution est MiKTeX il suffit d'aller dans l'onglet « Roots » de l'outil d'administration.

#### <span id="page-12-1"></span><span id="page-12-0"></span> $\overline{2}$ Utilisation

#### <span id="page-12-2"></span>2.1 Options du paquetage

### 2.1.1 Mise en forme

10pt, 11pt, et 12pt font ce que leur nom indique en ce qui concerne la taille de police de caractères. 10pt est l'option par défaut.

a4paper for
e les dimension \paperheight et \paperwidth respe
tivement à 297 mm et 210 mm.

twoside et oneside indique que l'impression se fait recto-verso ou seulement recto. Ceci a une importance si la commande *\makelabels* est utilisé dans l'en-tête du document, en effet en cas recto verso on assure que les étiquettes ommen
ent sur une page impaire. oneside est l'option par défaut. draft et final permettent de mettre en vedette (si draft) ou non (si final) les hbox trop larges en insérant un filet à droite du texte en cas de débordement. final est la valeur par défaut.

# <span id="page-12-3"></span>2.1.2 Équations

leqno, force la numérotation à gauche des équation en mode \displaymath.

fleqno, force l'alignement à gauche des équation en mode \displaymath.

#### <span id="page-12-4"></span>2.1.3 Langue

francais romand allemand americain anglais permettent de définir la langue par défaut des messages.

### <span id="page-12-5"></span>2.1.4 Date du message

origdate en
len
he un mé
anisme permettant de onserver la date d'origine de la lettre, même lors d'une compilation ultérieure : la date est sauvegardée dans un fichier auxiliaire  $(\langle jobname \rangle, oldsymbol{\circ}$ , à l'intérieur d'une macro, si celle-ci n'existe pas. La date d'origine sauvegardée est celle d'une première compilation, c'est à dire :

- soit la date courante de la compilation si aucune commande *\date* est utilisée ou *\nodate*,
- soit la date spécifiée par la commande \date si cette commande est utilisée,
- $-$  soit la date vide (pas de date) si la commande  $\nabla$ odate est utilisée.

Lors d'une compilation ultérieure, lorsque ce fichier (jobname) out existe et qu'il contient la macro, la date enregistrée dans celle-ci est utilisée, c'est à dire que quelque soit la modification de spécification par \date, \nodate ou ni l'un ni l'autre, cela est sans effet. Lorsque plusieurs lettres sont dans le même document, chaque lettre crée dans ce fichier une macro qui lui est propre.

# <span id="page-12-6"></span>2.2 Des lettres

Cette partie décrit les commandes spécifiques à l'environnement letter, et en particulier au formattage de l'entête. Certaines commandes décrites ici se retrouvent dans la partie téléfax, où elles ont un comportement légèrement différent.

*Partie 2 :* Des lettres

Denis Mégevand

1F, chemin des Pontets CH-1291 Commugny Suisse Tél : +41(22) 776 23 07

Fax : +41(22) 776 36 32

Figure1 : L'entête et la date d'une lettre

Commugny, le 9 septembre 2014

#### <span id="page-13-0"></span>2.2.1 De l'entête

\address{(adresse)} Définit l'adresse de l'expéditeur, utilisée dans l'entête de la lettre, comme ci-dessus. Cette commande est facultative, et est remplacée par défaut par l'adresse définie dans le fichier default. ins L'adresse est simplement pla
ée dans une parbox, et tout le formattage est laissé au soin de l'utilisateur.

\lieu{(texte)} indique le lieu d'envoi, avant la date, en haut et à droite de la lettre. Cette commande est facultative, et est remplacée par défaut par le lieu défini dans le fichier default.ins. Pour supprimer complétement le lieu, utiliser \nolieu.

\date{(texte)} permet de spécifier une date fixe pour la lettre. Utile pour pré- ou postdater une lettre. Cette commande est facultative et est remplacée par défaut par la date du jour dans la langue courante (voir page [15\)](#page-20-0). Four supprimer completement la date, utiliser \nodate. 1

\location{(texte)} sert à préciser l'entête ci-dessus, en indiquant par exemple, le département ou la personne concernée. Cette commande est facultative, et n'est pas remplacée par défaut.

\telephone{(numéro)} spécifie le numéro de téléphone devant apparaître sous l'entête. Cette commande est facultative, et est remplacée par défaut par le numéro défini dans le fichier default.ins. Pour supprimer complétement la ligne du téléphone, utiliser \notelephone.

\fax{\numéro}} spécifie le numéro de téléfax devant apparaître sous l'entête. Cette commande est facultative, et est remplacée par défaut par le numéro défini dans le fichier default.ins. Pour supprimer complétement la ligne du téléfax, utiliser \nofax.

 $\text{lemail} \{ \text{text} \}$  spécifie l'adresse E-Mail devant apparaître sous l'entête. Cette commande  $^5$  $^5$  est facultative, et n'est pas rempla
ée par défaut. Elle n'utilise pas \username et est indépendante du mé
anisme de la ligne d'E-Mail (voir page [14\)](#page-19-1).

<span id="page-13-1"></span>8

<sup>4.</sup> L'option origdate de la classe lettre cls permet de conserver la date de la première compilation lors des compilations ultérieures tant que le fichier .odt est conservé. Voir § [2.1.4](#page-12-5)

<span id="page-13-3"></span><span id="page-13-2"></span><sup>5.</sup> Suite à une proposition de Philipe Esperet

*Partie 2 :* Des lettres

T<sub>F</sub>X Users Group P.O.Box 869 Santa Barbara, CA 93102 **USA** 

<span id="page-14-1"></span>Dear Sir,

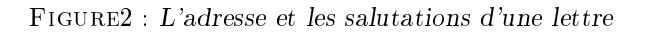

### <span id="page-14-0"></span>2.2.2 Du destinataire et du texte

Chaque lettre est écrite dans un environnement letter, dont l'argument contient le nom et l'adresse du destinataire, séparés par la ommande \\. L'adresse elle-même peut être omposée de plusieurs lignes séparées par  $des \vee$ .  $\overline{\phantom{a}}$ 

Rem : Le premier \\ séparant le nom de l'adresse ne peut pas être suivi d'un argument facul-tatif d'espacement, contrairement aux autres. Pour obtenir des effets particuliers<sup>[6](#page-14-2)</sup>, il faut intercaler une ligne vide entre la première ligne et les suivantes que l'on pourra positionner par l'argument facultatif de cette pseudo-ligne.

\begin{letter}{ $\{destinataire\r\\\[~\c\]_{\adresse}\[\\\suite\rangle\\\[~\fn\rangle]\}$ 

C'est entre \begin{letter} et \opening que se pla
ent la plupart des ommandes.

\opening{(salutations)} commence la lettre. Cette commande est obligatoire, car c'est elle qui formatte le début de la lettre, plaçant l'entête, le lieu, la date, le sujet et les salutations données en paramètre de la ommande.

Le texte de la lettre est ensuite traité en mode paragraphe. Les divers environnements testés et fon
tionnant orre
tement sont enter, flushleft, flushright, verbatim, verse, quotation, quote, minipage, itemize, enumerate, description, picture, equation, eqnarray, tabbing, tabular et array, ainsi que les commandes \
entering, \raggedleft et \raggedright. Les environnements figure et table ne sont pas dénis dans la lasse lettre. En as de problèmes, veuillez me le faire savoir.

\closing{(salutations)} termine la lettre. Cette commande est également obligatoire, car elle met en forme les salutations, et la ou les signature(s).

<span id="page-14-2"></span>Quelques commandes se placent entre \closing et \end{letter} qui ferme l'environnement.

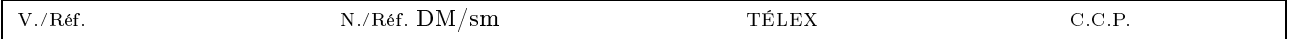

#### <span id="page-15-3"></span>Figure3 : La ligne des référen
es

#### <span id="page-15-0"></span>2.2.3 De la ligne des référen
es

Quatre commandes facultatives permettent de fabriquer une ligne complémentaire dans l'entête, en petits caractères, comme représentée ci-dessus. Une seule de ces commandes suffit pour créer la ligne avec les marques N/Réf et V/Réf (en français).

# Rem : seuls deux hamps TÉLEX, C.C.P. peuvent être présents simultanément sur la ligne. Le système ne tient pas ompte d'une éventuelle troisième ommande.

\Nref{(texte)} précise la référence de l'expéditeur. \nref{(texte)} est une commande synonyme conservée par sou
i de ompatibilité arrière.

\Vref{(texte)} rappelle la référence du destinataire. \vref{(texte)} est une commande synonyme conservée par souci de compatibilité arrière, mais est incompatible avec le *package* variorei  $\cdot$ .

\telex{htextei} indique le numéro de télex de l'expéditeur.

\ccp{(texte)} indique le numéro de compte de chèques postaux de l'expéditeur.

D'autres ommandes peuvent être prévues pour remplir es hamps par des référen
es institutionnelles. (voir page [19\)](#page-24-1)

#### <span id="page-15-1"></span>2.2.4 Des étiquettes

La commande

 $\mathcal{h}\$  \makelabels  $\lceil\langle n\rangle\rceil$ 

pla
ée avant \begin{do
ument} permet de demander l'impression d'étiquettes d'adresses, pour les destinataires de toutes les lettres du document.

Une ou plusieurs page(s) séparée(s) sont dès lors formattées après les lettres, les adresses étant placées de manière à remplir des pages A4 de 2 colonnes de 8 étiquettes au format de 37 x 105 mm chacune. Le texte de l'étiquette mesure 70 mm de largeur et est centré verticalement dans l'étiquette, en laissant une marge supérieure et inférieure d'au moins 5 mm.

L'argument facultatif  $\langle n \rangle$  indique où imprimer la première étiquette, ce qui permet de réutiliser des feuilles ayant déjà servi pour ⟨n⟩ − 1 étiquettes <sup>[8](#page-15-5)</sup>. On se reportera utilement aux exemples en fin de manuel pour l'illustration de es étiquettes.

#### <span id="page-15-2"></span>Des téléfax 2.3

Pour écrire un téléfax, le fichier lettre.cls a été completé de manière à répondre aux besoins d'un message transitant sur support élé
tronique, et pouvant être orrompu par des perturbations. Un ertain nombre de paramètres de la transmission sont don regroupés en début de message, ave l'espoir qu'ils assureront au destinataire que le message est omplet et bien arrivé à destination, avant même de le lire.

<sup>7.</sup> Bug mis en évidence par Stéphane DIDAILLER

<span id="page-15-5"></span><span id="page-15-4"></span><sup>8.</sup> Suite à une proposition de Jean-Noël CANDAU

Partie 2 : Des téléfax

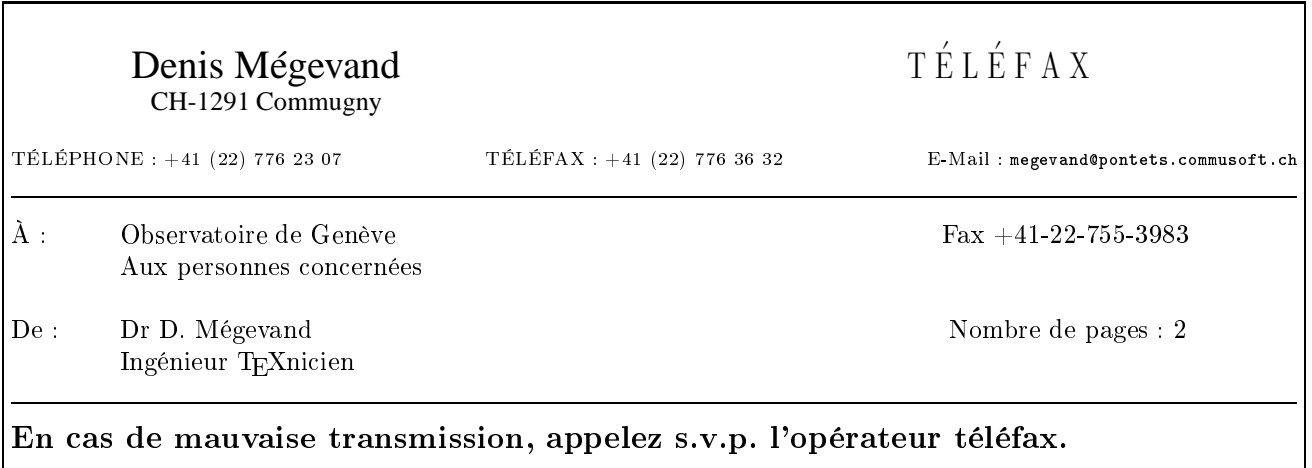

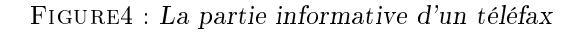

# <span id="page-16-2"></span><span id="page-16-0"></span>2.3.1 De l'entête et de la zone en éviden
e

Les entêtes décrites pour les lettres sont simplifiées, comme représentées ci-dessus. Le champ définissant le lieu et la date ( voir page [13\)](#page-18-0) est dépla
é au dessous d'un hamp mis en éviden
e, ontenant les informations essentielles de transmission, et une ligne d'instruction pour le destinataire d'un message corrompu. L'entête et la zone dite « en évidence » sont pilotées par les commandes suivantes :

\address{\adresse}} précise l'adresse de l'expéditeur, utilisée dans l'entête du téléfax comme ci-dessus. Cette commande est facultative, et est remplacée par défaut par l'entête définie dans le fichier default.ins

Chaque téléfax est écrit dans un environnement telefax, dont les arguments contiennent le numéro de téléfax d'une part, le nom et l'adresse du destinataire, d'autre part.

 $\begin{bmatrix} {\langle num\acute{e}r} \end{bmatrix}$  (destinataire)  ${\langle num\acute{e}r} \rangle$  Le numéro téléfax du destinataire est placé dans la zone en évidence, à droite du champ «  $\hat{A}$  : », dont le paramètre est donné par le second argument de la commande.

\location{(texte)} définit le paramètre du champ « De : » situé dans la zone en évidence. S'il n'y est pas, \name est utilisé.

A droite du champ « De : » se trouve un champ qui indique le nombre de pages total du téléfax. Ce champ est calculé automatiquement par LATEX, ce qui oblige l'utilisateur à compiler son texte deux fois avec LATEX, pour que le nombre indiqué soit correct. Lorsque ce nombre est modifié, L<sup>A</sup>T<sub>E</sub>X en avertit l'utilisateur.

 $\adapages\{\n\}\$  permet à LAT<sub>EX</sub>de calculer le nombre de pages correct si l'on a n pages d'annexes externes à joindre au téléfax.

\telefaxstring permet de redéfinir la chaîne  $\bar{T}\triangle L\dot{E}\ F\ A\ X$  en haut à droite de la première page. Sa valeur par défaut est {\CMD T~\'E~L~\'E~F~A~X}, où \CMD appelle la police cmdunh10 scaled\magstep2 (voir page [24\)](#page-29-0).

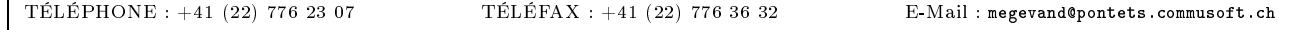

#### <span id="page-16-3"></span>Figure5 : La ligne auxiliaire du téléfax

# <span id="page-16-1"></span>2.3.2 De la ligne auxiliaire

Quatre commandes facultatives permettent de modifier la ligne complémentaire dans l'entête, en petits caractères, comme représentée ci-dessus. La ligne est toujours présente, et par défaut contient les numéros définis dans le fichier default.ins

# Partie 2 : Des téléfax 12

\telephone{ $\langle \text{text} \rangle$ } indique le numéro de téléphone de l'expéditeur. Elle est remplacée par défaut.

\fax{\texte}} indique le numéro de téléfax de l'expéditeur. Elle est remplacée par défaut.

\email{htextei} indique l'adresse E-Mail de l'expéditeur. Elle n'est pas rempla
ée par défaut. Elle n'utilise pas \username et est indépendante du mé
anisme de la ligne d'E-Mail (voir page [14\)](#page-19-1).

\telex{htextei} indique le numéro de télex de l'expéditeur. Elle n'est pas rempla
ée par défaut.

*Partie 2 :* Des commandes communes

#### <span id="page-18-0"></span>2.3.3 De la suite du téléfax

\lieu{htextei} indique le lieu d'envoi, avant la date, en haut et à droite du orps du téléfax. Cette ommande est facultative, et est remplacée par défaut par le lieu défini dans le fichier default.ins. Pour supprimer complétement le lieu, utiliser \nolieu .

\date{(texte)} permet de spécifier une date fixe pour le téléfax. Utile pour pré-ou postdater un message, cette ommande est fa
ultative et est rempla
ée par défaut par la date du jour dans la langue ourante (voir page [15\)](#page-20-0). Four supprimer completement la date, utiliser \nodate.

C'est entre *\begin{telefax}* et *\opening que se placent la plupart des commandes.* 

\opening{(salutations)} commence le message. Cette commande est obligatoire, car c'est elle qui formatte le début du téléfax, plaçant l'entête, la zone en évidence, le lieu, la date, le sujet et les salutations données en paramètre de la ommande.

Le texte du message est ensuite tapé en mode paragraphe. Les divers environnements testés et fon
tionnant orre
tement sont enter, flushleft, flushright, verbatim, verse, quotation, quote, minipage, itemize, enumerate, description, picture, equation, eqnarray, tabbing, tabular et array, ainsi que les commandes \
entering, \raggedleft et \raggedright. Les environnements figure et table ne sont pas dénis dans la lasse lettre. En as de problèmes, veuillez me le faire savoir.

\closing{(salutations)} finit le téléfax. Cette commande est également obligatoire, car elle met en forme les salutations, et la(les) signature(s).

Quelques commandes se placent entre \closing et \end{telefax} qui ferme l'environnement.

#### <span id="page-18-1"></span> $2.4$ Des commandes communes

<span id="page-18-2"></span><sup>9.</sup> L'option origdate de la classe lettre.cls enclenche un mécanisme permettant de conserver la date d'origine du téléfax, même lors d'une compilation ultérieure : la date spécifiée par ces commandes est sauvegardée dans un fichier auxiliaire (.odt), à l'intérieur d'une macro, si celle-ci n'existe pas (typiquement lors d'une première compilation). Lorsque ce fichier existe et qu'il contient la macro, la date enregistrée dans celle-ci est utilisée. Chaque téléfax crée dans ce fichier une macro qui lui est propre.

 $Particle 2: Des commandes communes$ 

# <span id="page-19-0"></span>2.4.1 De l'expéditeur

Les commandes décrivant l'expéditeur sont les suivantes :

 $\langle \mathsf{nom} \rangle$  indique le nom de l'expéditeur. Ce paramètre est obligatoire.

\signature{ $\langle \text{text} \rangle$ } définit le contenu de la signature. Ce paramètre est facultatif, et est remplacé par défaut par le contenu de **\name**.

\secondsignature{ $\{ \text{text} \}$ } définit le contenu de la seconde signature. Ce paramètre est facultatif, et n'est pas rempla
é par défaut.

 $\theta$  (texte)} définit le contenu de la troisième signature. Ce paramètre est facultatif, et n'est pas rempla
é par défaut.

Une seule signature est centrée sur la partie droite du message. Plusieurs signatures sont placées de gauche à droite. Elles se partagent équitablement la largeur de la page.

# <span id="page-19-1"></span>2.4.2 De la ligne d'E-Mail

Six commandes facultatives permettent de fabriquer une ligne d'adresses de courrier électronique, comme représentée i-dessous. Cette ligne est séparée du orps du message par un trait horizontal sur toute la largeur. Une seule de ces commandes suffit pour créer la ligne avec la marque E-Mail :.

Rem : seuls trois parmi les champs ccitt, internet, bitnet, telepac et decnet peuvent être présents simultanément sur la ligne. Le système ne tient ompte que des trois premières ommandes.

 $\u$ sername $\{\langle nom \rangle\}$  indique le nom d'utilisateur de l'expéditeur. Pour composer les adresses électroniques, le système utilise ce champ, s'il est défini. Dans le cas contraire, il donne un avertissement à l'écran, et compose l'adresse sans nom d'utilisateur.

 $\tilde{\mathcal{h}}$  indique l'adresse bitnet de l'expéditeur.

\ccitt{(adresse)} indique l'adresse de l'expéditeur, au format X400.

\de
net{hadressei} indique le numéro de
net de l'expéditeur.

\internet{hadressei} indique l'adresse internet de l'expéditeur, au format RFC 822.

\telepac{(adresse)} indique le numéro telepac de l'expéditeur.

D'autres commandes peuvent être définies pour référencer des adresses «E-Mail» institutionnelles. (voir page [20\)](#page-24-1)

<span id="page-19-2"></span>Rem : La commande \email décrite aux pages [8](#page-13-0) et [12](#page-16-1) et la création de cette ligne sont indépendantes l'une de l'autre.

# <span id="page-20-0"></span>2.4.3 De la langue

Bien qu'ayant été développé pour un usage francophone, la classe lettre permet de rédiger des messages en anglais, en allemand, et en anglais US, appelé américain. L'utilisateur peut modifier la langue par défaut (français) pour toutes les lettres d'un hier en appelant romand (variante du français), allemand, anglais ou ameri
ain en option de la lasse lettre :

## \documentclass[allemand]{lettre}

Cinq ommandes permettent de redénir individuellement la langue d'un message :

\fran
ais, \romand, variante du français, \anglais, \ameri
ain, variante de l'anglais et \allemand. Ce mécanisme de commutation de la langue redéfinit le format de la date, des labels fournis par les commandes \conc, \encl, \mencl, \cc (voir page [17\)](#page-22-0), des salutations et de toutes les chaînes fixes (voir page [24\)](#page-29-0) pouvant apparaître dans les messages. L'appel aux langues allemande, améri
aine et anglaise entrent les salutations sur la moitié droite du message, sauf si plusieurs signatures sont spécifiées.

<span id="page-20-2"></span>

| septembre 2014<br>le 9 septembre 2014<br>-201<br>2014<br>-September 9.<br>September 9.<br>den<br>le.<br>date |             | <b>\francais</b> | romand         | \anglais      | \americain    | \allemand      |
|----------------------------------------------------------------------------------------------------|-------------|------------------|----------------|---------------|---------------|----------------|
|                                                                                                    |             |                  |                |               |               | September 2014 |
|                                                                                                    | salutations | pleine largeur   | pleine largeur | moitié droite | moitié droite | -moitié droite |

Table7 : Les dépendan
es linguistiques

De plus <sup>[10](#page-20-3)</sup>, si l'on a chargé l'un des paquets multilingue french ou babe1, la commutation sélectionne automatiquement l'appel adéquat. Ceci est limité par les paquets et les trois langues définies, l'américain étant traité comme l'anglais et le romand comme le français (french : français, anglais; babel : français, allemand, anglais) :

```
\documentclass{lettre}
\usepa
kage{fren
h}
appellera \fren
h
\documentclass[allemand]{lettre}
\usepa
kage{babel}
\begin{letter}
. . .
\end{letter}
\begin{letter}
\anglais
\end{letter}
```
appellera \selectlanguage{german} pour la première lettre, et \selectlanguage{english} pour la seconde.

#### <span id="page-20-1"></span>2.4.4 De la mise en page

La mise en page de lettres est délicate, car la quantité de matière reste relativement faible, de l'ordre de quelques pages, di
ilement apable d'absorber la matière d'une dernière page trop ourte.

La classe lettre dispose<sup>[11](#page-20-4)</sup> d'un mécanisme permettant de régler la tension de la lettre, c'est-à-dire de modifier les blancs élastiques entre les différents éléments de la lettre, de manière à éviter d'avoir une dernière page avec très peu de matière. Ce mécanisme est actionné automatiquement par défaut :

Il calcule la longueur de la dernière page de chaque lettre du fichier, et en fonction de divers seuils, réglés dans la classe à 50, 100, 150, 200 et 250 pt correspondant environ à  $1/15$ ,  $1/7$ ,  $1/5$ ,  $1/4$  et  $1/3$  d'une page A4, calcule un coefficient de tension à appliquer à une nouvelle compilation. Ce coefficient est placé dans un fichier auxiliaire (.tns) \jobname.tns, et utilisé lors d'un pro
hain passage. Un message d'avertissement est donné à l'é
ran, lorsque la dernière page est considérée comme étant trop courte (plus courte qu'un tiers de page), conseillant à

<sup>10.</sup> Suite à des discussions avec Eric PICHERAL et Bernard GAULLE

<span id="page-20-4"></span><span id="page-20-3"></span><sup>11.</sup> Suite à une proposition d'Yves Soulet au ongrès GUTenberg'95 de Montpellier

### $Particle 2: Des commandes communes$

l'utilisateur de recompiler son fichier. Lors de cette nouvelle compilation, la classe tente à l'aide de ce coefficient de omprimer la (les) page(s) pré
édente(s) pour y insérer la matière de ette dernière page, ou de l'étirer pour obtenir une dernière page de longueur orre
te.

Le mécanisme peut être déclenché par l'utilisateur lorsqu'il ne réagit pas correctement, en imposant la valeur de la tension par la commande  $\tanh{\valeur}$ . La valeur normale est de 2, une valeur plus grande relâche le texte, une valeur plus petite, même négative le resserre. Des valeurs entre -6 et 6 donnent des résultats satisfaisants.

La commande  $\max\{\{dimension\}\}$  permet de gérer la largeur de la marge de gauche du message. Elle est par défaut de 15 millimètres par rapport à la marge « normale » de T<sub>E</sub>X (1 pouce), soit de 40 millimètres par rapport au bord gau
he du papier.

# <span id="page-21-0"></span>2.4.5 De la ligne de bas de page

Une ommande fa
ultative permet de fabriquer une ligne personnalisée en bas de page [12](#page-21-2) . Cette ligne est séparée du orps du message par un trait horizontal sur toute la largeur.

 $\{ \otimes \}$  demande la création de cette ligne et en indique le contenu

Rem : Cette ligne n'est créée que si aucune des commandes nécessaires pour créer la ligne d'E-Mail n'est présente.

1F, <sup>h</sup> des Pontets Pas de publi
ité, mer
i. Tél : 776.23.07 Figure8 : La ligne de bas de page

<span id="page-21-1"></span>

<span id="page-21-2"></span><sup>12.</sup> Suite à une proposition d'Eric PICHERAL

Partie 2 : De l'Observatoire 17

#### <span id="page-22-0"></span>2.4.6 Des ommandes supplémentaires

Cinq ommandes fa
ultatives permettent de ompléter le message. Les labels réés par es ommandes peuvent être modiés par l'utilisateur (voir page [24\)](#page-29-0).

 $\cong \{ \langle \text{sujet} \rangle \}$  précise le sujet du message.

\ps{label}{texte} permet d'in
lure un texte après la signature, sous la forme d'un paragraphe labellé. Le label doit être spécifié par l'utilisateur (voir les postscriptums des exemples.).

\encl{ $\langle annexes \rangle$ } spécifie les annexes.

\men
l pré
ise que les annexes sont mentionnées dans le do
ument.

 $\csc\{$  (destinataires) liste les destinataires de copies.

# <span id="page-22-1"></span>2.4.7 Des pages suivantes

A part la première page, qui est automatiquement formattée ave l'entête, la date, l'adresse du destinataire, et non numérotée, on peut hoisir entre plusieurs styles de pages :

 $\text{log}$  /pagestyle $\{ \text{form}$  if permet de choisir le format.

Les divers formats sont : (voir pages [26](#page-31-0) et suivantes)

empty : les pages ne ontiennent ni entête, ni embase.

headings : les entêtes ontiennent le lieu, la date et le numéro de la page. Il n'y a pas d'embases. Ce format n'influence que les pages impaires en mode recto-verso, spécifié par l'option [twoside] de la classe lettre.

plain : Il n'y a pas d'entêtes, les embases ontiennent les numéros de page entrés.

# <span id="page-22-2"></span>2.5 De l'Observatoire

Cette partie décrit les commandes spécifiques à l'Observatoire de Genève. Sa structure est similaire à la séquences des sections § [2.2,](#page-12-6) § [2.3](#page-15-2) et § [2.4](#page-18-1) déjà développées dans ce document. La première section décrit les entêtes des lettres, la seconde celles des téléfax, et la dernière décrit les différentes commandes permettant de donner des références à l'Observatoire en cours de document.

Il faut noter que ces commandes sont définies dans le fichier d'institut de l'Observatoire, et ne remplacent plus par défaut les hamps des messages depuis la version 2.32. Ces hamps sont rempla
és par les ommandes du fichier default.ins, qui peut être redéfini dans chaque institut, comme décrit aux pages [20](#page-25-0) et suivantes.

Partie 2 : De l'Observatoire 18

#### <span id="page-23-0"></span>2.5.1 De l'entête et de la date des lettres

\addressobs donne l'adresse de l'Observatoire omme entête de la lettre. Elle donne une entête omme idessous.

OBSERVATOIRE DE GENÈVE CH-1290 Sauverny Suisse  $Tél : +41(22)$  755 26 11  $Fax : +41(22)$  755 39 83 Sauverny, le 9 septembre 2014

<span id="page-23-2"></span><span id="page-23-1"></span>Figure9 : L'entête de l'Observatoire

\lieuobs indique Sauverny omme lieu d'envoi, avant la date, en haut et à droite de la lettre.

\telephoneobs pla
e sous l'entête le numéro de téléphone de l'Observatoire (+41 (22) 755 26 11).

\faxobs pla
e sous l'entête le numéro de téléfax de l'Observatoire (+41 (22) 755 39 83).

\psobs Cette ommande rée l'entête o
ielle de l'Observatoire, omme i-dessous. Cette ommande est fa cultative, et ne peut être utilisée avec succès que si vous utilisez une imprimante POSTSCRIPT. Elle importe un fichier exécutant le dessin de l'écusson genevois. Ce fichier s'appelle ecusson55. ps et doit être présent dans le répertoire des macros.

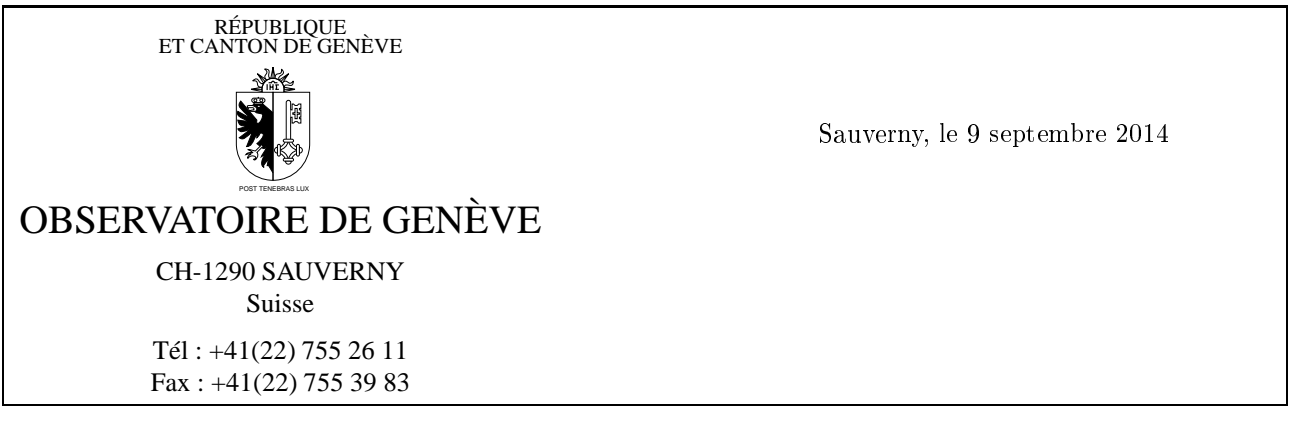

FIGURE10 : Lettres officielles de l'Observatoire

Partie 2 : De l'Observatoire 19

# <span id="page-24-0"></span>2.5.2 De l'entête des téléfax

\addressobs donne l'adresse de l'Observatoire omme entête du téléfax (voir i-dessous)

# OBSERVATOIRE DE GENÈVE

<span id="page-24-2"></span>**TÉLÉFAX** 

<span id="page-24-5"></span><span id="page-24-4"></span><span id="page-24-3"></span>**TÉLÉFAX** 

CH-1290 Sauverny

Figure11 : L'entête des téléfax de l'Observatoire

\psobs crée l'entête du téléfax comme celle du papier officiel de l'Observatoire. (voir ci-dessous) Cette commande est facultative, et ne peut être utilisée avec succès que si vous utilisez une imprimante POSTSCRIPT. Elle importe un fichier exécutant le dessin de l'écusson genevois. (voir page [18\)](#page-23-1)

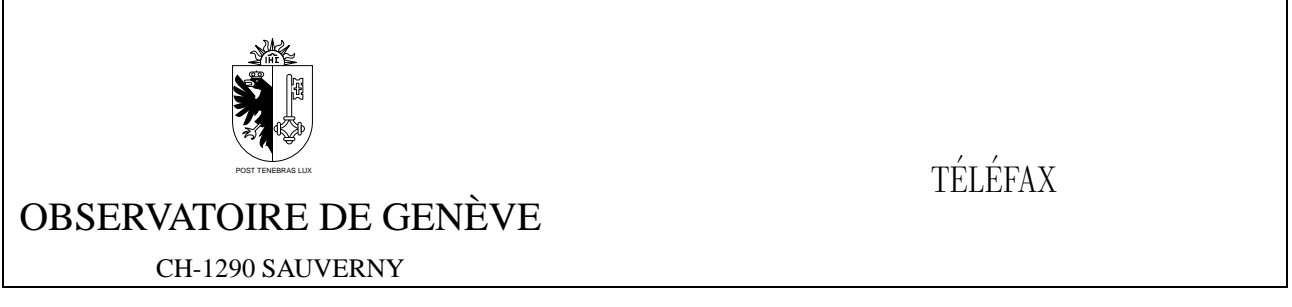

FIGURE12 : Les téléfax officiels de l'Observatoire

\detailledaddress Cette ommande permet de réer une entête institutionnelle de téléfax plus détaillée (voir page [23\)](#page-28-1), notamment elle de l'Observatoire, dans les deux modes (voir i-dessous).

OBSERVATOIRE DE GENÈVE

CH-1290 Sauverny Suisse

Figure13 : L'entête de téléfax détaillée de l'Observatoire

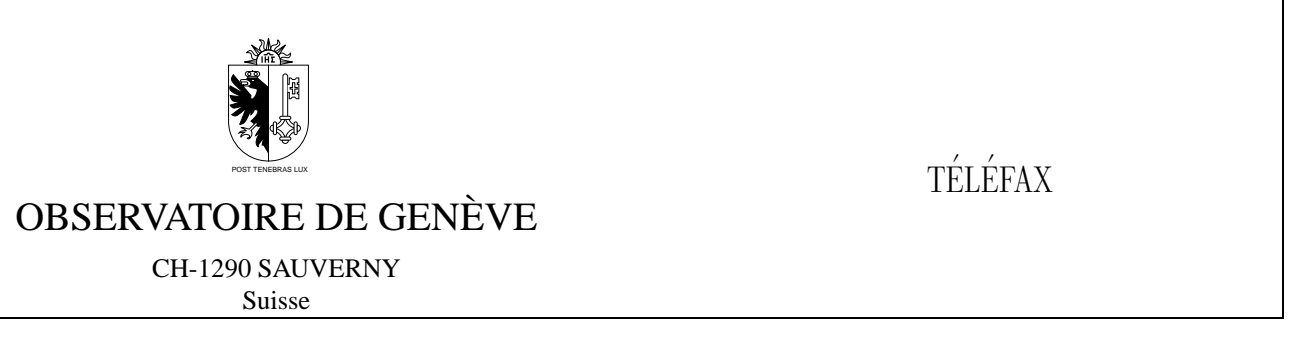

FIGURE14 : Les téléfax officiels de l'Observatoire avec entête détaillée

# <span id="page-24-1"></span>2.5.3 Des référen
es

Plusieurs ommandes ont été prédénies pour référen
er les numéros ou adresses de l'Observatoire. Elles donnent lieu à la composition du numéro ou de l'adresse dans les champs adéquats, tels qu'ils sont définis dans les parties [2.2,](#page-12-6) [2.3](#page-15-2) et [2.4.](#page-18-1)

\faxobs indique le numéro de telefax de l'Observatoire. (+41 (22) 755 39 83)

\

pobs indique le numéro de CCP de l'Observatoire. (12-2130-4)

#### Partie  $2$ : Des autres instituts

\ccittobs indique l'adresse de mail de l'Observatoire, au format X400, et y rajoute le nom d'utilisateur de l'expéditeur, s'il est défini. (OU=obs; 0=unige; PRMD=switch; ADMD=arcom; C=ch)

\internetobs indique l'adresse des SUN de l'Observatoire, au format RFC 822, et y ra joute le nom d'utilisateur de l'expéditeur, s'il est défini. (obs.unige.ch)

\ftpobs imprime l'adresse du serveur ftp anonyme de l'Observatoire (obsftp.unige.
h), ainsi que son numéro internet. Elle est conçue pour être utilisée quelquepart dans le texte de la lettre, ou des commandes supplémentaires (page [17\)](#page-22-0).

\wwwobs imprime l'adresse du serveur WWW de l'Observatoire (obswww.unige.
h), ainsi que son numéro internet. Elle est onçue pour être utilisée quelquepart dans le texte de la lettre, ou des ommandes supplémentaires (page [17\)](#page-22-0).

#### <span id="page-25-0"></span>2.6 Des autres instituts

Cette partie décrit la manière de modifier le comportement par défaut de la classe lettre pour l'adapter à un autre institut, société, association, etc.

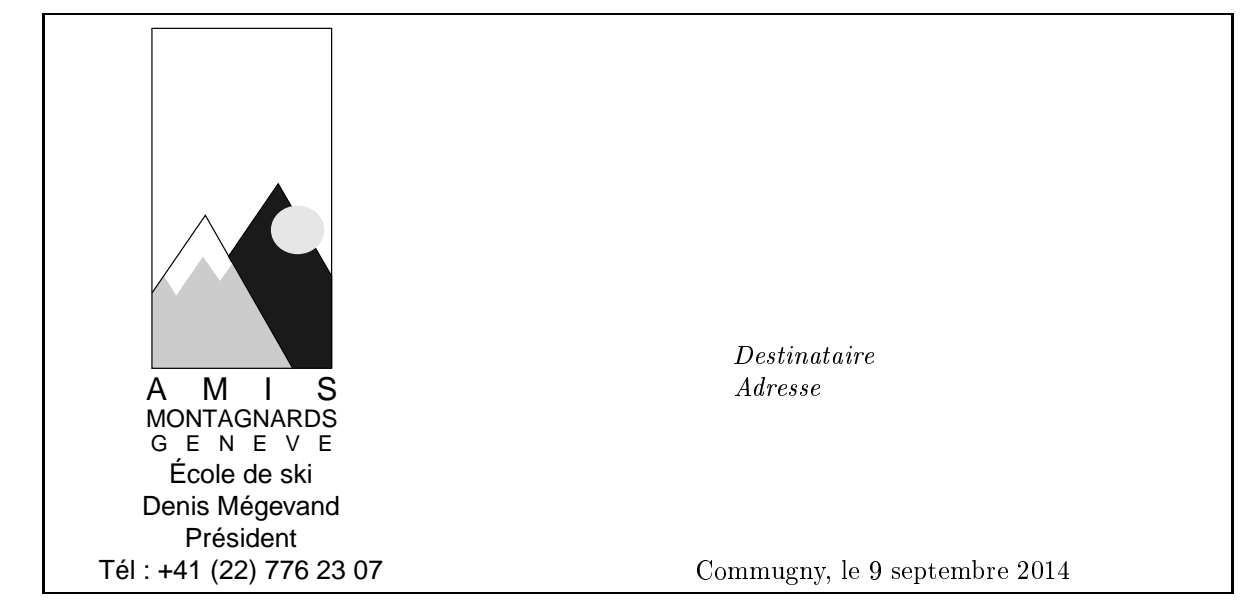

Figure15 : L'entête des Amis Montagnards

# <span id="page-26-0"></span>2.6.1 Du fon
tionnement de la lasse

Il est important de omprendre omment fon
tionne la lasse pour pouvoir l'adapter. L'entrée dans les environnements letter et telefax réinitialise toute une série de paramètres : la langue est remise à la valeur par défaut (voir page [15\)](#page-20-0), le nombre de pages d'un téléfax est remis à 0, le style de page est plain, les lignes auxiliaires et d'E-Mail, ainsi que tous leurs champs sont vidés, les champs définis par les commandes *\location, \conc* et les signatures sont vidés. Ensuite la classe charge le fichier default.ins et éventuellement un fichier de commandes d'institut. Le nom de ce fichier est donné par le paramètre de la commande suivante, qui se place entre \begin{document} et \begin{letter} ou \begin{telefax} :

# \institut{fichier}

L'extension de ce fichier est .ins, et il doit être dans le chemin de recherche des macros (répertoire courant et \$TEXINPUTS).

# <span id="page-26-1"></span>2.6.2 Du omportement personnalisé

C'est donc cette commande placée avant \begin{letter} ou \begin{telefax} qui permet de personnaliser les commandes à utiliser dans les messages : Toutes les commandes situées à l'intérieur de *fichier*. ins seront exécutées automatiquement. Par exemple, le fichier amg. ins suivant permet d'écrire des lettres ayant l'entête de mon club de ski, comme le montre l'entête ci-dessus, en incluant simplement la commande \institut{amg} avant \begin{letter}

```
%
% ****************************************
%
                 DEFINITIONS LOCALES AMG
\mathbf{B} . Definitions localizations localizations localizations localizations localizations in the set of the set of the set of the set of the set of the set of the set of the set of the set of the set of the set of the s
               ***********************************
\mathbf{w} . The set of the set of the set of the set of the set of the set of the set of the set of the set of the set of the set of the set of the set of the set of the set of the set of the set of the set of the set of t
%
%\input{graphi
x.sty} % appele par la 
lasse lettre
\newcommand{\hvfam}{\fontencoding{T1}\fontfamily{phv}\fontseries{m}%
                                \fontshape{n}}
\newcommand{\hvten}{\hvfam\fontsize{10}{12pt}\selectfont}
\newcommand{\hvtwfv}{\hvfam\fontsize{25}{30pt}\selectfont}
\address{\centering
\vskip -10mm
\includegraphics[bb=1 0 75 160,totalheight=4cm]{amgmono.eps}%
\vskip -1mm
\mbox{\hss\hvten É
ole de ski\hss}}%
```
<span id="page-26-2"></span>21

```
\lo
ation{\hvten Denis Mégevand\\Président}%
\telephone{+41 (22) 776 23 07}%
\nofax
\lieu{\ifletter
\mbox{\{}}\\\[5cm]\%\fi Commugny}%
\def\telefaxstring{\hvtwfv TELEFAX}%
%
\def\pict@let@width{185}%
\def\pict@let@height{65}%
\def\pict@let@hoffset{0}%
\def\pict@let@voffset{0}%
\def\rulehpos{-25}%
\def\rulevpos{-15}%
\def\rule@length{10}%
\def\fromaddress@let@hpos{-10}%
\def\fromaddress@let@vpos{70}%
\fromaddress@let@width=69mm
\def\fromlieu@let@hpos{90}%
\def\fromlieu@let@vpos{62}%
\fromlieu@let@width=69mm
\def\toaddress@let@hpos{90}%
\def\toaddress@let@vpos{40}%
\toaddress@let@width=80mm
%
\def\pict@fax@width{185}%
\def\pict@fax@height{30}%
\def\pict@fax@hoffset{0}%
\def\pict@fax@voffset{0}%
\def\fromaddress@fax@hpos{-10}%
\def\fromaddress@fax@vpos{30}%
\fromaddress@fax@width=69mm
\def\faxstring@hpos{90}%
\def\faxstring@vpos{20}%
\faxstring@width=69mm%
\faxbox@width=170mm%
\toaddress@fax@width=69mm%
\fromname@fax@width=69mm%
```
Ces champs peuvent être redéfinis dans chaque lettre entre le début de l'environnement et la commande \opening.

#### <span id="page-27-0"></span>2.6.3 Des ommandes obligatoires

Si l'on veut modifier l'environnement par défaut, il faut obligatoirement que les commandes suivantes soient définies dans le fichier d'institut :

- $-$  \address
- \telephone ou \notelephone
- $-$  \fax ou \nofax
- $-$  \lieu ou \nolieu

Mais si l'on désire avoir le numéro de téléfax de l'institut in
lus automatiquement dans ses téléfax, mais facultativement dans ses lettres, il faut l'appeler conditionnellement à l'aide du test décrit au paragraphe suivant Partie  $2$ : Des autres adaptations

```
\nofax
\else
    \faxinst
\fi
\makeatother
```
# <span id="page-28-1"></span>2.6.4 Des variations de la personnalisation

Deux \if permettent de gérer plus en détail ces modifications des défauts :

\ifdetail permet de dénir une adresse à deux niveaux de détails pour les téléfax. Ce test est vrai lorsque l'on invoque la commande *\detailledaddress* (voir page [19\)](#page-24-3).

\ifletter permet de gérer diéremment l'entête d'une lettre et elle d'un téléfax.

Le détail de la commande \psobs est donné ici à titre d'exemple d'utilisation des ces tests :

```
\long\def\psobs{%
    \address{%
        \
entering
        \vskip -5mm%
        \if@letter
            \text{trueit } R\text{PUBLIQUE}\[-\text{1mm}]\text{tree} ET CANTON DE GEN\'EVE\\[-1mm]%
        \fi
        \epsfysize=2.5
m
        \epsfbox[-72 -7 55 65] {ecusson55.ps}%
        \mbox{\hspace{0.1cm}k}\trten CH-1290 SAUVERNY\\%
        \if<sup>@</sup>letter
            \trten Suisse%
        \fi
        \if<sup>@</sup>detail
            \trten Suisse%
        \fi}}%
```
# <span id="page-28-0"></span>2.7 Des autres adaptations

La partie suivante explique la manière de modifier les champs fixes et la mise en page des lettres et des téléfax.

## Partie 2 : Des autres adaptations 24

## <span id="page-29-0"></span>2.7.1 Des chaînes fixes

Un certain nombre de chaînes fixes sont utilisées à divers endroits des lettres et des téléfax. Elles dépendent de la langue utilisée et sont définies dans des macros :

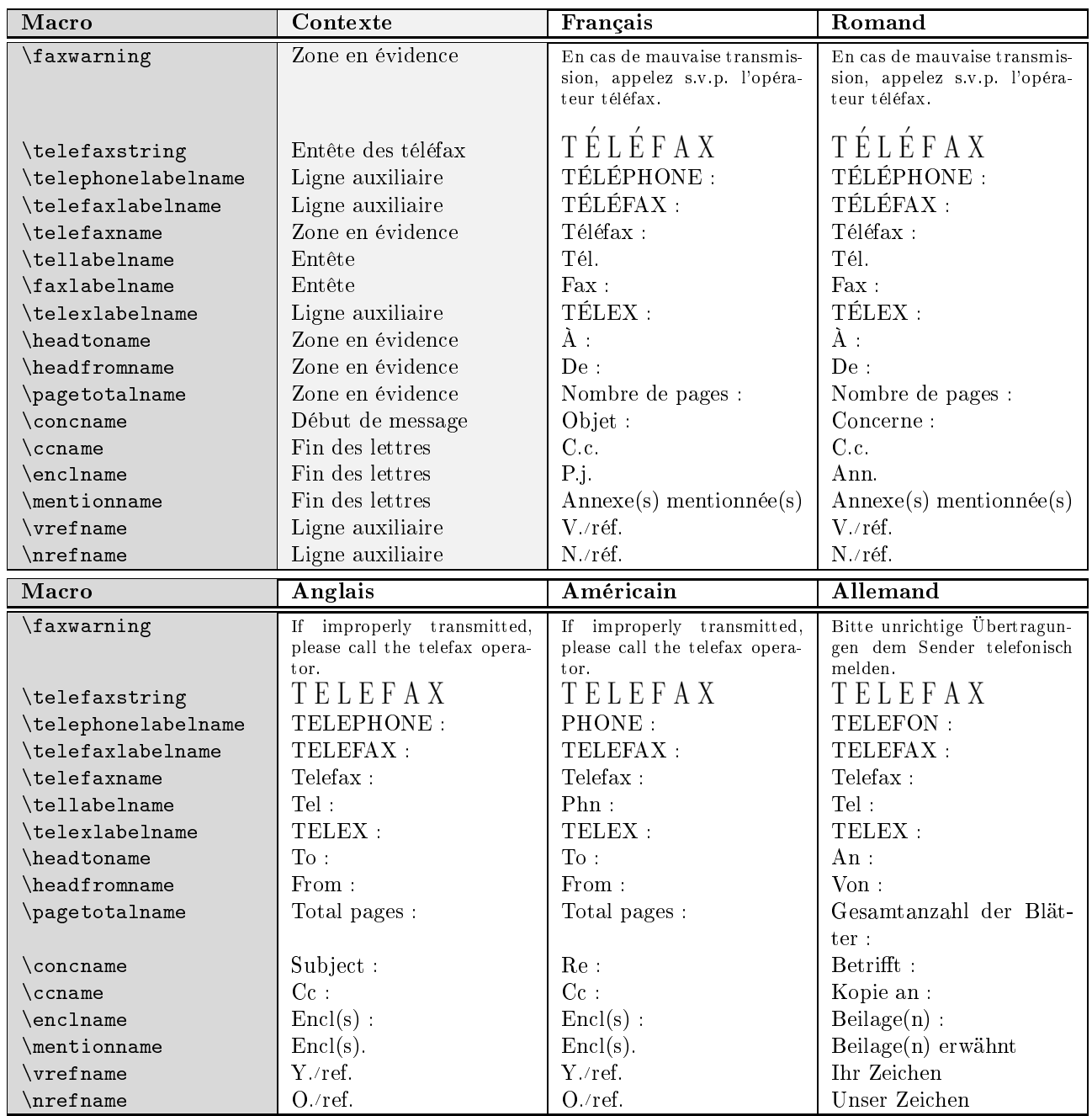

#### <span id="page-29-1"></span> $TABLE16: Les chains fixes$

Ces définitions dépendantes de la langue sont regroupées vers la fin du fichier de classe, dans les macros \francais,\romand,\anglais,\americain\_et\allemand <sup>[13](#page-29-2)</sup>, ce qui permet à l'utilisateur de les redéfinir facilement. L'ajout d'une nouvelle langue n'est pas plus compliqué, puisqu'il suffit de définir une commande au nom de cette langue, qui définit ces différentes macros, et un flag \sigflag pour la langue. Ce flag est mis à 0 si les salutations finales sont formatées sur la largeur de la page, à 1 s'il faut n'utiliser que la moitié droite de la page en as de signature unique (voir page [15\)](#page-20-0).

<span id="page-29-2"></span><sup>13.</sup> Merci à Gerhard Bosch pour ses corrections des valeurs allemandes

Partie  $2$ : Des autres adaptations

## <span id="page-30-0"></span>2.7.2 De la mise en page

La mise en page des lettres et des téléfax utilise les variables dimensionnelles classiques de LATEX, qui sont regroupées dans le fichier de classe de manière à faciliter les modifications. Par défaut, les lettres sont mises en page pour être imprimées sur du papier au format DIN A4.

De plus, quelques nouvelles dimensions sont dénies :

```
\letterwidth
\lettermargin
\listmargin
\openingspa
e
\openingindent
\sigspa
e
\ssigwidth
\ssigindent
\msigwidth
```
Ces grandeurs permettent de modifier la mise en page de diverses parties des messages. La commande \marge décrite à la page [15](#page-20-1) modifie les trois premières dimensions ci-dessus. \openingspace ajuste l'espace vertical autour du champ « Sujet ». \openingindent permet de définir l'indentation de la salutation d'ouverture <sup>[14](#page-30-2)</sup>, indépendamment de \parindent. \sigspace permet de modifier l'espacement vertical entre le texte et la ou les signatures. \ssigwidth et \ssigindent gèrent la largeur de la boîte contenant une signature simple, et l'indentation de celle-ci. \msigwidth définit la largeur totale des signatures multiples. On aura avantage à bien étudier la classe avant de modifier ces dimensions.

#### <span id="page-30-1"></span>2.7.3 De l'entête

L'entête de la lettre est configurable : les éléments sont positionnés par des variables définies dans le fichier de lasse. Les valeurs par défaut peuvent être redénies dans un hier d'institut. Ces variables, dénies par des macros ou par des dimensions (les largeurs des \parbox et tabular), sont les suivantes (défaut en mm) :

L'entête des lettres est dans une boîte d'entête dénie par un environnement pi
ture :

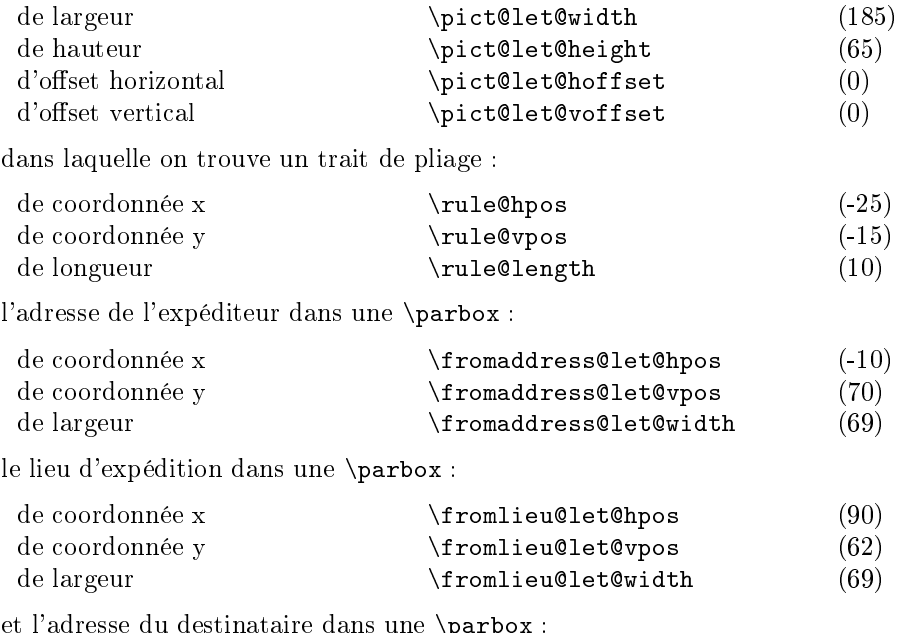

<span id="page-30-2"></span>14. Suite à une proposition de Daniel Taupin

# Partie 3 : Des exemples 26

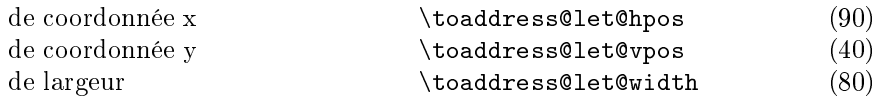

L'entête des fax est dans une boîte définie par un environnement picture :

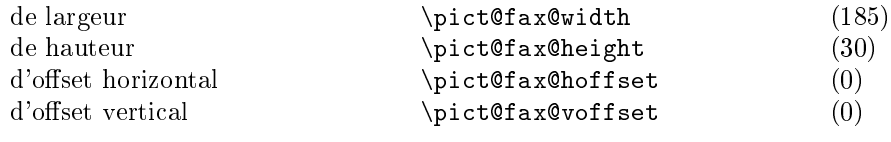

où l'on trouve l'adresse de l'expéditeur dans une \parbox :

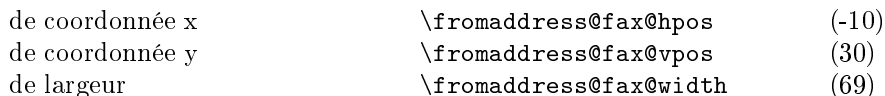

et une haîne (\telefaxstring) dans une \parbox :

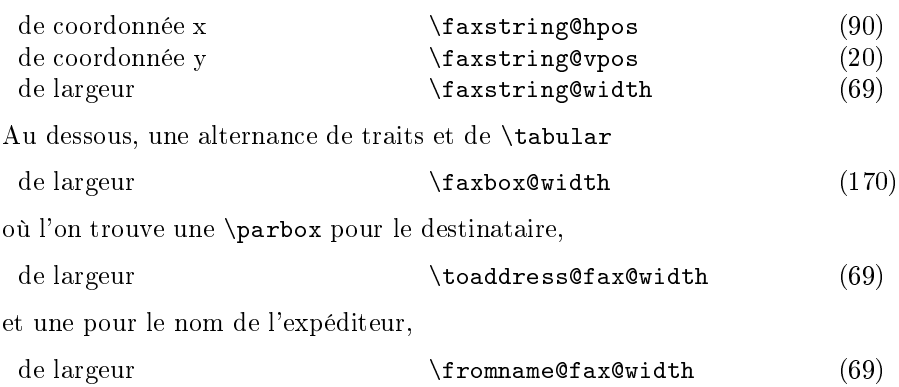

# <span id="page-31-0"></span>3 Des exemples

Partie  $3$ : Des exemples

## <span id="page-32-0"></span>3.1 Des gabarits

Des fichiers « gabarit » sont disponibles sous les noms de lettre.tpl, telefax.tpl et institut.tpl dans le répertoire des macros, habituellement accessible à travers la variable d'environnement \$TEXINPUTS. Le contenu de es hiers permet de se rappeler les diverses ommandes :

Fi
hier lettre.tpl :

```
% This file is part of the "lettre" pa
kage.
% This pa
kage is distributed under the terms of the LaTeX Proje
t
% Publi
 Li
ense (LPPL) des
ribed in the file lppl.txt.
%
% Denis Mégevand - Observatoire de Genève.
%
% Ce fi
hier fait partie de la distribution du paquetage "lettre".
% Ce paquetage est distribué sous les termes de la licence publique
% du projet LaTeX (LPPL) dé
rite dans le fi
hier lppl.txt.
\documentclass[10pt|11pt|12pt,twoside,leqno,fleqn,%
                   fran
ais|romand|allemand|anglais|ameri
ain%
                   origdate]{lettre}
%\usepa
kage{fren
h}
%\usepa
kage{babel}
%
..<br>% Production d'etiquettes[commencant a la nieme etiquette de la page]
% ===================================================================
\lambda\makelabels[n]
%
\begin{do
ument}
\gamma%
% De
laration du fi
hier de defauts
\% =\mathbf{w} . The set of the set of the set of the set of the set of the set of the set of the set of the set of the set of the set of the set of the set of the set of the set of the set of the set of the set of the set of t
%
% Permet d'e
rire des lettres personalisees
% sans repreciser a chaque fois les parametres de l'expediteur
%
\lambda , and the first continuous \lambda%
% De
laration du destinataire et environnement
\mathbf{w} . The contract of the contract of the contract of the contract of the contract of the contract of the contract of the contract of the contract of the contract of the contract of the contract of the contract of th
^{\prime\prime}% Permet d'e
rire plusieurs lettres a des destinataires differents
% sans repre
iser les parametres de l'expediteur
,<br>\begin{letter}{Destinataire \\
                   Adresse \\
                   no, rue \setminus<br>NPA Lieu }
                     NPA Lieu and the second contract of the second contract of the second contract of the second contract of the s
^{\prime\prime}%
% Parametre obligatoire
  ______________
\mathbf{w}\name{Nom de l'expediteur}
ଂ/
..<br>% Parametres facultatifs de l'entete  % (defauts)
\mathbf{w}%\address{Adresse d'expedition} % ( OBSERVATOIRE DE )
where \mathbb{R}^n is the contract of \mathbb{R}^n is the contract of \mathbb{R}^n is the contract of \mathbb{R}^n\gamma\lambda\ddot{y} ( CH-1290 Sauverny )
"
                                                                                       \rightarrow\sqrt[n]{\text{K}} (Logo de l'Observatoire )
%\lo
ation{Pre
ision d'adresse} % ( )
\lambda\text{telephone} No de tel expediteur} \lambda\text{ (} +41(22) 755 26 11 )
\chi\fax{No de fax expediteur} % (41(22) 755 39 83 )
\lambda\email{adresse} \lambda ( )
                                                                                       \lambda%
\mathcal{S} , and the set of the date is a date of \mathcal{S} , \mathcal{S} , \mathcal{S} , \mathcal{S} , \mathcal{S} , \mathcal{S} , \mathcal{S} , \mathcal{S} , \mathcal{S} , \mathcal{S} , \mathcal{S} , \mathcal{S} , \mathcal{S} , \mathcal{S} , \mathcal{S} , \mathcal{S}\sim \sim \sim \sim%\date{date fixe}
                                                  % (date courante)
%\nodate
\mathbf{v} , the state \mathbf{v}"י
% Parametre de mise en page
% Parametre de mise en page % (defauts)
% ==============================================
%
                                                  % (15mm)<br>% (2)
\text{\texttt{large}} {largeur}
"\tension{valeur}
%
%
% Parametres fa
ultatifs % (defauts)
```
#### Partie 3 : Des exemples 28

```
% =============================================== %
%\pagestyle{empty|headings}
\{\frac{1}{\gamma}\}%
( plain par defaut
)
\lambda\americain|\allemand %/
"י
 %
                                                           % (\lambda)%\secondsignature{signature}
 %\signature{signature}
                                                           \frac{1}{2} ()
%\thirdsignature{signature}
                                                         % ()
 %
%\nref{referen
e}|\Nref{referen
e}
                                                           % ()
\verb|%| \verb|vertex| \verb|| \verb|vref{reference}|% ()
% ()
 \ldots .
\sqrt{\tan \theta}%\

p{numero}
                                                             ", (+41(22) 755 39 83)
\lambdaccpobs
                                                           % (12-2130-4)
%
%\basdepage{texte}
%\username{nom d'utilisateur}
                                                             \cdots% ()
% ()
 \mathbf{a}%\bitnet{adresse bitnet}
 %\

itt{adresse X400}
                                                             \cdots% ()
% ()
%\telepac{numero telepac}
%\decnet{numero decnet}
                                                            % ()
 \cdotssun.unige.com/h) is a sun and the sun.university of the sun.university of the sun.university of the sun.university of the sun.university of the sun.university of the sun.university of the sun.university of the sun.universi
 %\

ittobs
                                                            % PRMD=swit
h;ADMD=ar
om;C=
h)
                                                             \mathcal{N} , we see the sunset of \mathcal{N} . The sunset of \mathcal{N}^{\prime\prime}%
                                                     % ()
 \overline{S} , and \overline{S} are defined as a letter of \overline{S}%<br>% Corps de la lettre
\frac{9}{2} ==
 \mathbf{w} . The set of the set of the set of the set of the set of the set of the set of the set of the set of the set of the set of the set of the set of the set of the set of the set of the set of the set of the set of t
 ..<br>\opening{Cher Ami,}
%
Texte de la lettre<br>%
 \lambda%<br>% Paragraphes supplementaires
% =========================== \gammar and r is the dual post-set of the dual post-set of the dual post-set of the dual post-set of the dual post-
 \mathbf{a} separate parameters parameters \mathbf{a}%\

{destinataires de 
opies 
onformes separes par des \\} %
\end{letter}
```
..<br>\end{document}

Partie  $3$ : Des exemples

```
Fi
hier telefax.tpl
:
```

```
% This file is part of the "lettre" pa
kage. % This pa
kage is distributed under the terms of the LaTeX Proje
t % Publi
 Li
ense (LPPL) des
ribed in the file lppl.txt. %<br>% Denis Mégevand – Observatoire de Genève.
%% Ce fi
hier fait partie de la distribution du paquetage "lettre". ..<br>% du projet LaTeX (LPPL) décrite dans le fichier lppl.txt.
\documentclass[10pt|11pt|12pt,twoside,leqno,fleqn,%
                francais|romand||allemand|anglais|americain,%
                origdate]{lettre}
%\usepa
kage{fren
h}
%\usepa
kage{babel} \gamma..<br>\begin{document}
%<br>% Declaration du fichier de defauts
% ================================= %% Permet d'e
rire des telefax personalises % sans repre
iser a 
haque fois les parametres de l'expediteur \ldots . The set of \mathcal{F}%% De
laration du destinataire et environnement \mathbf{M} . The set of the set of the set of the set of the set of the set of the set of the set of the set of the set of the set of the set of the set of the set of the set of the set of the set of the set of the set of t
%
\begin{telefax}{numero}{Destinataire \\
                          Adresse \\
                          no, rue \\
                           NPA Lieu
}
\gamma%% Parametre obligatoire , ===================
%
\name{Nom de l'expediteur} ..<br>% Parametres facultatifs de l'entete  % (defauts)
\blacksquare%
%\address{Adresse d'expedition}
                                         %
                                                  0BSERVATOIRE DE )
                                          %
                                                   GENEVE
                                                                        )
                                           .. 、<br>% (   CH-1290 Sauverny
                                                                         )
^{\prime\prime}\Delta\epsilon%\psobs
                                           %
( Logo de l'Observatoire
)
...<br>%\detailledaddress
                                                       Suisse
                                         %
                                                                        \rightarrow)
%
%\lieu{Se met devant la date}
                                           \sim \sim \sim \sim \sim \sim \sim%\nolieu
"\date{date fixe}
                                          % (date 
ourante)
\ddot{\phantom{a}}%\nodate
%% Parametre de mise en page
                                         % (defauts)
% ============================================== %\marge{largeur}
                                         % (15mm)
%<br>% Parametres facultatifs
                                   % (defauts)
% ============================================== %\pagestyle{empty|headings}
                                           \sim \sim \sim \sim \sim \sim\text{\%} \setminus \text{\#} \setminus \text{\#}<u>។</u>
%
                                          % ()
%\addpages{nombre}
%
%\lo
ation{Expediteur}
                                          \lambda (\name)
%\signature{signature}
                                          % (\nabla)%\se
ondsignature{signature}
                                          % ()
%\thirdsignature{signature}
                                          % ()
\gamma%
                                                  ( +41(22) 755 26 11
%\telephone{No de tel expediteur}
                                                                         )
%\fax{numero}<br>%\email{adresse}
                                          %
                                                  ( +41(22) 755 39 83
                                                                         )
                                                                          )
\mathcal{W} , and a set of the set of \mathcal{W}\sim%\telex{numero}
                                                                          )
                                           \sim%
                                          % ()
%\basedepage{texte}
...<br>%\username{nom d'utilisateur}
%\internet{adresse RFC 822}
                                           % ()
% ()
```
#### Partie 3 : Des exemples 30

 $\ddotsc$ 

```
\cdots \cdots\cdots%\telepac{numero telepac}<br>%\telepac{numero telepac}<br>%\decnet{numero decnet}
                                              % ()
% ()
% ()
%\internetobs
                                              ,<br>% ([S=username;]OU=scsun;O=unige;%
\lambdaccittobs
^{\prime\prime}% PRMD=swit
h;ADMD=ar
om;C=
h)
%
%\conc{Sujet du message}
                                             % ()
%% Corps du fax \frac{1}{2}\opening{Cher Ami,} %
Texte du message
..<br>\closing{Salutations}
..<br>% Paragraphes supplementaires
\mathbf{N}%
%\ps{label}{texte du post-s
riptum}
...<br>%\cc{destinataires de copies conformes separes par des \\}
\end{telefax}
%
```
Fig. 1988 - Andrew March 1989 - Andrew March 1989 - Andrew March 1989 - Andrew March 1989 - Andrew March 1989

.<br>% This package is distributed under the terms of the LaTeX Project<br>% Public License (LPPL) described in the file lppl.txt. %<br>% Denis Mégevand - Observatoire de Genève.<br>% %% Ce fi
hier fait partie de la distribution du paquetage "lettre". ..<br>% du projet LaTeX (LPPL) décrite dans le fichier lppl.txt. %<br>% \*\*\*\*\*\*\*\*\*\*\*\*\*\*\*\*\*\*\*\*\*\*\*\*\*\*\*\*\*\*\*\*\* % \* DEFINITIONS LOCALES \*  $\blacksquare$ % \address{Nom\\Adresse}  $\text{Numero de telefax}$  \fax{Numero de telefax} %|\nofax

\lieu{Lieu} %|\nolieu

# 3.2 Des exemples

Les pages suivantes montrent des fichiers sources et les lettres ou téléfax résultants (à gauche) qui illustrent les différentes mises-en-page définies par les commandes de lettre.cls. Dans la mesure du possible, la source se trouve sur la page de gau
he et le résultat sur la page de droite.

```
\mathbf i\usepa
kage[fran
ais℄{babel}
\usepackage[OT1]{fontenc}
\usepackage{mltex}
\begin{subarray}{c} \texttt{document} \end{subarray}%% Entete et signature par defaut, format plain. \frac{1}{3}\begin{\begin{\begin{\begin{\begin}}} D\'epartement d'Asprototographie \\<br>Universit\'e de Saint Zopium \\
                  3945, Quai du G\'eneral Gisant \\
                  CH-6800 Motte-au-Rolla
}
```
\pagestyle{plain}

\name{Dr~S.~E.~Dnavegem}

\opening{Cher Professeur Phonom,}

Je vous remercie d'avoir donn\'e suite \'a ma requ\^ete, et vous confirme ma participation au symposium en tant que sp\'ecialiste des affaires \'etranges.

\
losing{Veuillez agr\'eer, Monsieur le professeur, l'expression de mes ondol\'ean
es distingu\'ees.}

 $\end{aligned}$ 

..<br>\end{document}

B.I.D.O.N Rue des Mots 80886 Sassonne-le-Creux

Tél. 987.64.20 Fax : 987.75.31 Sassonne-le-Creux, le 7 septembre 2014

Pr. E.T. Phonom Département d'Asprototographie Université de Saint Zopium 3945, Quai du Géneral Gisant CH-6800 Motte-au-Rolla

Cher Professeur Phonom,

Je vous remercie d'avoir donné suite à ma requête, et vous confirme ma participation au symposium en tant que spécialiste des affaires étranges.

Veuillez agréer, Monsieur le professeur, l'expression de mes condoléances distinguées.

Dr S. E. Dnavegem

```
\documentclass[12pt,origdate]{lettre}
\usepackage[francais]{babel}
\usepackage[OT1]{fontenc}
\usepackage{mltex}
\begin{document}
"
%% Entete et signature par defaut, format plain. ..<br>% Champs: objet, copies, annexes, post-scriptum.
% ============================================== %
\bigcup_{i=1}^n \text{letter} Pr.~E.T.~Phonom \setminusD\'epartement d'Asprototographie \\
                 Universit\'e de Saint Zopium \\
                 3945, Quai du G\'eneral Gisant \\
                 CH-6800 Motte-au-Rolla
}
```
\pagestyle{plain}

\name{Dr~S.~E.~Dnavegem}

\
on
{Sixi\`eme Symposium Al\'ea\-toi\-re Inter
ommunal de Dynamoto (~SAID~1993~)

```
\opening{Cher Professeur Phonom,}
```
Je vous remercie d'avoir donn\'e suite \'a ma requ\^ete, et vous confirme ma participation au symposium en tant que sp\'ecialiste des affaires \'etranges.

```
\
losing{Veuillez agr\'eer, Monsieur le professeur, l'expression
         de mes 
ondol\'ean
es distingu\'ees.}
```

```
\cc{Pr.~Zoldan Fratschski \\
     .<br>Ra\"{\i}ssa Goba }
```

```
\sum_{n=1}^{\infty} \text{Bons} de visite (6) \\
        Arti
le Dnavegem
}
```
\ps{PS :~}{Veuillez trouver en annexe les do
uments dont nous avons parl\'e e matin au t\'el\'ephone, ainsi qu'un exemplaire de mon article consacr\'e \'a la culture intensive du Yen Japonais en milieu hospitalier. Je vous en souhaite bonne r\'eception.}

\end{letter}

%

\end{do
ument}

B.I.D.O.N Rue des Mots 80886 Sassonne-le-Creux

Tél. 987.64.20 Fax : 987.75.31 Sassonne-le-Creux, le 7 septembre 2014

Pr. E.T. Phonom Département d'Asprototographie Université de Saint Zopium 3945, Quai du Géneral Gisant CH-6800 Motte-au-Rolla

## Objet : Sixième Symposium Aléatoire Intercommunal de Dynamotoculture ( SAID 1993 )

Cher Professeur Phonom,

Je vous remercie d'avoir donné suite à ma requête, et vous confirme ma participation au symposium en tant que spécialiste des affaires étranges.

Veuillez agréer, Monsieur le professeur, l'expression de mes condoléances distinguées.

Dr S. E. Dnavegem

C.c. Pr. Zoldan Fratschski Me Barillada Raïssa Goba

- P.j. Talon de participation Bons de visite (6) Article Dnavegem
- PS : Veuillez trouver en annexe les documents dont nous avons parlé ce matin au téléphone, ainsi qu'un exemplaire de mon article consacré à la culture intensive du Yen Japonais en milieu hospitalier. Je vous en souhaite bonne réception.

```
\documentclass[12pt,origdate]{lettre}
\usepackage[francais]{babel}
\usepackage[OT1]{fontenc}
\usepackage{mltex}
\begin{document}
\selectlanguage{francais}
%<br>% Fichier de defaut de l'Observatoire<br>% ==============================----
\mathbf{w}\institut{obs} % Entete offi
ielle, signature pre
isee, format headings. \blacksquare% Langue romande. % =============== % Champs: objet, 
opies, annexes, post-s
riptum. \mathbf{w} . The contract of the contract of the contract of the contract of the contract of the contract of the contract of the contract of the contract of the contract of the contract of the contract of the contract of th
% Ligne auxiliaire de referen
e. \mathbf{w},
%
\thetaD\'epartement d'Asprototographie \\
                 Universit\'e de Saint Zopium \\
                3945, Quai du G\'eneral Gisant \\
                 CH-6800 Motte-au-Rolla
}
\pagestyle{headings}
\name{Dr~S.~E.~Dnavegem}
\psobs
\signature{Dr~S.~E.~Dnavegem\\ Collaborateur S
ientifique}
\vref{EP/mjs}
\nref{SD/
f69}
\faxobs
\ccpobs
\conc{Sixi\'eme Symposium Al\'ea\-toi\-re Intercommunal
de Dynamotoculture (~SAID~1993~)}
\opening{Cher Professeur Phonom,}
Je vous remercie d'avoir donn\'e suite \'a ma requ\^ete, et vous
confirme ma participation au symposium en tant que sp\'ecialiste
des affaires \'etranges.
\
losing{Veuillez agr\'eer, Monsieur le professeur, l'expression
          de mes 
ondol\'ean
es distingu\'ees.}
Ne Barillada \\
    Raïssa Goba
}
\encl{Talon de participation \\
       Article Dnavegem }
\ps{PS :~}{Veuillez trouver en annexe les do
uments dont nous avons
parl\'e ce matin au t\'el\'ephone, ainsi qu'un exemplaire de mon
article consacr\'e \'a la culture intensive du Yen Japonais en
milieu hospitalier. Je vous en souhaite bonne r\'eception.}
\end{letter}
```
\end{document}

%

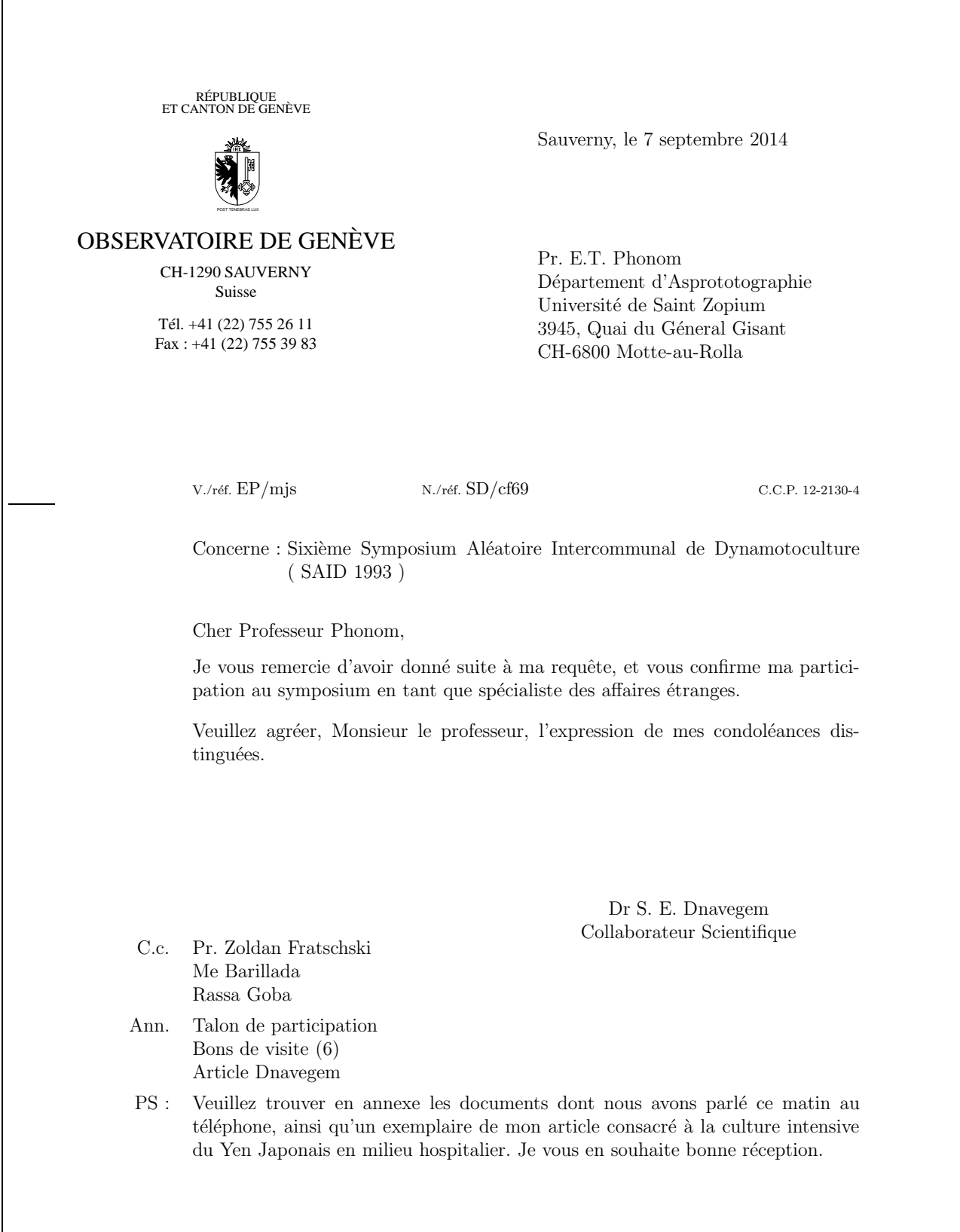

```
\documentclass[12pt,origdate]{lettre}
\usepackage[francais]{babel}
\usepackage[OT1]{fontenc}
\usepackage{mltex}
\begin{document}
"
%% Fi
hier de defaut de l'Observatoire % ===================================
              \lambda%% Entete offi
ielle, signature pre
isee, \mathbf{w} . The set of the set of the set of the set of the set of the set of the set of the set of the set of the set of the set of the set of the set of the set of the set of the set of the set of the set of the set of t
% langue romande,
\mathbf{w} . The set of \mathbf{w} is the set of \mathbf{w} is the set of \mathbf{w} is the set of \mathbf{w}% pre
ision de departement, format headings. ..<br>% Champs: objet, copies, annexes, post-scriptum.
"<br>% Lignes auxiliaires de reference et d'E-Mail.
        \mathbf{w},<br>\begin{letter}{ Pr.~E.T.~Phonom \\
                    D\'epartement d'Asprototographie \\
                     Universit\'e de Saint Zopium \\
                     3945, Quai du G\'eneral Gisant \\
                     CH-6800 Motte-au-Rolla
}
\pagestyle{headings}
\name{Dr~S.~E.~Dnavegem}
\psobs
\mathbf{r} and \mathbf{r} are the solution of \mathbf{r}\signature{Dr~S.~E.~Dnavegem\\ Collaborateur Scientifique}
\vref{EP/mjs}
\n\pi\text{SD/cf69}\sim\

pobs
\username{dnavegem}
\setminusccittobs
\internetobs
\
on
{Sixi\`eme Symposium Al\'ea\-toi\-re Inter
ommunal
ad a<sub>d</sub>ensitive control of the Dynamoto and Dynamoto and Dynamoto and Dynamoto and Dynamoto and Dynamoto and Dynamoto
\opening{Cher Professeur Phonom,}
Je vous remercie d'avoir donn\'e suite \'a ma requ\^ete, et vous

onfirme ma parti
ipation au symposium en tant que sp\'e
ialiste
des affaires \'etranges.
\
losing{Veuillez agr\'eer, Monsieur le professeur, l'expression
           de mes condol\'eances distingu\'ees.}
\cc{Pr.~Zoldan Fratschski \\
     Me Barillada \\
      Ra\"{\i}ssa Goba
}
\encl{Talon de participation \\
        Bons de 1999 de 1999 de 1999 de 1999 de 1999 de 1999 de 1999 de 1999 de 1999 de 1999 de 1999 de 1999 de 1999 d
        Arti
le Dnavegem
}
\ps{PS :~}{Veuillez trouver en annexe les do
uments dont nous avons
parl\'e ce matin au t\'el\'ephone, ainsi qu'un exemplaire de mon<br>article consacr\'e \'a la culture intensive du Yen Japonais en
milieu hospitalier. Je vous en souhaite bonne r \backslash 'eception.}
\end{letter} %
\end{document}
```
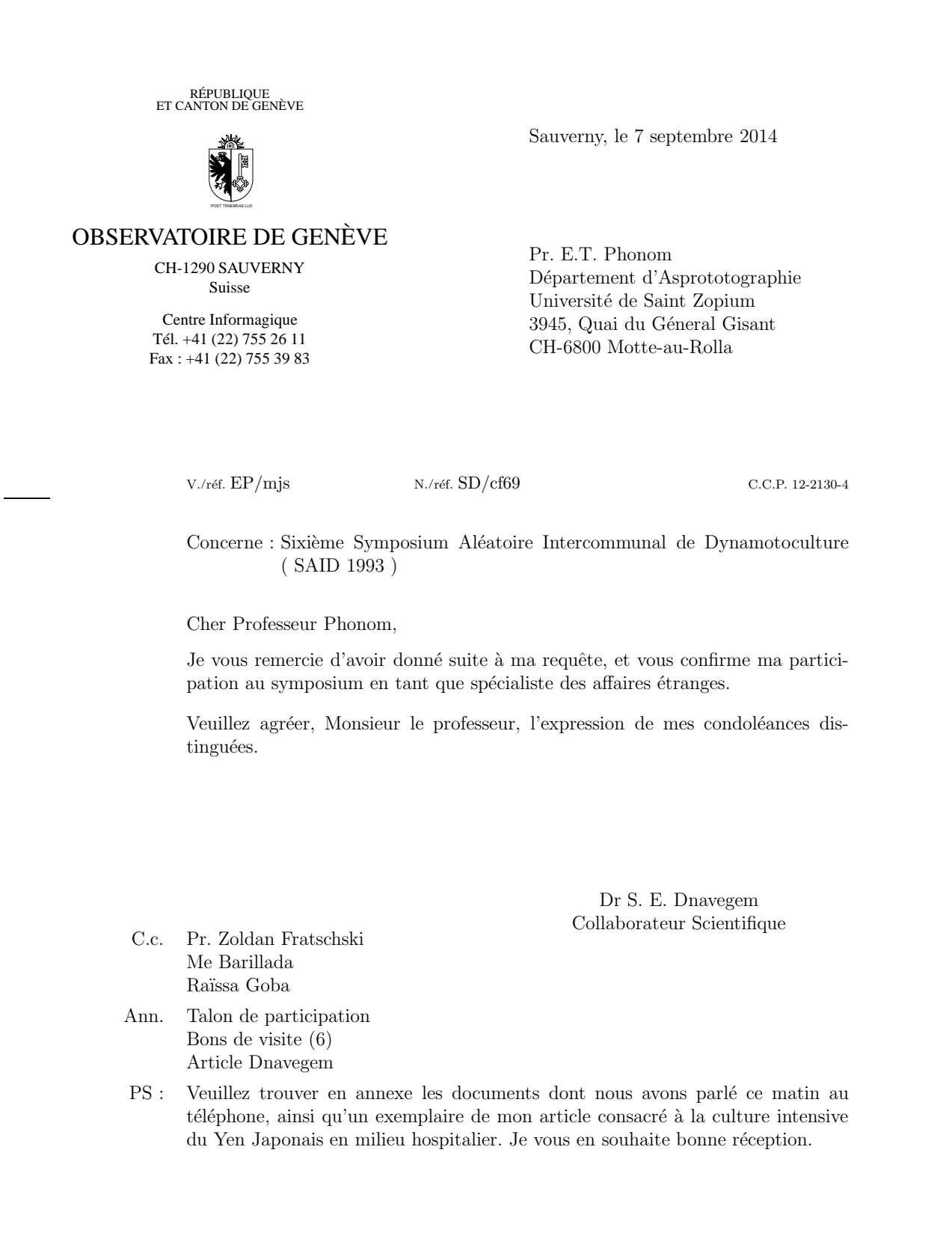

```
\mathbf i\usepackage[OT1]{fontenc}
\useparator\\useparator\useparator\useparator\use
\usepackage{mltex}
\begin{document}
%<br>% Fichier de defaut de l'Observatoire
% ===================================
\institut{obs} %% Entete offi
ielle, signature pre
isee, % ====================================== % langue anglaise, format plain, ",<br>% precision de departement.
% ========================= % Champs: objet, annexes. \frac{9}{2} ===
          ---------
                       . . . . . . . . . .
..<br>% Lignes auxiliaires de reference et d'E-Mail.
\mathbf{M} . The set of the set of the set of the set of the set of the set of the set of the set of the set of the set of the set of the set of the set of the set of the set of the set of the set of the set of the set of t
P.0. \text{Box } 594 \setminusProvidence, RI 02901 \\
                     USA}
\anglais
\pagestyle{plain}
\name{Denis M\'egevand}
\psobs
\lo
ation{Dr~D.~M\'egevand\\ Ing\'enieur de re
her
he}
\signature{Dr~D.~M\'egevand}
\nref{PCT8289}
\sqrt{vref(TUG/kb)}\faxobs
\cosh\username{megevand}
\setminusccittobs
\internetobs
\conc{PiC\TeX\ Manuals}
\opening{Dear Sir,}
En
losed, you will find
a 
he
k of \$60.00 
orresponding to your
invoite \#2 dated June 2,1993 for \#2 and \#2 and \#2 and \#2 and \#2 and \#2 and \#2 and \#2 and \#2 and \#2 and \#2 and \#2 and \#2 and \#2 and \#2 and \#2 and \#2 and \#2 and \#2\
losing{Sin
erely}
\encl{1 check}
\end{letter} %
\end{do
ument}
```
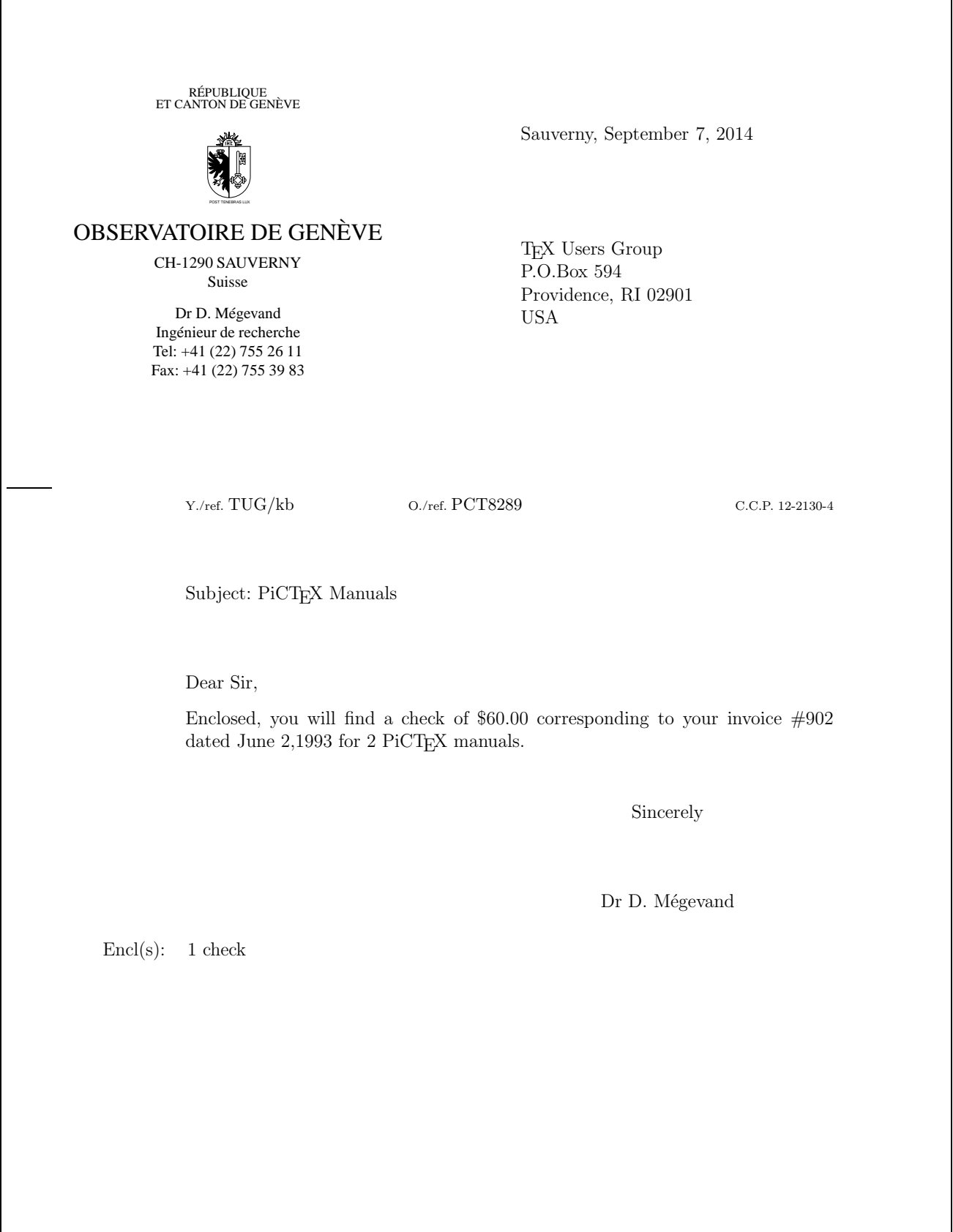

```
\documentclass[12pt,origdate]{lettre}
\usepackage[german,francais]{babel}
\usepackage[OT1]{fontenc}
\usepackage{mltex}
\begin{document}
\newcommand{\dhfam}{\fontencoding{0T1}\fontfamily{cmdh}\fontseries{m}%<br>\fontshape{n}}
\newcommand{\cmd}{\dhfam\fontsize{10}{12pt}\selectfont}
\verb|\newcommand{{\Cmd}{{\dhfan\font\footnotesize{fontsize{12}}{14pt}}\selectfont}|\newcommand{\CMD}{\dhfam\fontsize{14}{17pt}\selectfont}
%
% Adresse pre
isee,
% ================
\mathbf{w} . The set of the set of the set of the set of the set of the set of the set of the set of the set of the set of the set of the set of the set of the set of the set of the set of the set of the set of the set of t
% langue allemande, format headings,
\mathbf{w}% pre
ision de departement, lieu, telephone, fax, E-Mail.
   -<br>-------------------------
                                   % =======================================================
% Champs: annexes.
".<br>% Lignes auxiliaires de reference et d'E-Mail.
        \mathbf{w}%
\begin{letter}{ Herrn Professor H.F.~Hess \\
                    Astronomisches Institut \\
                    U , at M at M at M at M at M at M at M at M at M at M at M at M at M at M at M at M at M at M at M at M at M at M at M at M at M at M at M at M at M at M at MD-4102 \underline{B\"onningen} }
                    \sim - \sim - \sim - \sim \sim \sim \sim\lambdaallamand
\allemand
\pagestyle{headings}
\name{Dr~T.G. Kurwezger}
\address{\centering
           \CMD Centre des D\'es Sto
hastiques \\
           \
md CH-1291 Prairie du Gr\"utli }
\lo
ation{Dr~Terry G. Kurwezger \\
           D\'epartement des Tas}
\telephone{+41(1) 671 27 12}
\<br>\signature{Terry}
\email{tkur@cds.unigr.ch}
\n\{ nGK/dm \}<br>\{ f a x \{ +41(1) 671 27 45 \}\ddotsc \ddotsc \ddotsc \ddotsc\ccitt{0U=cds;0=unigr;C=ch}
\lambda\internet{cds.unigr.ch}
\opening{ Lieber Heinz, }
Vielen Dank f\"ur deine Anruf und die Einladung, einen Vortrag in Mainz
zu halten. Ich schlage den folgenden Titel vor:
\begin{center}
{\large KOSMOS, was, wo, wann ?}
\end{center}
\epsilon enter \epsilon\mathcal{L} and \mathcal{L} and \mathcal{L}\noindent{\large\it Zusammenfassung}
Kosmos \"uberalles. Was sind die lichtst\"arksten Objekte die wir kennen ?
Wo sind die Grenzen des Universums ? Warum befinden sich Quasaren
im Zentrum von Galaxien, am Rande des beobachtbaren Universums ?<br>Wann anf\"angt die moderne Astronomie ?
Falls du eine l\"angere Zusammenfassung w\"unschst, habe ich eine mit diesem Brief beigef\"ugt.
\
losing{Mit freundli
hen Gr\"ussen}
\encl{1 Zusammenfassung}
\end{letter}
%
\end{do
ument}
```
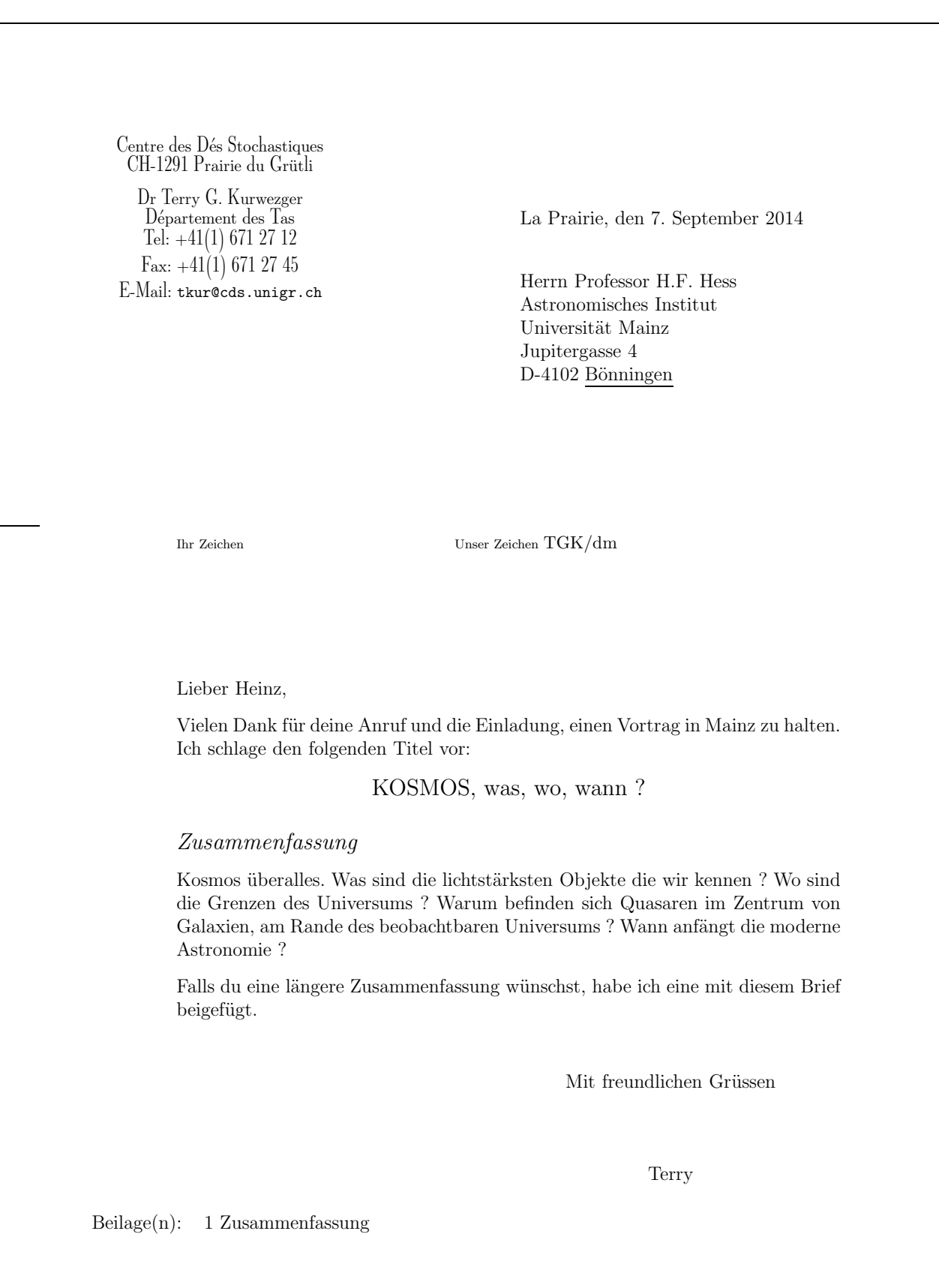

```
\documentclass[12pt,origdate]{lettre}
\usepackage[francais,english]{babel}
\usepackage[0T1]{fontenc}
\usepackage{mltex}
\begin{document}
୍ୟ
%% Fi
hier de defaut de l'Observatoire \mathbf{w}\ddot{\phantom{a}}%% Entete par defaut, double signature, \% ======
               . = = = = =
% langue anglaise, format headings, marge pre
isee. % ================================================= % Champs: objet. % ============== % Lignes auxiliaires de referen
e et d'E-Mail. \gamma\mathbf{w}% Tests: itemize, des
ription, enumerate, 
enter, % =============================================== \gammatabular, array, eqnarray, footnote.
             _____________
                                    \mathbf{w}^{\circ}\begin{letter}{ SoftIdeas\\
                        P.O.Box 8K23 \\
                        Prove Islands, TO 14501 \\
                        - - - -\anglais
\pagestyle{headings}
\marge{30mm}
\name{Dr~S.~E.~Dnavegem}
\signature{Dr~S.~E.~Dnavegem\\Collaborateur Scientifique}
\secondsignature{Dr~P.~Barre-Thordue\\Collaborateur Scientifique}
\n\leftarrow fPL/cf69}
 \ddot{\phantom{P}} for \ddot{\phantom{P}} for \ddot{\phantom{P}} for \ddot{\phantom{P}} for \ddot{\phantom{P}} for \ddot{\phantom{P}} for \ddot{\phantom{P}} for \ddot{\phantom{P}} for \ddot{\phantom{P}} for \ddot{\phantom{P}} for \ddot{\phantom{P}} for \ddot{\phantom{P}} for \ddot{\phantom{P}} for \ddot{\phantom{P}} f
 \sim\username{dnavegem}
\setminusccittobs
\internetobs
\conc{Our activities}
 \overline{\phantom{a}} , \overline{\phantom{a}} , \overline{\phantom{a}}\opening{Dear Sir,}
Enclosed\footnote{In fact, the check will be sent by separate mail}, you
 will find the state and a desired and a desired and a state of our and a state of our and a state of our and a
to your invoice \frac{439}{439} dated 05/28/93 for:
\begin{itemize}<br>\item 1 PiC\TeX\ manual, describing completely all the commands implemented
 .<br>by the macros written by M.J.~Wichura. If the manual doesn't respond to
our demand, we will send it back, ans ask for complete refund.
 \{1,2,3,5,7,8,8,10,10\} is to be disk. The disk is to be disk. The disk is to be disk. The disk is to be disk is to be disk is to be disk is to be disk is to be disk. The disk is to be disk is to be disk. The disk is to
 \item 5 PiC\TeX\ Quick Reference Cards.
 \car\crear=r;<br>We'll be happy if you could send us a detailled list of your products.
 We are
a software developing team, and our work involves:
\begin{description}<br>\item[Editors] Full-screen editors for PC and compatibles.
 \item[Compilers] Full range of compilers for PC and compatibles. It includes<br>ADA, BASIC, C, FORTH, FORTRAN, ICON, LISP, MODULA-2, PASCAL and PROLOG

ompilers.
\item[Operating Systems] Multitasking, real-time OS.
 \blacksquare\end{des
ription}
We can produce cross-reference tables of product compatibilities for various
software and vendors.
\begin{
enter}
\begin{align} \begin{bmatrix} \begin{array}{c|c} \Delta \end{array} & 1 & 1 \\ \Delta \end{bmatrix} & \begin{array}{c|c} \Delta \end{array} \end{align}enuBASE IV&419&00&nul&ok\\
 \lambda\hline
 GNATUS 123&489&95&
omplete&N.A\\
Turbo Foo&99&95&partial&good\\
\lambdahline
 \lambda\end{tabular}
 \ddot{\phantom{t}1}\end{
enter}
We can also furnish scientific text processing systems for your computer,
```
or for your site (Edu
ation li
enses!)

45

```
Here are some examples of our outputs:
\begin{cases} x&=&17y\\ \end{cases}\cdots \cdots\mathcal{A} and the following the following the following the following the following the following the following the following the following the following the following the following the following the following the followin
 \mathbf{r}\ddotsc\left\{\begin{array}{11}
                                 \mathbf{y} = \mathbf{y} = \mathbf{y} = \mathbf{y} = \mathbf{y} = \mathbf{y} = \mathbf{y}\end{array}\]<sup>\right\right\right\right\right\right\right\right\right\right\right\right\right\</sup>
{\em et voila \ldots that's it \ldots}
Remember we order today:
 \begin{array}{ccc} \cdot & \cdot & \cdot & \cdot & \cdot \end{array}\the macros written by M.J.~Wichura.<br>\item 1 PiC\TeX\ software on 5.25 inch IBM PC compatible formatted floppy disk.
 \lambda PiC \lambda PiC \lambda Reference \lambda PiC \lambda Reference \lambda\end{enumerate}
\
losing{Sin
erely}
\end{letter}
%
```
\end{do
ument}

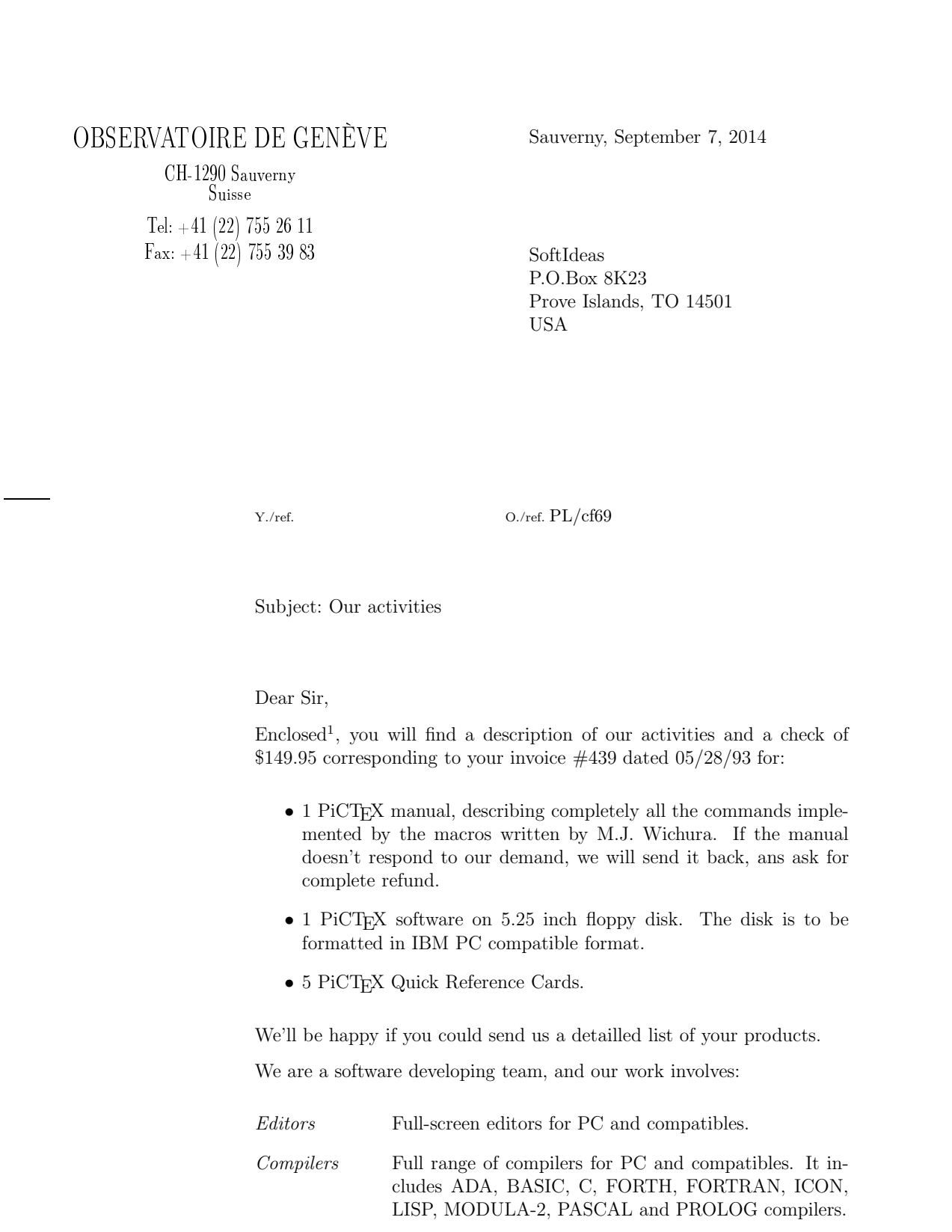

<sup>&</sup>lt;sup>1</sup>In fact, the check will be sent by separate mail

Sauverny, September 7, 2014 Page 2

Operating Systems Multitasking, real-time OS.

Utilities A lot of useful add-on software.

We can produce cross-reference tables of product compatibilities for various software and vendors.

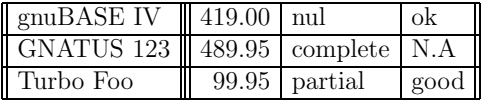

We can also furnish scientific text processing systems for your computer, or for your site (Education licenses!) Here are some examples of our outputs:

$$
x = 17y
$$
  
\n
$$
y > a + b + c + d + e + f + g + h + i + j +
$$
\n(1)

$$
k+l+m+n+o+p \tag{2}
$$

$$
x = \begin{cases} y & \text{if } y > 0 \\ z + y & \text{otherwise} \end{cases}
$$

et voila  $\dots$  that's it  $\dots$ 

Remember we order today:

- 1. 1 PiCTEX manual, describing completely all the commands implemented by the macros written by M.J. Wichura.
- 2. 1 PiCTEX software on 5.25 inch IBM PC compatible formatted floppy disk.
- 3. 5 PiCT<sub>F</sub>X Quick Reference Cards.

Sincerely

Dr S. E. Dnavegem Collaborateur Scientifique

Dr P. Barre-Thordue Collaborateur Scientifique

```
\documentclass[12pt,origdate]{lettre}
\usepackage{epic,eepic}
\usepackage[francais] {babel}
\usepackage[OT1]{fontenc}
\usepackage{mltex}
\begin{do
ument} %% Fi
hier de defaut de l'Observatoire \mathbf{w} . The set of the set of the set of the set of the set of the set of the set of the set of the set of the set of the set of the set of the set of the set of the set of the set of the set of the set of the set of t
\lambda\gamma%% Entete offi
ielle, triple signature, format empty, date. \% ======
          ====================
                                . = = = = = = = = =
..<br>% Lignes auxiliaires de reference et d'E-Mail.
       --------------------------------
\mathbf{w}% Tests: quote, quotation, verbatim, minipage, .<br>.================================
\% =======
% picture, tabbing.<br>% =========================
\gamma\mathbf{w}%
\boldsymbol{R} . Photon \boldsymbol{R}D\'epartement d'Astrotopographie \\
                  Universit\'e de Saint Pozium \\
                  3945, Quai du G\'eneral Gisant \\
                  CH-6800 Motte-au-Rolla \overline{)}.
\pagestyle{empty}
\psobs
\name{Dr~D.P.~Dnavegem}
\location{Pr.~J.~Su\"{\i}jy-Rest\\Groupe des Forces Statiques}
\lieu{Sauverni}
\date{au 25 Joviet 2091}
\signature{Pr.~J.~Su\"{\i}jy-Rest\\ Doyen et\\ Chef de D\'epartement}
\secondsignature{Dr~D.P.~Dnavegem\\ Collaborateur Scientifique}
\thirdsignature{A.~Jout\'e\\ Assistant}
\vref{EP/mjs}
\nref{jsr002}
\username{jsr}
\bitnet{cgeuge54}
\decnet{chgate::20159}
\opening{Cher Professeur Photon,}
Nous vous remercions d'avoir donn\'e suite \'a notre requ\^ete, et vous
confirmons notre participation au symposium en tant que sp\'ecialistes
des affaires \'etranges. Veuillez trouver ici un r\'esum\'e de notre

ommuni
ation 
ommune:
\begin{quote}\bf\sl
.<br>L'influence n\'efaste des extra-terrestres pendulaires et frontaliers
sur les communications t\'el\'evisuelles intercontinentales.
\end{quote}
\begin{quotation}
\begin{array}{ccc} \cdot & \cdot & \cdot & \cdot \end{array}L'\'emergence de courants plasmuriques forts dans la r\'egion d'atterrissage
des  v\'ehicules de liaison plan\'etaires (VLP) est \'a l'origine des champs<br>gravito--organiques \'a bolomisations al\'eatoires connus depuis la fin du
si\`e
le pass\'e. Ces modifi
ations de l'\'equilibre physi
o-
himique de
l'atmosph\'ere donnent lieu \'a toute une panoplie de ph\'enom\'enes plus
ou moins inqui\'etants et spectaculaires, tels que les trous dans la couche
d'ozone ou les aurores bor\'eales ou australes que l'on attribuait par le<br>pass\'e \'a des regains d'activit\'e solaire.
On
a d\'e
ouvert r\'e
emment qu'aux heures de pointe, le flux des VLP,
anciennement acronym\'es OVNIS, pouvait provoquer des battements et des
ph\'enom\'enes de r\'esonances dans certaines configurations de terrain,
eravito--organiques ne pouvaient y \^etre totalement opaques.
Les communications t\'el\'evisuelles intracontinentales, bas\'ees sur les
technologies les plus r\'ecentes de fibres auditiques en
Corduron$^{\mbox{\copyright}}$ de chez Dubond de Velours sont compl\'etement
intercontinentales en cablage traditionnel (polygraphite impr\'egn\'e).
\end{quotation}
\ddot{\phantom{a}}Nous avons d\'evelopp\'e un logi
iel d'analyse permettant de traiter
```
l'information statistique fournies par les sondes FVLP, pour fournir \`a nos lients l'information sur les endroits les plus tou
h\'es du globe. une illustration des sondes se transmettant l'information de mani\'ere é autonome, ainsi qu'une table des param\'etres de celles-ci.

```
\begin{array}{ccc} \cdot & \cdot & \cdot & \cdot \end{array}if(alive(S1) && alive(S3) && alive(S5)) then<br>REGIN
          contact{s1,S1};
          contact{S1,S3};<br>contact{S3,S5};

onta
t{S3,S5};

onta
t{S5,s3};
      END
   endif
   if(alive(S2) && alive(S4) && alive(S6)) then
       \text{contact}\{\text{s2},\text{S2}\};
onta
t{S2,S4};

onta
t{S4,S6};
          contact{S6,s4};
      END
   endif
END<sup>C</sup>
\end{verbatim}
\input{sondes.tex} % graphique en mode picture avec eepic
\begin{minipage}{7
m}
Les valeurs param\'etriques des satellites sont donn\'ees 
i-
ontre, par ordre
de date de lan
ement. Les unit\'es sont MKSA, dans la mesure du possible,
l'excentricit\'e des orbites est donn\'e comme le rapport grand/petit axe,
et le taux de transmission en TB/s.
\end{minipage}\hfill
\begin{minipage}{7cm}
n$^{\textrm o} $ \=masse \=g.a/p.a \=puissance \=t$_{\textrm tr}$\\
S1\>247\>1.16\>53.5\>1.3\\
S2\&>211\&>1.40\&>49.3\&>1.1\&>S3\233\ 1.27\>51.0\>1.2\\
S5\>270\>1.33\>65.2\>1.5\>S6\&>270\&>1.33\&>65.2\&>1.5\&\end{tabbing}
\end{minipage}
\
losing{Veuillez agr\'eer, Monsieur le professeur, l'expression
           de nos 
ondol\'ean
es distingu\'ees.}
\end{letter}
%
\end{document}
```
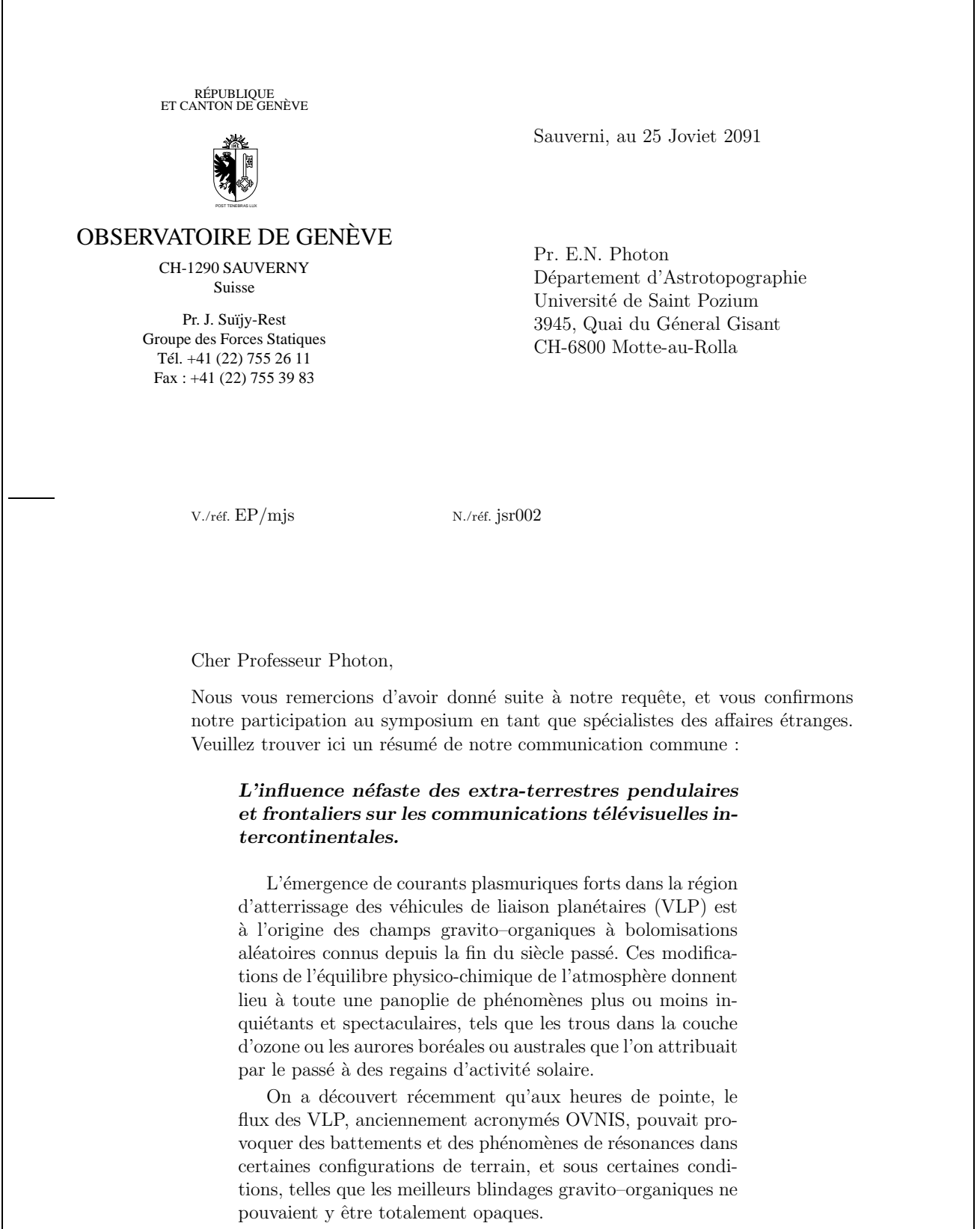

Les communications télévisuelles intracontinentales, basées sur les technologies les plus récentes de fibres auditiques en

```
\mathrm{Corduron}^{\mathbb{C}} de chez Dubond de Velours sont complétement
              insensibles à de telles perturbations, contrairement aux an-
              ciennes lignes intercontinentales en cablage traditionnel (po-
              lygraphite imprégné).
        Nous avons développé un logiciel d'analyse permettant de traiter l'information
        statistique fournies par les sondes FVLP, pour fournir à nos clients l'information
        sur les endroits les plus touchés du globe. Veuillez trouver ci-après le pseudo-
        code du protocole de communication, une illustration des sondes se transmettant
        l'information de manière autonome, ainsi qu'une table des paramètres de celles-ci.
BEGIN
   if(alive(S1) && alive(S3) && alive(S5)) then
       BEGIN
           contact{s1,S1};
          contact{S1,S3};
           contact{S3,S5};
           contact{S5,s3};
       END
   endif
   if(alive(S2) && alive(S4) && alive(S6)) then
       BEGIN
           contact{s2,S2};
           contact{S2,S4};
          contact{S4,S6};
           contact{S6,s4};
       END
   endif
END
                                           S4
                     S3
                                                                 \bullet S5
                                                        سيستنسب
                                    ه<br>دی
                                        s3
                                       s4
                                    s1
        S2
                                                              S6
                              S1
```
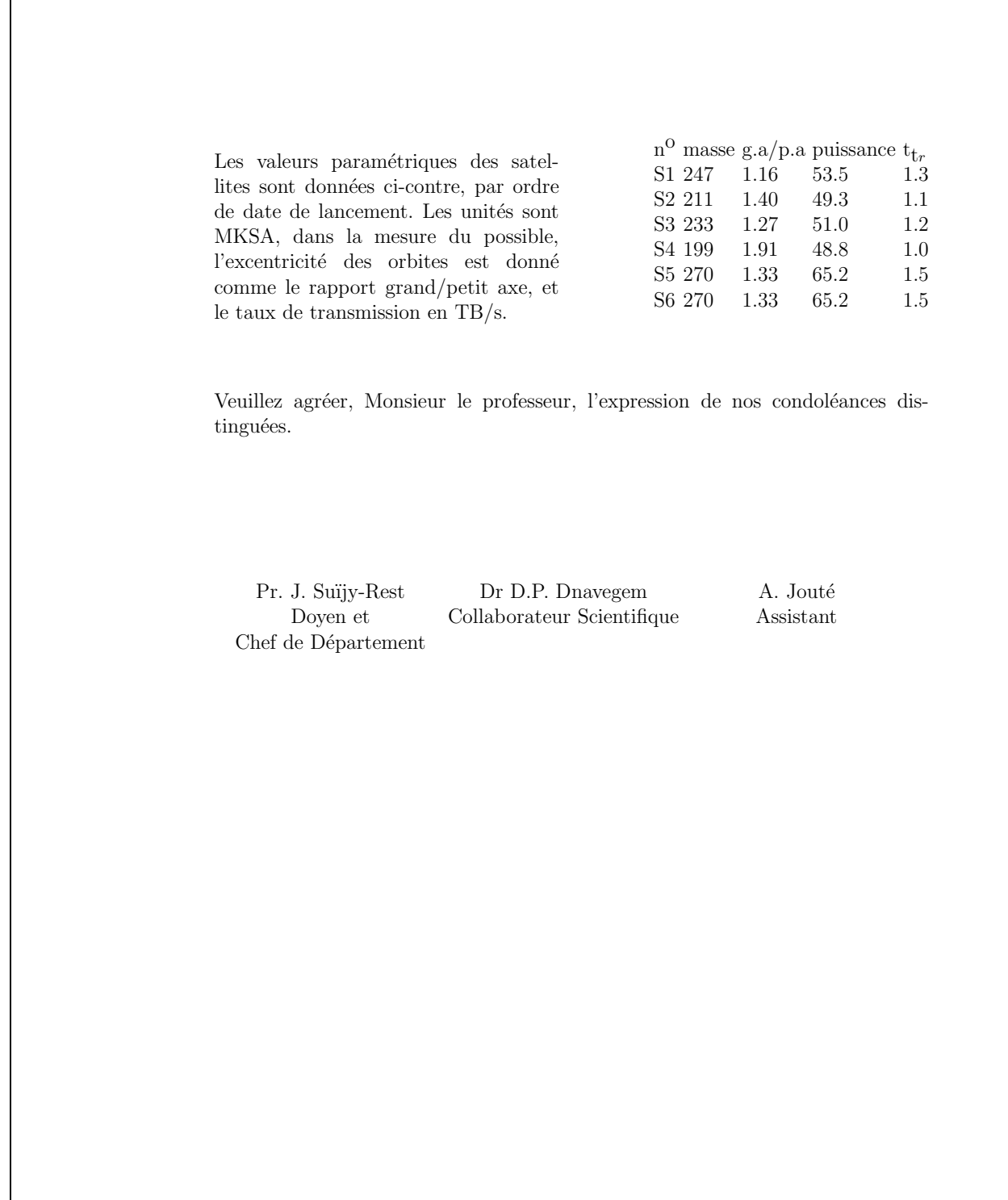

```
\mathbf i\usepackage{epsf}
\usepa
kage[fran
ais℄{babel}
\usepackage[OT1]{fontenc}
\usepackage{mltex}
\begin{do
ument}
%
% Fi
hier de defaut de l'Observatoire
\mathbf{w} . The set of the set of the set of the set of the set of the set of the set of the set of the set of the set of the set of the set of the set of the set of the set of the set of the set of the set of the set of t
\lambda\mathcal{U}^{\prime\prime}% telefax, entete offi
ielle
\% ======
          . = = = = = = = = = = = = = = = = =
..<br>% champ Concerne, ligne d'E-Mail
\mathbf{w}^{\prime\prime}\begin{telefax}{+41-22-320 29 27}{Universit\'e de Gen\'eve\\
                                      Aux personnes concern\'ees}
\location{Dr~D.~M\'egevand\\Ing\'enieur \TeX nicien}
\name{Denis M\'egevand}
\username{megevand}
\bitnet{cgeuge54}
\internetobs
\lambda . The contract of the contract of the contract of the contract of the contract of the contract of the contract of the contract of the contract of the contract of the contract of the contract of the contract of the co
\
on
{Style T\'el\'efax pour \LaTeX}
\maxge{5mm}
\sim\opening{Chers 
oll\`egues}
J'ai modifi\'e le style \verb+LETTRE+ pour qu'il puisse cr\'eer une ent\^ete
plus adapt\'ee aux besoins du t\'el\'efax, et r\'epondre \'a vos attentes.
L'ent\^ete est form\'ee ainsi que vous pouvez le voir ci-dessus d'un embl\'eme
simplifi\'e de l'Observatoire, que vous pouvez bien sur modifier par la commande
\vert \text{vertex+} \rangle\cdot . The state \cdot . The state \cdotA sa droite se trouve le mot \{\CMD T^{\PE}^L^{\E}F^A^X\}, et au dessous une ligne
toujours pr\'esente contenant par d\'efaut le num\'eros de t\'el\'ecommunications
standard de l'Observatoire.
Vous pouvez modifier ces num\'eros par les commandes habituelles \verb+\telephone+,
\verb+\fax+, \verb+\telex+. Vous noterez la disparition du num\'ero du telex de
l'Observatoire, qui a \'et\'e retir\'e \`a la version 2.05.
Au dessous se trouve un 
hamp en \'eviden
e 
ontenant les informations propres
au t\'el\'efax:
\begin{des
ription}
\item[Destinataire]Ce champ provient de la commande \verb+\begin{telefax}+ qui
au lieu d'un seul. Le premier est le num\'ero de t\'el\'efax, et le second est
le param\'etre classique de \verb+\begin{letter}+, contenant le nom et l'adresse.
Pour le t\'el\'efax que vous \^etes en train de lire, la commande est
\verb|\verb+|\begin{theta} x}+{\ltt fanz} + \verb|verb+41-22-755-3983}{Obser+ \; -\verb+vatoire de Gen\`eve\\+\-\verb+Aux personnes 
on
ern\'ees}+.
\item[Exp\'editeur]Ce champ provient de \verb+\location+, ou, si cette commande
n'existe pas, de \verb+\name+ qui est obligatoire.
\item[Nombre de pages]Ce param\'etre est calcul\'e automatiquement, mais oblige<br>l'utilisateur \'a \LaTeX\ er son document une deuxi\'eme fois pour r\'esoudre
la valeur correctement. Un message le signale \'a la fin de la compilation. La
commande \verb+\addpages{n}+ permet \'a \LaTeX de tenir compte de n pages
suppl\'ementaires. {\bfseries Note}: \'A cause du calcul des pages, on ne peut pas
mettre plusieurs t\'el\'efax dans un m\^eme fi
hier.
\item[Remarque]Une ligne de remarque \'a l'intention du destinataire est
pla
\'ee en dessous, lui indiquant que faire en 
as de mauvaise re
eption.
est mal transmise.
cette argen est en gros teres, et de la fait elle mangere may since elle
\end{des
ription}
En r\'esum\'e, les commandes utiles, sp\'ecifiques ou diff\'erement interpr\'et\'ees
sont \verb+\begin+\-\verb+{telefax}+\-\verb+{num\'ero}+\-\verb+{nom\\+\-\verb+adresse}+,
\verb+\end{telefax}+, \verb+\lo
ation+ et \verb+\addpages{n}+. Les autres 
ommandes
sont utilis\'ees 
omme pour une lettre.
```
De plus, la version 1.64 du 20.12.89 a apport\'e les quelques modifi
ations suivantes: \item[Ent\^ete]On peut dessiner un embl\'eme officiel de l'Observatoire, avec l'\'ecusson de Gen\'eve comme ici,

 $\text{ensfbox}[-55, 0.55, 55]$  fecusson55.ps \epsfbox[-55 0 55 55℄{e
usson55.ps}

en utilisant la commande \verb+\psobs+. Pour les t\'el\'efax, cet embl\'eme est \'egalement simplifi\'e. Cette commande n'est valable que si l'on travaille avec une imprimante {\scshape PostScript}.

\item[e-mail]La ligne d'e-mail est s\'epar\'ee du corps de la lettre par un trait horizontal. \item[Marge]La marge peut \^etre modifi\'ee par la commande \verb+\marge{dimension}+,<br>par d\'efaut on a \verb+\marge{15mm}+. ce qui la laisse comme avant. \end{des
ription}

J'aimerais onna\^{\i}tre vos r\'ea
tions, et avoir vos avis sur les tradu
tions des termes du t\'el\'efax. Cette version, num\'erot\'ee 1.70, est devenue version 2.00 lorsque les tradu
tions ont \'et\'e approuv\'ees, et le style stabilis\'e.

\
losing{Meilleures salutations}

 $\left\{\text{telefax}\right\}$ \end{document}

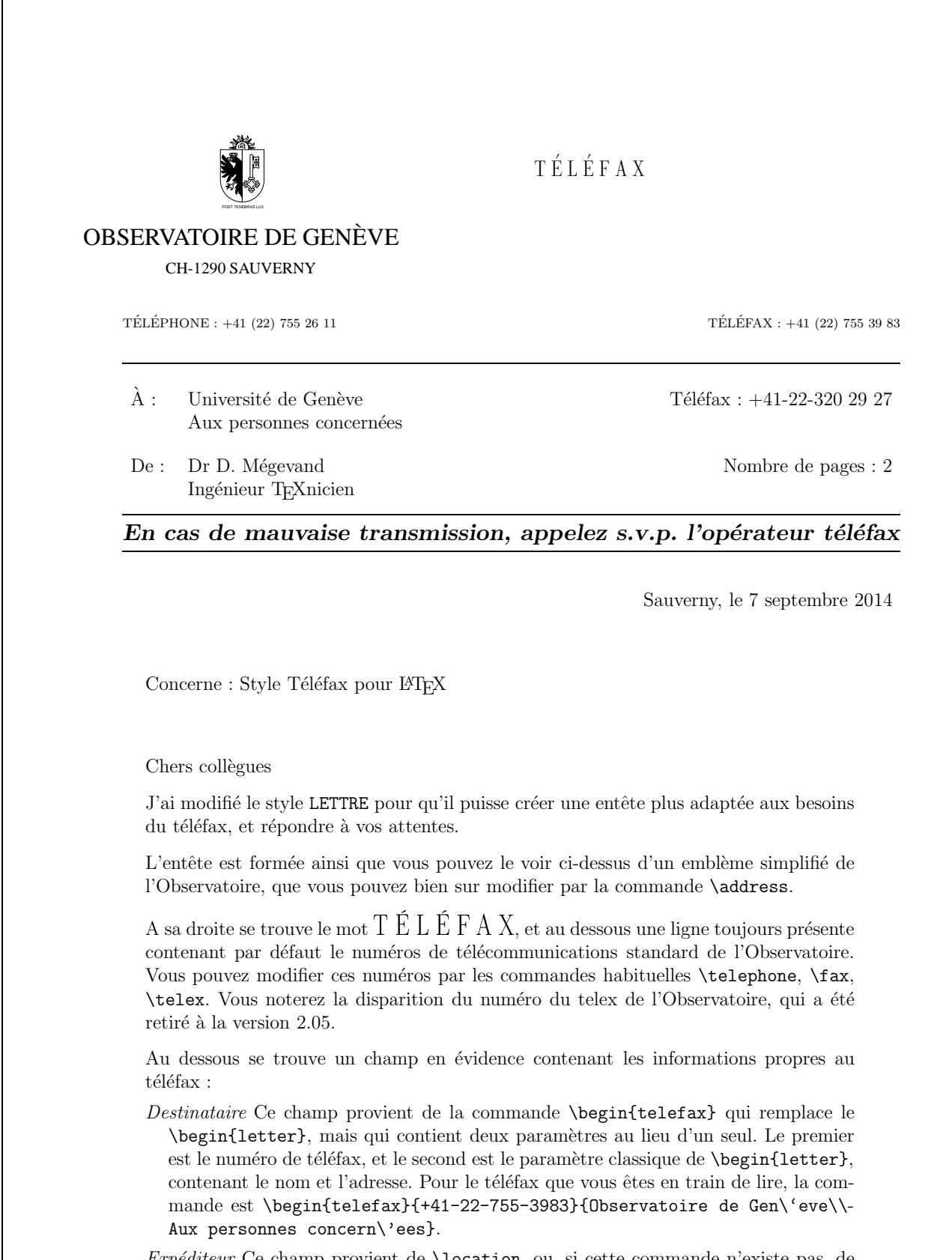

 $\emph{Exp\'editeur}$  Ce champ provient de **\location**, ou, si cette commande n'existe pas, de

\name qui est obligatoire.

- Nombre de pages Ce paramètre est calculé automatiquement, mais oblige l'utilisateur à LATEX er son document une deuxième fois pour résoudre la valeur correctement. Un message le signale à la fin de la compilation. La commande \addpages{n} permet à L'ATEX de tenir compte de n pages supplémentaires. Note : À cause du calcul des pages, on ne peut pas mettre plusieurs téléfax dans un même fichier.
- Remarque Une ligne de remarque à l'intention du destinataire est placée en dessous, lui indiquant que faire en cas de mauvaise reception. Cette ligne est en gros caractères, et de ce fait comprise même si elle est mal transmise.

En résumé, les commandes utiles, spécifiques ou différement interprétées sont  $\begin{cases}$ {telefax}{num\'ero}{nom\\adresse}, \end{telefax}, \location et \addpages{n}. Les autres commandes sont utilisées comme pour une lettre.

De plus, la version 1.64 du 20.12.89 a apporté les quelques modifications suivantes :

 $Ent\hat{e}te$  On peut dessiner un emblème officiel de l'Observatoire, avec l'écusson de Genève comme ici,

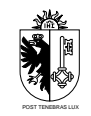

en utilisant la commande \psobs. Pour les téléfax, cet emblème est également simplifié. Cette commande n'est valable que si l'on travaille avec une imprimante POST-SCRIPT.

e-mail La ligne d'e-mail est séparée du corps de la lettre par un trait horizontal.

Marge La marge peut être modifiée par la commande  $\text{degree}\$ dimension}, par défaut on a \marge{15mm}, ce qui la laisse comme avant.

J'aimerais connaître vos réactions, et avoir vos avis sur les traductions des termes du téléfax. Cette version, numérotée 1.70, est devenue version  $2.00$  lorsque les traductions ont été approuvées, et le style stabilisé.

Meilleures salutations

Denis Mégevand

## $\textit{Particle 3 :}$  Des exemples

```
\mathbf i\usepackage[OT1]{fontenc}
\useparator\\useparator\\useparator\\useparator\
\usepackage{mltex}
\begin{document}
%<br>% telefax, entete officielle
% telefax, entete offi
ielle
\mathbf{w}% langue anglaise, adresse detaillee
% ==================================
% ligne d'E-Mail
% ==============
୍ୟୁ
%
\boldsymbol{t} , and \boldsymbol{t} are considered university \boldsymbol{t} . The \boldsymbol{t}To whom it may concern}
\location{Dr~D.~M\'egevand
\\\\<br>\name{Denis M\'egevand}
```
\anglais \detailledaddress \username{megevand} \bitnet{cgeuge54} \internet{obs.unige.ch}

\conc{\LaTeX\ fax style}

\opening{Dear ollegues}

This is just an example of my new telefax style in english. See the french example for the documentation.

Looking forward to hearing from you soon and thanking you in advan
e.

\closing{Sincerely yours,}

\end{telefax} \end{do
ument}

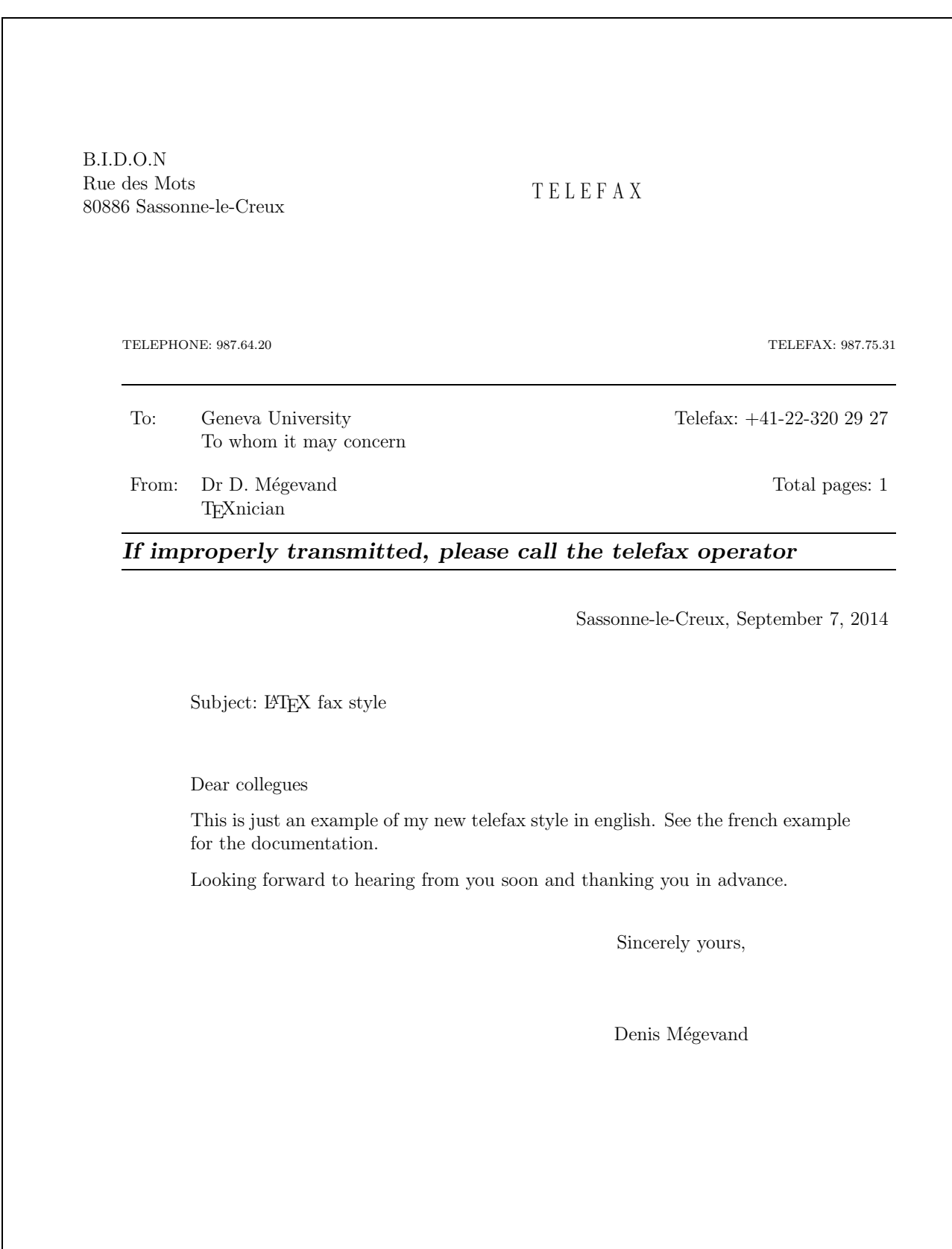

```
\mathbf i\usepa
kage[german,fran
ais℄{babel}
\usepackage[OT1]{fontenc}
\usepackage{mltex}
\begin{document}
%% Fi
hier de defaut de l'Observatoire % ===================================
\institut{obs} %% telefax, entete offi
ielle ..<br>% langue allemande, ligne d'E-Mail
\frac{3}{2}\begin{telefax}{+41-22-320 29 27}{Genfer Universit\"at\\
                              Die anbetroffene Personen}
\psobs
\Psous<br>\location{Dr~D.~M\'egevand
\\\\<br>\name{Denis M\'egevand}
```
\allemand

 $\mathcal{m}$  and  $\mathcal{m}$  and  $\mathcal{m}$  $\lambda$ ====== $\lambda$ == $\lambda$ === \internet{obs.unige.ch}

\opening{Liebe Kollegen}

Hier ist ein Beispiel der neuen fax Schreibweise f\"ur \LaTeX.

\
losing{Mit freundli
hen Gr\"ussen}

 $\end{telefax}$ \end{do
ument}

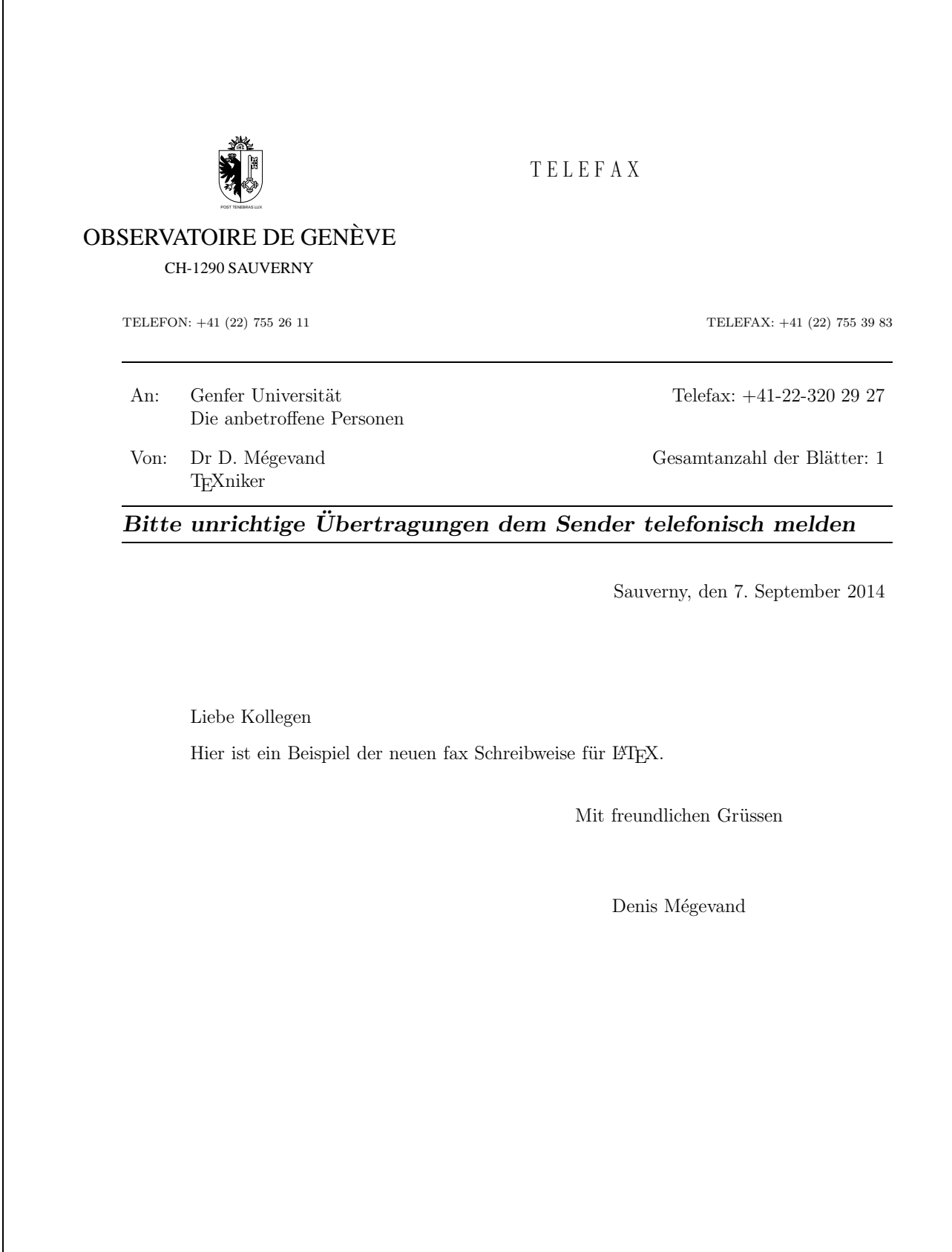

#### Documentation du code  $\overline{\mathbf{4}}$

#### $4.1$ Préambule

```
1 \NeedsTeXFormat{LaTeX2e}
2 \RequirePackage{graphicx}
3 \ProvidesClass{lettere} [2014/09/09 v2.353]4 \typeout{Copyleft Denis Megevand - Observatoire de Geneve}%
5 %%
```
## 4.2 Dé
laration des options de paquetage

#### $4.2.1$ Options pour la mise en forme

```
6\DeclareOption{10pt}{\renewcommand\@ptsize{0}}
7\DeclareOption{11pt}{\renewcommand\@ptsize{1}}
8\DeclareOption{12pt}{\renewcommand\@ptsize{2}}
9\if@compatibility\else
10 \DeclareOption{a4paper}
11{\setminus \texttt{paperheight} \{297mm\%}}12
      \setlength\paperwidth {210mm}}
13 \fi
14 \if@compatibility
15 \DeclareOption{twoside}{\ClassError{lettre}{No 'twoside' layout for letters}%
16 {LaTeX2e is running in compatibility mode, in this mode there is no 'twoside'
       layout for letters}}
1718 \else
19 \DeclareOption{twoside}{\@twosidetrue}
20 \setminus fi21\DeclareOption{oneside}{\@twosidefalse}
22\DeclareOption{origdate}{\@origdatetrue\l@@info{Mode 'origdate'}}
23 \De
lareOption{draft}{\setlength\overfullrule{5pt}}
24 \De
lareOption{final}{\setlength\overfullrule{0pt}}
25 \De
lareOption{leqno}{\input{leqno.
lo}}
26 \De
lareOption{fleqn}{\input{fleqn.
lo}}
```
## 4.2.2 Options pour la langue

```
27\DeclareOption{francais}{\def\defaultlanguage{francais}}
28 \De
lareOption{romand}{\def\defaultlanguage{romand}}
29 \De
lareOption{allemand}{\def\defaultlanguage{allemand}}
30\DeclareOption{americain}{\def\defaultlanguage{americain}}
31\DeclareOption{anglais}{\def\defaultlanguage{anglais}}
```
## 4.2.3 Options par défaut

```
32\if@compatibility\else
33 \De
lareOption*{\lwarning{Option in
onnue : `\CurrentOption', assurez-vous que
34 c'est une option globale passee aux paquetages utilises dans votre document}}
35 \fi
```
## 4.3 Messages et avertissements

Envoyés à la console et dans le fichier journal  $\langle jobname \rangle$ . log.

On peut supprimer allumer ou éteindre en tout temps les relevés d'informations par les ommandes \infos et \noinfos. Les avertissements ne peuvent être supprimés.

```
36 \def\infos{\
infos=1\relax}
37 \def\noinfos{\
infos=0\relax}
38 %
39 \def\lwarning{%
40\ClassWarning{lettre}%
41 }
42\def\l@@info#1{\ifnum\c@infos=1 %
```

```
43 \Generi
Warning{%
\overline{44}(lettre)\space\@spaces\@spaces\@spaces
45 }{Class lettre Message: #1\@gobble}%
46 \fi
47 }%
```
### <span id="page-70-0"></span> $4.4$ Déclaration des sorties des options de paquetage, et exéutions des options

```
48 \newcommand\@ptsize{}
49\newcount\c@infos\c@infos=1\relax
50 \newif\if@origdate\@origdatefalse
51\newif\if@etiq\@etiqfalse
52\ExecuteOptions{10pt,oneside,final,francais}
53 \Pro
essOptions
54 \input{size1\@ptsize.clo}
```
## 4.5 Poli
es

```
55\Declare0ldFontCommand{\rm}{\rmfamily}{\mathrm}
56\Declare01dFontCommand{\sl}{\slshape}{\@nomath\sl}
57\Declare0ldFontCommand{\it}{\itshape}{\mathit}
58\Declare0ldFontCommand{\sc}{\scshape}{\@nomath\sc}
59\Declare0ldFontCommand{\bf}{\bfseries}{\mathbf}
\verb|60 \DeclareOldFontCommand{\sff}{\sffamily}{\mathsf{}}61\Declare01dFontCommand{\tt}{\ttfamily}{\mathtt}
62\DeclareRobustCommand*{\cal}{\@fontswitch{\relax}{\mathcal}}
63\DeclareRobustCommand*{\mit}{\@fontswitch{\relax}{\mathnormal}}
```
### 4.5.1 Paramètres pour le contrôle des paragraphes

```
64 \lineskip 1pt%
65 \normallineskip 1pt%
66 \parskip .7em%
67 \parindent 0pt%
68 \topsep .2em%
69 \partopsep 0pt%
70 \itemsep .2em%
71 \renewcommand\baselinestretch{1}
72 %
73\@lowpenalty 51\relax
74 \@medpenalty 151\relax
75 \@highpenalty 301\relax
76 \@beginparpenalty -\@lowpenalty
77 \@endparpenalty -\@lowpenalty
78 \setminus @itempenalty -\@lowpenalty
```
### 4.5.2 Paramètres pour le contrôle de la mise en page

```
Marge supérieure
                   25mm79 \topmargin
suppression de l'offset vertical
80 \advance\topmargin by -1in
Separation d'entête 4 mm
81 \headheight 0pt%
82 \headsep
                    4mm%
hauteur texte 250 mm
83 \textheight
                  250mm%
84 % sep d'embase 9mm
85 \footskip 9mm%
```

```
Total vertical 25 + 4 + 250 + 9 = 288 mm, reste 9 mm sur A4 = 297 mm.
86 %
87 \footnotesep 5mm%
88 \setminus \text{marginparpush}1mm%
89 %
90 % marge gauche
                     25mm91 \oddsidemargin 25mm%
92 \evensidemargin 25mm%
suppression de l'offset horizontal
93 \advance\oddsidemargin by -1in
94 \advance\evensidemargin by -1in
largeur texte 160mm
95 \text{textwidth}160mm%
sep. note lat. 4mm
96 \mbox{marginparsep}4mm%
larg. note lat 15mm
97 \marginparwidth 15mm%
Total horizontal 25 + 160 + 4 + 15 = 204 mm, reste 6 mm sur A4 = 210 mm.
98 \skip\footins 4mm plus 2pt minus 4pt%
```
### 4.6 Le format lettre et fax de l'observatoire de Genève

### 4.6.1 new
ounts, newdimens, newifs, et newwrite

```
Il y a aussi un \neq4.4.
 99 \newcount \auxcount
100 \newcount\c@labelstart
101 \newcount\c@lettre
102 \newcount\c@telefax
103 \newcount \emailcount
104 \new
ount\faxpage
105 \newcount \sigflag
106 \newcount\signum
107 %
108 \newdimen\letterwidth
109 \newdimen\openingspa
e
110 \newdimen\openingindent
111 \newdimen\lettermargin
112 \newdimen\listmargin
113 \newdimen\sigspa
e
114 \newdimen\ssigindent
115 \newdimen\ssigwidth
116 \newdimen\msigwidth
117 \newdimen\fromaddress@let@width
118 \newdimen\fromlieu@let@width
119 \newdimen\toaddress@let@width
120 \neqwdimen\frac{ddres@fax@width}{121 \newdimen\faxstring@width
122 \newdimen\faxbox@width
123\newdimen\toaddress@fax@width
124 \text{newdimen}fromname@fax@width
Il y a aussi des \neqif dans la \{4.4.
125 \newif\if@letter\@lettertrue
126 \newif\if@detail\@detailfalse
127 %
128 \newwrite\@tensionaux
129 \newwrite\@dateaux
130 \newwrite\@etiqaux
131 \newwrite\@faxaux
```
#### 4.6.2 Ma
ros internes

```
132 \@ifundefined{lettre@t}{}{\ClassError{lettre}{Definition en double}%
133 {Redefinition de la macro 'lettre@t'}}
134 \def\lettre@t#1#2{\begin{list}{#1}{\setlength{\labelsep}{10pt}%
135\setlength{\labelwidth}{\listmargin}%
                                      \setlength{\leftmargin}{\listmargin}%
136137 \setlength{\listparindent}{0pt}}%
                 \intitem #2%
138
138 \item #2%
                 \end{list}139
140 \def\delta tdef\detailledaddress{\@detailtrue}%
141 %
---
142 \def\stopletter{\vskip0ptplus1filll}%
143 \def\stopfax{\vskip0ptplus1filll}%
144 %
145 \def\resetopenenv{%
146
              \faxpage=0\relax
147
              \csname\defaultlanguage\endcsname
148 \def\concdecl{}%
149
              \def\fromlocation{}%
150 }%
151 \def\reset
loseenv{
             \def\romsig{} \def\romsig{} \def\ermi \crig{} \def\ermi \crig152
              \ps@plain
153
154
              \pagenumbering{arabic}
155
              \one column
156 \signum=0\relax
157
             ι
157 }
158 \def\resetauxenv{
159
             \def\auxflag{}
160
              \auxcount=0\relax
161 \def\{\}def\|\def\telexnum{}\def\ccpnum{}
162163
163 }
164 \def\resetemailenv{
             \def\{emailflag\}165
166 \emailcount=0\relax
167
              \def\@username{}
168
              \def\ccittnum{}\def\internetnum{}\def\bitnetnum{}\def\telepacnum{}\def\decnetnum{}
169 }
170.7170 m
171 % \@processto extrait \toname et \toaddress de l'environnement letter
172.7-17173\long\def\@processto#1{\@xproc #1\\@@@\ifx\toaddress\@empty
        \ell \leq \sqrt{9} / \ell \neq \ell \ell \neq \ell174
175 \label{cd} 175 \long\def\@xproc #1\\#2@@@{\def\toname{#1}\def\toaddress{#2}}%
176\long\def\@yproc #1\\#2@@@{\def\toaddress{#2}}%
177 %
178 \def\stopbreaks{\interlinepenalty \@M
179 \def\par{\@@par\nobreak}\let\\=\@nobreakcr
       \let\vspace\@nobreakvspace}%
180
181\def\@nobreakvspace{\@ifstar{\@nobreakvspacex}{\@nobreakvspacex}}%
182\def\@nobreakvspacex#1{\ifvmode\nobreak\vskip #1\relax\else
183
                      \@bsphack\vadjust{\nobreak\vskip #1}\@esphack\fi}%
184\def\@nobreakcr{\vadjust{\penalty\@M}\@ifstar{\@xnewline}{\@xnewline}}%
185\def\startbreaks{\let\\=\@normalcr
       \interlinepenalty 200\relax\def\par{\@@par\penalty -100\relax}}%
186
```
#### 4.7 Étiquettes

La commande *\startlabels* suivante définit des pages A4 de 2 colonnes d'étiquettes ave 15 mm de marges gau
he et droite sur haque étiquette. Si l'on hange le nombre d'étiquettes sur une page, il faut aussi modifier la macro *\@startlabels*.

```
\startlabels
             187 \def\startlabels{%
             188 \baselineskip=0pt\lineskip=0pt%
             189 \pagestyle{empty}%
             190 \let\@texttop=\relax
              191 \topmargin=0pt\headsep=0pt%
              192 \oddsidemargin=15mm\evensidemargin=15mm%
              modifications des dimensions de la page à faire ici
              193\textheight=297mm\textwidth=180mm\columnsep=30mm%
              194\@colht=\textheight\@colroom=\textheight\vsize=\textheight
             195 \text{ small}196 \baselineskip=0pt\lineskip=0pt%
             197 \boxmaxdepth=0pt%
             198 \twocolumn\relax}%
              La commande \@startlabels suivante définit la position de la première étiquette
              sur la page, à partir de la valeur du compteur \c@labelstart.
              199 \def\@startlabels{%
             200 \l@@info{Position de la premiere etiquette: \the\c@labelstart}%
             201\ifnum\c@labelstart>\z@
                     \ifnum\c@labelstart>16\relax
             202\l@@warning{Position de la premiere etiquette ignoree}%
             203
             204
                     \alpha204\@whilenum\c@labelstart>\@ne\do
             205{\immathrm{diag}}\ {\rm density}206
                           \advance\c@labelstart\m@ne}%
             207
             208\etafil
             209 \else
                     \l@@warning{Position de la premiere etiquette ignoree}%
             210
             211 \fi
             212 \frac{12}{12}--- - -
      mlabel La commande \mathcal{h}(l'\'etiquette) fabrique une étiquette de 37 mm de hauteur,
              la largeur étant définie dans \startlabels (105 mm - 30 mm de marges) chacune
              contenant 70 mm de texte (l'étiquette) au centre de l'étiquette.
             213\def\mlabel#1{\setbox0\vbox{\parbox[b]{70mm}{\rm\strut\ignorespaces #1}}%
             214214 \vbox to 37mm{\vskip5mmplus1fil \box0 \vskip5mmplus1fil}}%
 makelabels \makelabels[\langle num \: label \rangle] demande à \begin{document} d'imprimer sur le fi-

hier auxiliaire .etq l'ordre de préparer les étiquettes. Son argument optionnel
              \langle num \; label \rangle est un numéro définissant quelle est la prochaine étiquette libre sur la
              page en partant du numéro 1, de manière à utiliser des feuilles déjà partiellement
              utilisées. Dans 
e 
as, \begin{do
ument} imprime autant d'étiquettes vides que
              nécessaire.
             215 \def\makelabels{%
                     \setminus @etigtrue
             216
             217 \l@@info{On demande des etiquettes}%
             218\@ifnextchar [{\i@makelabels}{\i@makelabels[1]}}%
             219 \def\imath and \left[ #1 \right] {\cdots}Interface utilisateur
              4.8
              4.8.1 Adaptations des paramètre par défauts
   \lim_{t \to 0}\ldots220 \def\institut#1{%
             221
                   \l@@info{Fichier de defaut: #1.ins}%
                   \def\@institut{\mathcal}222
```
 $\in$  223 \input {#1.ins} \. \makeatother}}%

223 224 Partie  $3$ : Des exemples

#### $4.8.2$ Environnements letter et fax

```
letter L'environnement \begin{letter}{\{addresse\}.. \end{letter} définit une lettre
       225 \long\def\letter#1{%
       226
             \mathcal{L}_{\mathbf{rm}}22 C
       227
             \global\advance\c@lettre\@ne
       228
             \l@@info{Lettre \the\c@lettre}%
             \expandafter\ifx\csname newletter\the\c@lettre\endcsname\relax
       229
       230 \expandafter\def\csname letter\the\c@lettre\endcsname{2}
       231
             \ell alse
        --- 1----
       232
                 \expandafter\def\csname letter\the\c@lettre\endcsname{%
       {\tt 233} \verb|\csname newletter|\the\c@lette\end{small}234
             \lambdafi
        --- 1--
       235 \ifodd\c@page%
       236\leq237
               \if@twoside
        2377 \times 10^{-11} and 2377 \times 10^{-11} and 2377 \times 10^{-11} and 2377 \times 10^{-11} and 2377 \times 10^{-11}\l@@info{Saut de page force pour commencer la lettre sur une page impaire.}%
       238
                  \thispagestyle{empty}
       239
       240 \hbox{}\penalty-10000\relax
       241 \setminusfi
       242
             \chifi
       243 \c@page\@ne
       244 \resetopenenv\reset
loseenv\resetauxenv\resetemailenv
             \@lettertrue
       245
        245 \ldots 245 \ldots 245 \ldots 245 \ldots 245 \ldots 245 \ldots 245 \ldots246 \@institut
       247\let\opening=\letteropening
       248
             \interlinepenalty=200\relax
             \qquad (Oprocessto {#1}
       249
       250 }%
       251 %
       252 \def\endletter{\par
       253
             \ifdim\pagetotal < 50pt
       254 \immediate\write\@tensionaux{%
       255
                      \string\expandafter\string\def%
       256 \string\csname\space newletter\the\c@lettre\string\endcsname{-2}}%
               \l@@warning{Longueur de la derniere page : \the\pagetotal < 50pt\MessageBreak
       257tension de page modifiee a -2, veuillez recompiler}%
       258
       259
             \left\{ \right\}\ifdim\pagetotal < 90pt
       260
       261 \immediate\write\@tensionaux{%
       262 \string\expandafter\string\def%
                      \string\csname\space newletter\the\c@lettre\string\endcsname{-4}}%
       263
       264 \lwarning{Longueur de la derniere page : \the\pagetotal < 90pt\MessageBreak
       265
                  tension de page modifiee a -4, veuillez recompiler}%
       266 \else
       267 \ifdim\pagetotal < 130pt
       268\imathimmediate\urite\@tensionaux\269
                      \string\expandafter\string\def%
       270
                      \string\csname\space newletter\the\c@lettre\string\endcsname{-5}}%
       271
               \l@@warning{Longueur de la derniere page : \the\pagetotal < 130pt\MessageBreak
       272 tension de page modifiee a -5, veuillez re
ompiler}%
       273
             \ell273 \else
       274 \ifdim\pagetotal < 170pt
       275 \immediate\write\@tensionaux{%
       276
                      \string\expandafter\string\def%
       277 \string\csname\space newletter\the\c@lettre\string\endcsname{-6}}%
               278 \lwarning{Longueur de la derniere page : \the\pagetotal < 170pt\MessageBreak
       278tension de page modifiee a -6, veuillez recompiler}%
       279
       280
             \leq281
             \ifdim\pagetotal < 210pt
       282 \immediate\write\@tensionaux{%
        283
                      \strut \text{exp} \string\expandafter\string\def%
```

```
284 \string\csname\space newletter\the\c@lettre\string\endcsname{4}}%
         285285 \lwarning{Longueur de la derniere page : \the\pagetotal < 210pt\MessageBreak
         286 tension de page modifiee a 4, veuillez re
ompiler}%
         287
               \leq288 \ifdim\pagetotal < 250pt
         289 \immediate\write\@tensionaux{%
         290\strut\otimes\cdots\crarctan\frac{\strut\text{def}}{2}291
                        \string\csname\space newletter\the\c@lettre\string\endcsname{6}}%
                 \l@@warning{Longueur de la derniere page : \the\pagetotal < 250pt\MessageBreak
         292
                   tension de page modifiee a 6, veuillez recompiler}%
         293
         294 \else
         295
                 \imathimmediate\urite\@tensionaux\296 \string\expandafter\string\def%
         297 \tring\csname\space newletter\the\c@lettre\string\endcsname{%
         298
                        \csname letter\the\c@lettre\endcsname}}%
         299 \linfo{Longueur de la derniere page : \the\pagetotal >= 250pt}%
               \sqrt{f}300
         300 \first
               \lambdafi
         301
         301 \cdots302
         302 \financial contracts and state and state and state and state and state and state and state and state and
         303 \quad \text{if}304 \fi
         305 \quad \text{if}306
               \stopletter
         307 \@@par\pagebreak\@@par
         308 \if@etiq
         309 \ifodd\c@page%
         310 \else
         311\if@twoside
         312\l@@info{Saut de page force pour commencer les etiquettes sur une page impaire.}%
         313
                \thispagestyle{empty}
                \hbox{}\penalty-10000\relax
         314315 \qquad \qquad \text{if }316\chi_{\texttt{fi}}317 \begingroup
         318 \def\protect{\string}%
         319\let \\\ = \relax320 \def\protect##1{\string##1\space}%
                   \implied by \immediate\write\@etiqaux{\string\mlabel{\toname
         321
                         \\\toaddress}}%
         322
                 \end{group}323
         324 \fi}%
telefax
         325 \long\def\telefax#1#2{%
         326
               \mathcal{L}_{rm}326 \rm
               \global\advance\c@telefax\@ne
         327
               \l@@info{Telefax \the\c@telefax}%
         328
         329 \ifnum\c@telefax=\@ne
         330 \else
                 \l@@warning{Un seul telefax par fichier, s.v.p.,\MessageBreak
         331
                    sinon le nombre de pages du fax est incorrect !}
         332
         333 \fi
         334
               \ifodd\c@page%
         335 \else
                 \iotaif@twoside
         336
         337
                    \l@@info{Saut de page force pour commencer le telefax sur une page impaire.}%
         338
                    \thispagestyle{empty}
                    \hbox{3\perp} \nbox{}\penalty-10000\relax
         339
         340 \fi
         341 \fi
         342
               \c@page\@ne
         343 \resetopenenv\reset
loseenv\resetauxenv\resetemailenv
```

```
344 \@letterfalse
345\@institut
346 \def\tofaxnum{#1}%
347 \let\opening=\faxopening
348 \interlinepenalty=200\relax
349 \makeatletter
350\@input{\jobname.fax}%
351
     \l@@info{Lecture du fichier auxiliaire de fax: Nombre total de pages=\totalpages}%
352
     \makeatother
352.52 \div 352.52\@processto{#2}
353
354 }%
355 %
- - - -356 \def\endtelefax{%
357 \stopfax
358
     \begingroup
359 \advance\faxpage by\c@page
       \def\protect{\string}%
360
       \let\left\=\relax361
       \label{thm:main} $$\def\propto^{\#1^{\string\#1\space}}\,362
       \lambdaimmediate\operatorname{openout}\left(\mathbb{G}x\right)axaux=\operatorname{jobname}.fax363
364 \immediate\write\@faxaux{\string\def\string\totalpages{\the\faxpage}}%
365 \if\totalpages\the\faxpage\else
          \l@@warning{Le nombre de pages du fax a change, \MessageBreak
366
367 (an
ien=\totalpages, nouveau=\the\faxpage) \MessageBreak
368 veuillez re
ompiler pour le 
orriger dans l'entete}%
\sim 369 \sim 369 \sim370 \endgroup
371
     \@@par\pagebreak\@@par
372 }%
```
#### 4.8.3 Les commandes  $\operatorname{e}$ t  $\cl{ \closing}$

\lettre@write@pdate@to@dateaux \lettre@write@pdate@to@dateaux permet d'écrire dans le fichier \jobname.odt la date de première compilation en cas de mode origdate. Cette action est effectuée au moment de la commande **\opening** 

```
373\def\lettre@write@pdate@to@dateaux{%
                       374 \l@@info{'\pdate' ecrit dans \jobname.odt}%
                       375
                              \frac{3}{5}\let\protect\string
                       376
                                \imathimmediate\urite\Qdateaux{%
                       377
                       378\string\expandafter\string\def%
                       370\string\csname\space origdate\the\c@lettre
                       380
                                   \string\endcsname{\pdate}}}}
\lettregetdate \lettregetdate permet de relire la date à partir de \jobname.odt lorsqu'elle
                        y est disponible.
                       381 \def\lettregetdate{%
                               \if@origdate
                       382
                                  \expandafter\ifx\csname origdate\the\c@lettre
                       383
                       384 \endcsname\relax
                       385 \else control of the second control of the second control of the second control of the second control of the second control of the second control of the second control of the second control of the second control of the
                       386\l@@info{Date originale lue dans \jobname.odt}%
                       387 \def\pdate{\csname origdate\the\c@lettre\endcsname}%
                       3888 \cdot 10^{-10}
```
On re-écrit systématiquement dans le fichier \jobname.odt même lorsque la date n'a pas hangé, e qui fait que son horodate hange à haque ompilation même si le contenu peut rester inchangé. La raison c'est que :

- 1. l'implémentation est plus simple (on ouvre systématiquement le \write)
- 2. dans le cas où il y a plusieurs plusieurs lettres dans le même document, disons deux, il se peut que la se
onde soit a joutée au do
ument alors que la

première y était déjà, dans ce cas il faut quand même re-écrire \pdate dans le \jobname.odt pour la première lettre, même si c'est inchangé, à cause de la nouvelle lettre.

```
\lettre@write@pdate@to@dateaux
389
      \chifi
390391 }
```
\lettre@put@fromlieu@date La macro \lettre@put@fromlieu@date place \fromlieu et la date \pdate sépa-

```
rés d'une virgule. La virgule n'est présente que si ni l'un ni l'autr n'est vide.
392 \def\lettre@put@fromlieu@date{%
     \ifx\@empty\fromlieu
393
394 \else
395 \fromlieu
396 \ifx\@empty\pdate\else, \fi
397
      \chifi
398 \ifx\@empty\pdate\else\pdate\fi}
```
#### \letteropening 4.8.3.1 Dans le as d'une lettre, \opening pointe par un \let sur \letteropening.

```
399 \def\letteropening#1{%
400 \lettregetdate
401
            \hbadness=10000\relax
402 \thispagestyle{empty}%
403 \setlength{\unitlength}{1mm}%
404 \advance\rightskip -75pt%
405 \begin{picture}(\pict@let@width,\pict@let@height)%
                                         (\pict@let@hoffset,\pict@let@voffset)%
406\put(\rule@hpos,\rule@vpos){\line(1,0){\rule@length}}%
407\put(\fromaddress@let@hpos,\fromaddress@let@vpos){\makebox(0,0)[tl]{%
408
                          \parbox[t]{\fromaddress@let@width}{%
409
410 \frac{\dfrac{\text{d} \cdot \text{d} \cdot \\ifx\@empty\fromlocation
411
412 \else \fromlocation \\%
\mathbf{A} = \mathbf{A} \mathbf{A} + \mathbf{A} \mathbf{A} + \mathbf{A414 \ifx\@pmpty\telephonenum415 \else \tellabelname \telephonenum \\
416\eta\frac{1}{\sqrt{1-\frac{1}{\sqrt{1-\frac{1417\iint x\@>0empty\faxnum\left\{ \alpha \right\}418
                                         \chi_{\text{fi}}41<sup>5</sup>419 \pm 0.000 . The contract of the contract of the contract of the contract of the contract of the contract of the contract of the contract of the contract of the contract of the contract of the contract of the contract 
420 \iint x\@p{m}t y\@p{m}t\label{thm:conv} $$\else421
422\{f_i\}\}423
                \put(\fromlieu@let@hpos,\fromlieu@let@vpos){\makebox(0,0)[bl]{%
424
                          \parbox[t]{\fromlieu@let@width}{%
                             \lettre@put@fromlieu@date
425
                                 426 }}}%
426
                \put(\toaddress@let@hpos,\toaddress@let@vpos){\makebox(0,0)[tl]{%
427\parbox{\toaddress@let@width}{%
428
429\toname\\\toaddress}}}%
430 \end{picture}%
            \par\vskip\csname letter\the\c@lettre\endcsname mm
431
432 \advance\leftskip\lettermargin
433 \advance\rightskip75pt%
434 \ifx\empty\auxflag
435 \vspace{2\openingspace}%
436\leq437
                \vspace{\openingspace}\auxline\vspace{\openingspace}%
438
            \eta\frac{3}{8}
```

```
440 \ifx\@empty\concdecl
441
        \vspace{\openingspace}%
442 \else
443 \concline\vspace{\openingspace}%
444 \fi
445 \vskip\csname letter\the\c@lettre\endcsname mm
446\hbox{\hbox{hbadness}}=1000\rela447 {\parindent=\openingindent
448
      #1}\par\startbreaks\nobreak
      \let\flushleft=\let\erflushleft449
450 \let\raggedright=\letterraggedright
451\let\center=\lettercenter
```

```
452 \let\centering=\lettercentering}%
```
\faxopening 4.8.3.2 Dans le as d'une télé
opie, \opening pointe par un \let sur \faxopening.

```
453 \def\faxopening#1{%
        \hbarbadness=10000\relax454
455 \thispagestyle{empty}%
456 \setlength{\unitlength}{1mm}%
45^{\circ}\advance\rightskip -75pt%
458\begin{picture}(\pict@fax@width,\pict@fax@height)
459 (\pict@fax@hoffset,\pict@fax@voffset)%
460 \put(\fromaddress@fax@hpos,\fromaddress@fax@vpos){\makebox(0,0)[tl]{
461 \parbox[t]{\fromaddress@fax@width}{\fromaddress}}}%
462 \put(\faxstring@hpos,\faxstring@vpos){\makebox(0,0)[bl]{%
463
                 \parbox[t]{\faxstring@width}{\telefaxstring}}}
        \end{picture}\par%
464
     \par\vspace{5mm}%
465
466 \makebox[\faxbox@width]{\scriptsize\telephonelabelname\telephonenum
467 \hfill\telefaxlabelname\faxnum
468\ifx\@empty\emailnum\else\hfill\emaillabelname{\ttfamily\emailnum}\fi
469 \ifx\@empty\telexnum\else\hfill\telexlabelname\telexnum\fi}%
470 \par
471 \begin{thm{10}tabular \end{thm} \tegin{tabular*}{\faxbox@width}[t]{1@{\hspace{5mm}}p{70mm}@{\hfill}r}%
472 \hline
         \multicolumn{3}{@{}c@{}}{\vrule height 0pt depth 0pt width \faxbox@width}\\
473
A7A474 +274&\parbox[t]{\toaddress@fax@width}{\toname\\\toaddress}%
475
            \&\tleftarrow telefaxname\tofaxnum\\%
476
477 \\%
478\headfromname
\ddotsc \ddotsc475&\parbox[t]{\fromname@fax@width}{\ifx\@empty\fromlocation
\mathbf{A}\else
\mathbf{A} \in \mathbb{R}^{n \times n} . The contract of the contract of the contract of the contract of the contract of the contract of the contract of the contract of the contract of the contract of the contract of the contract of the 
482 \fromlocation
483
\frac{1}{2} \frac{1}{2} \frac{1}{2} \frac{1}{2} \frac{1}{2} \frac{1}{2} \frac{1}{2} \frac{1}{2} \frac{1}{2} \frac{1}{2} \frac{1}{2} \frac{1}{2} \frac{1}{2} \frac{1}{2} \frac{1}{2} \frac{1}{2} \frac{1}{2} \frac{1}{2} \frac{1}{2} \frac{1}{2} \frac{1}{2} \frac{1}{2} 484 &\pagetotalname\totalpages\\%
484
     \end{tabular*}\par%
485
     \begin{split} {\begin{subarray}{c} \label{subarray}{c} \end{subarray}} \label{subarray}{ \begin{subarray}{c} \begin{array}{c} \begin{array}{c} \begin{array}{c} \end{array}\\ \end{subarray}} \end{split}}486
487 \hbox{ A}488 \vrule height 3ex depth 7pt width 0pt\faxwarning\\%
         \hline
489
490 \end{tabular*}\par%
491 \begin{tabular*}{\faxbox@width}[t]{@{}r@{}}%
492 \vrule height 0pt depth 0pt width \faxbox@width\\
493 \multicolumn{1}{r}{%
494 \lettre@get@date
495
             \lettre@put@fromlieu@date
496
                 3112496 }\\%
497 \end{tabular*}%
```

```
498 \par
          499
                 \vspace{\openingspace}%
          500 \advance\leftskip \lettermargin
          501 \advance\rightskip 75pt%
          502 \ifx\@empty\concdecl
          503 \vspace{\openingspace}%
          504\leq505 \concline\vspace{\openingspace}%
                 \forallfi
          506
          5066\hbadness=1000\relax
          507
          508 {\parindent=\openingindent
          509#1}\par\startbreaks\nobreak
          510 \let\flushleft=\letterflushleft
          511 \let\raggedright=\letterraggedright
          512\let\center=\lettercenter
          513 \let\centering=\lettercentering}%
\closing 4.8.3.3 \closing
          514 \long\def\
losing#1{%
          515 \let\center=\normalcenter
          516\let\centering=\normalcentering
          517 \let\flushleft=\normalflushleft
               \let\raggedright=\normalraggedright
          518\parcolor{blue}{\text{b}reaks}519
               \if<sup>@</sup>letter
          520
          521\vskip\csname letter\the\c@lettre\endcsname mm
          522
                \eta523 \par\vspa
e{2\parskip}%
                \n\cdotbreak
          524525 \noindent
                \l@@info{Signature \ifcase\signum manquante\or simple\or double\or triple\fi}%
          526
          527 \ifcase\sigflag
          528 \if
ase\signum
                     \parbox[t]{\letterwidth}{#1}%
          529
          530
                     \par\vspace*{4\parskip}%
          531
                         \vspace*{\sigspace}%
          532 \hspace*{\ssigindent}%
          533 \noindent
          534\parbox[t]{\ssigwidth}{\centering \ignorespaces\fromname}%
          535 \or
          536 \partial \parbox[t]{\letterwidth}{#1}%
          537
                     \par\vspace*{4\parskip}%
          538 \vspace*{\sigspace}%
                     \hspace*{\ssigindent}%
          539
                     \n\timesindent
          540
                     \parbox[t]{\ssigwidth}{\centering \ignorespaces\fromsig}%
          541
          542
                  \chi_{\text{or}}542 \times 10^{-11}543 \partial \{\partial x[t]\{\delta t \in \mathbb{H}^{*1}\}\}\par\vspace*{4\parskip}%
          544\vspace*{\sigspace}%
          545546 \msigwidth=\letterwidth
          547 \divide\msigwidth by 2\relax
          548 \advance\msigwidth -3pt%
          549
                     \noindent
          549 \noindent \noindent \noindent \noindent \noindent \noindent \noindent \noindent \noindent \noindent \noind
                     \mbox{\parbox[t]{\msigwidth}{\centering\ignorespaces\fromsig}%
          550
                            \parbox[t]{\msigwidth}{\centering\ignorespaces\fromssig}}%
          551
          552
                  \sqrt{2}552 \div 1252\parbox[t]{\letterwidth}{#1}%
          553
          554 \par\vspace*{4\parskip}%
          555
                         \vspace*{\sigspace}%
          556 \msigwidth=\letterwidth
```

```
557 \divide\msigwidth by 3\relax
      558\advance\msigwidth -3pt%
      559 \noindent
      560\mbox{\parbox[t]{\msigwidth}{\centering\ignorespaces\fromsig}%
      561 \parbox[t]{\msigwidth}{\centering\ignorespaces\fromssig}%
      562 \parbox[t]{\msigwidth}{\centering\ignorespaces\fromtsig}}%
      563
             \chi_{\texttt{fi}}553 \sqrt{253}564
       ---
      565
             \ifcase\signum
      566
                 \hspace*{\ssigindent}%
      567 \partial \Omega[t]{\ssignidth}568{\centering \ignorespaces
       -56570 \par\vspace*{4\parskip}%
      571 \vspace*{\sigspace}%
      572 \fromname}%
             \lambda or
      573
       573 \or
                 \hspace*{\ssigindent}%
      574
                 \parbox[t]{\ssigwidth}%
      575
      576
                 {\centering \ignorespaces
       577 #1%
      578 \par\vspace*{4\parskip}%
      579\vspace*{\sigspace}%
      580 \fromsig}%
      581\chi_{\text{or}}582 \text{t}(\text{t})583 \par\vspace*{4\parskip}%
      584
                    \vspace*{\sigspace}%
                \msigwidth=\letterwidth
      585
      586
                586 \divide\msigwidth by 2\relax
                \advance\msigwidth -3pt%
      587
      588 \noindent
      589 \mbox{\parbox[t]{\msigwidth}{\centering\ignorespaces\fromsig}%
      590 \parbox[t]{\msigwidth}{\centering\ignorespaces\fromssig}}%
      591 \or
      592 \text{t}({\text{t}}\593 \par\vspace*{4\parskip}%
                    \vspace*{\sigspace}%
      594\msigwidth=\letterwidth
      595
                \divide\msigwidth by 3\relax
      596
                \advance\msigwidth -3pt%
      597
      598 \noindent
      599 \mbox{\parbox[t]{\msigwidth}{\centering\ignorespaces\fromsig}%
      600
                      \parbox[t]{\msigwidth}{\centering\ignorespaces\fromssig}%
      601 \parbox[t]{\msigwidth}{\centering\ignorespaces\fromtsig}}%
      602
             \Lambdafi
      603 \setminusfi
      604
           \par\vf11\strut \statile605 }%
\marge
      606 \def\marge#1{%
      607 \lettermargin=#1%
          \listmargin=#1%
      608
          \leftmargini=\listmargin%
      609
            \advance\leftmargini 2.5em%
      610
      611 \letterwidth=\textwidth
      612 \advance\letterwidth by -\lettermargin
      613
            \advance\letterwidth by Opt}%
      614 %
```

```
\basdepage
```

```
616 \def\bdp{#1}}%
        \ddotsc617 \def\\iint@letter618
                 619 \expandafter\def\csname letter\the\c@lettre\endcsname{#1}%
                 620 \fi
                 621 }%
       \addpages
                 622 \text{def}\nabla\623 \linfo{Pages additionnelles: #1}%
                     \advance\faxpage by #1}%
                 624
           \name
                 625 \def\name#1{\def} fromame{#1}}\signature
                 626 \def\signature#1{%
                 627 \ifnum\signum=0\relax
                        \def\f \mathcal{H} \sigma=1\relax628
                 629 \else
                 630
                        \l@@warning{Signature deja definie}%
                 631 \setminusfi
                 632 }%
\secondsignature
                 633 \def\se
ondsignature#1{%
                 634 \ifnum\signum=1\relax
                        \def\fnmssig{#1}\sigma=2\relax635
                 \sim \sim \sim \sim \sim \sim \sim637
                        \l@@warning{Seconde signature illegale ou deja definie}%
                 638
                      \chifi
                 639 }%
\thirdsignature
                 640 \def\thirdsignature#1{%
                 641\ifnum\signum=2\relax
                 642 \def\fromtsig{#1}\signum=3\relax
                 643
                      \leq\l@@warning{Troisieme signature illegale ou deja definie}%
                 644645 \setminusfi
                 646 }%
           \vref
                 647\def\vref#1{\l@@warning{La commande \protect\Vref\space devrait etre utilisee}
                 648 \det\{\text{lag}.\}649 \def\toref{\partial x[t]{17mm}{#1}}\Vref
                 650 \def\Vref#1{\def\auxflag{.}%
                 651 \det\left\{\partarrows_{117mm}^{#1}}\right\}\nref
                 652\def\nref#1{\l@@warning{La commande \protect\Nref\space devrait etre utilisee}
                                \def\auxflag{.}%
                 653
                 654 \def\|fromref{\\part}{{17mm}}{{#1}}\\Nref
                 655 \def\Nref#1{\def\auxflag{.}%
                 656 \def\|fromref{\\parrow}{{\17mm},{\#1}}\}\\concline
                 657\def\concline{%
                             \noindent\parbox[t]{\letterwidth}%
                 658
                               {\@hangfrom{\textrm{\concname}}\ignorespaces\concdecl\strut}%
                 659
                 660 \par}%
```

```
\auxline
```

```
661 \def\aux{\alpha}662 \linfo{Ligne auxiliaire demandee}%
          663 {\s
riptsize
          664 \vrefname%
          665 \ifx\@empty \toref
                    \hbox{\hbox{hspace}}\hfill%
          666
          667\left\{ \right\}{\suml\to r\in} \hfill668
          669 \setminusfi
          670 \nrefname%
          671 \iint x\Gempty \fromref
          672 \hspace{21mm}\hfill%
          673 \else
          674
                    {\sum_l {\frac{\mu_l}{\sigma_l}}}675 \fi
                  \iint x\@pmpty \&\telexnum676\hbarfill%
          677
                  \leq678
          679 T\'ELEX\ \telexnum\hspa
e{5mm}%
           \sim \sim \sim \sim681 \ifx\@empty \ccpnum
          682 \hfill%
          683 \else
                    C.C.P.\\\ \copnum\hspace{-0.2em}\Lambda\hspace{-0.2em} \text{hspace} \{\text{5mm}\}\text{,}684
          685 \fi}\par}%
\emailine
          686 \def\emailine{%
          687 \linfo{Ligne d'E-Mail demandee}%
          688 {\s
riptsize
          689
                  \text{emaillabelname}\tfill\tt{family}690 \ifx\@empty \ccittnum
          691 \else
          692\hfill \ccittnum\hfill
          693
                  \lambdafi
           \sim \sim \sim \sim\iint x\@p{m}t y \int \interhtt{num}694
          695 \else
          696 \hfill \internetnum\hfill
          697 \setminusfi
          698 \ifx\empty \bitnetnum
          699 \else
          700
                   \hfill \bitnetnum\hfill
          701 \fi
                  \ifx\@empty \telepacnum
          702
          703
                  \left\{ \right\}704
                   \label{th:1l} $$\hfill \teleparam\hfill \label{th:1l} $$705 \fi
          706 \ifx\@empty \decnetnum
          707 \else
          708 \hfill \de
netnum\hfill
          709 \fi
          710 \ifnum\emailcount<3\relax
          711 \hfill\mbox{}%
          712\{f_i\}%
     \def
          713 \long\def\address#1{\linfo{Adresse pre
isee}\def\fromaddress{#1}}%
          714 %\long\def\address*#1{\ifletter
          715 % \l@@info{Adresse avec nom precisee} %
          716% \def\fromaddress{\fromname{\#1}}
```

```
718 % \l@warning{Commande illegale dans un fax}
                719 \%   \{f_i\}%
                720 %
      \nodate
                721 \def\nodate{\linfo{Date supprimee}\def\pdate{}}%
                722 \def\date#1{\linfo{Date pre
isee}\def\pdate{#1}}%
      \nolieu
                723 \def\nolieu{\linfo{Lieu supprime}\def\fromlieu{}}%
        \ln 1\sim724 \def\lieu#1{\linfo{Lieu pre
ise}\def\fromlieu{#1}}%
        \conc
                725 \def\conc#1{\l@@info{Champ d'objet defini}\def\concdecl{#1}}%
   \location
                726\def\location#1{\l@@info{Precision d'adresse definie}\def\fromlocation{#1}}%
\notelephone
                727 \def\notelephone{\linfo{Numero de telephone supprime}\def\telephonenum{}}%
  \telephone
                728 \def\telephone#1{\linfo{Numero de telephone pre
ise}\def\telephonenum{#1}}%
       \nofax
                729 \def\nofax{\linfo{Numero de fax supprime}\def\faxnum{}}%
         \fax
                730 \def\fax#1{\linfo{Numero de fax pre
ise}\def\faxnum{#1}}%
       \email
       \mathcal{L} . The main \mathcal{L} is a set of \mathcal{L}731\def\email#1{\l@@info{Numero d'E-Mail precise}\def\emailnum{#1}}%
   \username
                732 \def\username#1{\def\@username{#1}}%
       \setminusccitt
       it is a second contract of the second contract of the second contract of the second contract of the second contract of the second contract of the second contract of the second contract of the second contract of the second 
                733\def\ccitt#1{\ifnum\emailcount<3\relax
                                          \def\emailflag{.}%
                734
                735 \dvance\emailcount by 1\relax
                736 \def\ccittnum{\ifx\@empty \@username
                737 \lceil \cdot \rceil and \lceil \cdot \rceil and \lceil \cdot \rceil and \lceil \cdot \rceil and \lceil \cdot \rceil and \lceil \cdot \rceil and \lceil \cdot \rceil and \lceil \cdot \rceil and \lceil \cdot \rceil and \lceil \cdot \rceil and \lceil \cdot \rceil and \lceil \cdot \rceil and \lceil \cdot \rceil and \lceil \cdot \rceil and \lceil \cdot \r738 #1%
                739 \qquad \qquad \text{else}S = \Omegagusername;#1%
                740
                741 \qquad \qquad \{\text{fi}\}\text{%}\\alpha742742 \else
                                          \det\operatorname{cditnum}\nolimits743
                                       \iotai}%
                744
   \internet
    \lambda\label{thm:main} $$745 \def\interior\#1{\\ifnum\emals{column}\emals{3\relax}\def\{emailflag{.\}}746
                                          \advance\emailcount by 1\relax
                747\def\int\right\vee\cosh\theta748
                                                                        \l@@warning{<<username>> indefini}
                749
                750
                750 \mu 1.0 \mu 1.0 \mu 1.0 \mu 1.0 \mu 1.0 \mu 1.0 \mu 1.0 \mu 1.0 \mu 1.0 \mu751 \else
                752 \@username @#1\relax
                753 \cdot 753754 \text{else}755\def\internetnum{}%
                756 \quad \text{if } \mathbf{i} \mathbf{y}
```

```
\bitnet
         757 \def\bitnet#1{\ifnum\email
ount<3\relax
                            \def\emailflag{.}%
         758
         759 \advance\emailcount by 1\relax
         760 \def\bitnetnum{\ifx\@empty \@username
                                                   \l@@warning{<<username>> indefini}
         761
                                                   #1\relax
         762
                                                 \text{else}763
         764 \langle\ dusername \angle at #1\relax \relax
         765 \quad \{\text{f} \}%
                          \left\{ \right\}766
         767 \def\blacksquare \def\blacksquare768 \fi}%
\telepac
         769\def\telepac#1{\ifnum\emailcount<3\relax
         770 \def\emph{lag}.}%
         771 \dvance\emailcount by 1\relax
                           \def\telepacnum{\ifx\@empty \@username
         772
         773 \l@warning{<<username>> indefini}
                                               #1\relax
         771775
          775 \else experimental and the control of the control of the control of the control of the control of the control of the control of the control of the control of the control of the control of the control of the control of 
                                            #1::\@username
         776
          77777 \cdot 77777778 \else
         779 \def\telepacnum{}%
         780 \quad \{\text{fi}\}\de
net
         781\def\decnet#1{\ifnum\emailcount<3\relax
         782
                          \def\mathcal{A}783 \dvance\emailcount by 1\relax
         784 \def\decnetnum{\ifx\@empty \@username
                                              \l@@warning{<<username>> indefini}
         785
                                             #1\red{x}786
                                            \text{else}787
                                          #1:: \@username
         788
          788 #1::\username@example.org/web/2008/and-controlled/web/2008/and-controlled/web/2008/and-controlled/web/2008
         789
          789 \cdot 1899790 \qquad \qquad \text{lele}791 \text{def}\text{cnew} \text{?}\792 \qquad \qquad \{\text{fi}\}\telex
         793 \def\telex#1{\ifnum\aux
ount<2\relax
                            \def\auxflag{.}%
         794
         795 \advance\auxcount by 1\relax
         796 \def\teleznum{#1}797 \else
                            \def\leftthreetimes{}798
                          \iotai}%
         799
    \c{c}800\def\ccp#1{\ifnum\auxcount<2\relax
         801 \def\auxflag{.}802\advance\auxcount by 1\relax
         803
                          \def\ccpnum{#1}%
         804 \else
         805 \def\

pnum{}%
         806 \fi}%
         807 %
     \ps
         808 \def\ps#1#2{\penalty100\relax
         809 \if@letter
```
 $842 \cdot 10^{-12}$ 

842 843

851

 $\chi_{\text{fi}}$ 

\sigflag=0\relax

 $846$  \else\number\day\fi 847 \space\ifcase\month\or

850 \space \number\year}%

 $844$  \def\cejour{le

```
810 \vskip\csname letter\the\c@lettre\endcsname mm
            811
                   \fi
             8111 \cdot 100812 \linfo{Post-s
riptum defini}%
            813
                  \noindent\lettre@t{#1}{#2\\}\vfill\penalty-100\relax}%
       \setminus cc
       \ddot{\phantom{1}}814 \def\cc#1{\penalty100\relax
            815 \if@letter
                     \vskip\csname letter\the\c@lettre\endcsname mm
            816
            817 \fi
                  \l@@info{Copies declarees}%
            818
            819 \noindent\lettre@t{\ccname}{#1\\}\vfill\penalty-100\relax}%
    \encl
            820 \def\en
l#1{\penalty100\relax
            821 \if@letter
            822 \vskip\csname letter\the\c@lettre\endcsname mm
            823
                  \etafi
             823 \financial contracts of the contracts of the contracts of the contracts of the contracts of the contracts
            824
                  \l@@info{Annexes declarees}%
            825 \noindent\lettre@t{\enclname}{#1\\}\vfill\penalty-100\relax}%
   \nImenc1\sim826 \def\men
l{\penalty100\relax
            827 \if@letter
            828
                     \vskip\csname letter\the\c@lettre\endcsname mm
            829
                  \eta829 \cdot
                  \l@@info{Annexes mentionnees}%
            830
            831
                  \label{thm:main} $$\noindent \left\{\t{ \mentionname\\}{^*}\vfill\penalty-100\relax}$$4.8.4 Définitions dépendant du langage
  \FAXSTR
            832\def\FAXSTR{\fontfamily{cmdh}\fontseries{m}\fontshape{n}\selectfont}%
\FRANCAIS
            833 \def\FRANCAIS{francais}
\sim \sim \sim \sim \sim \sim \sim \sim834 \def\fran
ais{%
            835
                  \ifx\defaultlanguage\FRANCAIS\else\l@@info{Langage modifie: francais}\fi
            836
                  \ifx\undefined\frenchname\else
             style fren
h loaded
            837
                          \french
             137 holden in 137 holden in 137 holden in 137 holden in 137 holden in 137 holden in 137 holden in 137 holden i
                  \sqrt{fi}838
             ---
                  \ifx\undefined\extrasfrancais\else
            839
             style babel and language fren
h 
hargé
            840 \selectlanguage{francais}
                          \reset@frenchitemize
            841
```
845 \ifnum\day=1\space 1\ifx\ier\undefined er\else\expandafter\ier\fi

849 juillet\or ao\^ut\or septembre\or octobre\or novembre\or d\'ecembre\fi

851 \def\faxwarning{\large\slshape\bfseries En as de mauvaise transmission, 852 **appelez s.v.p. l'op\'erateur t\'el\'efax}%** 

848 janvier\or f\'evrier\or mars\or avril\or mai\or juin\or

853 \def\telefaxstring{{\FAXSTR  $T^{\iota}$ 'E~L~\'E~F~A~X}}% 854 \def\telephonelabelname{T\'EL\'EPHONE : "}% 855 \def\telefaxlabelname{T\'EL\'EFAX : "}%

```
856 \def\telefaxname{T\'el\'ecopie : "}%
         857 \def\tellabelname{T\'el.~}%
          858 \def\faxlabelname{Fax : "}%
         859
                \def\emaillabelname{E-Mail : "}%
         860 \def\telexlabelname{T\'ELEX : "}%
         861 \def\headtoname{\'A : "}%
                \det\he{\alpha862
         863
                \def\pagetotalname{Nombre de pages : "}%
                \def\concname{Objet : "}%
         864
                \def\ccname{C.c.~}%
         865
         866 \def\enclname{P.j.~}%
          867 \def\mentionname{Annexe(s) mentionn\'ee(s)}%
          868 \def\vrefname{V.\raise.4ex\hbox{\tiny /}r\'ef.~}
          869 \def\nrefname{N.\raise.4ex\hbox{\tiny /}r\'ef."}
         870 }%
\ROMAND
\Box871 \def\ROMAND{romand}
\romand
         872 \text{ (}romand{%
         873\ifx\defaultlanguage\ROMAND\else\l@@info{Langage modifie: romand}\fi
         874
                \ifx\undefined\frenchname\else
          style fren
h loaded
          875 \fren
h
         876
                \lambdafi
          886 \firstname\firstname\firstname\firstname\firstname\firstname\firstname\firstname\firstname\firstname\firstname\firstname\firstname\firstname\firstname\firstname\firstname\firstname\firstname\firstname\firstname\firstnam
                \ifx\undefined\extrasfrancais\else
         877
          style babel and Fren
h language loaded
                        \selectlanguage{francais}
         878
                        \reset@frenchitemize
         879
                \chi_{\texttt{fi}}880
          880 \firstname\firstname\firstname\firstname\firstname\firstname\firstname\firstname\firstname\firstname\firstname\firstname\firstname\firstname\firstname\firstname\firstname\firstname\firstname\firstname\firstname\firstnam
                \sigflag=0\relax
         881
                \def\cejour{le
         882
                  \ifx\ier\undefined\def\ier{er}\fi
         883
                  \ifnum\day=1\relax 1\ier\else \number\day\fi
         884
         885
                  \space\ifcase\month\or
          886 janvier\or f\'evrier\or mars\or avril\or mai\or juin\or
          887 juillet\or ao\^ut\or septembre\or octobre\or novembre\or d\'ecembre\fi
         888
                  \space \number\year}%
         889 \def\faxwarning{\large\slshape\bfseries En 
as de mauvaise transmission,
         890 appelez s.v.p. l'op\'erateur t\'el\'efax}%
         891 \def\telefaxstring{{\FAXSTR T~\'E~L~\'E~F~A~X}}%
         892 \def\telephonelabelname{T\'EL\'EPHONE :"}%
         893 \def\telefaxlabelname{T\'EL\'EFAX :~}%
         894 \def\telefaxname{T\'el\'efax : "}%
         895 \def\tellabelname{T\'el.~}%
                \def\faxlabelname{Fax :"}%
          896
          897 \def\emaillabelname{E-Mail :~}%
          898 \def\telexlabelname{T\'ELEX : "}%
         899
                \det\heasuredangle : "}%
         900 \def\headfromname{De : "}%
                \def\pagetotalname{Nombre de pages : "}%
         901\def\concname{Concerne : "}%
         902\def\ccname{C.c.~}%
         903
         904 \def\enclname{Ann.~}%
         905 \def\mentionname{Annexe(s) mentionn\'ee(s)}%
          906 \def\vrefname{V.\raise.4ex\hbox{\tiny /}r\'ef.~}
         907 \def\nrefname{N.\raise.4ex\hbox{\tiny /}r\'ef.~}
         908 }%
```
#### \anglais

```
910 \def\anglais{%
            911 \ifx\defaultlanguage\ANGLAIS\else\linfo{Langage modifie: anglais}\fi
            912 \ifx\undefined\fren
hname\else
             style english loaded
            913 \english
            914 \fi
                 \eta\ifx\undefined\extrasenglish\else
            915
             style babel and English language loaded
                        \selectlanguage{english}
            916917\chi_{\texttt{fi}}918 \sigflag=1\relax
            919 \def\cejour{\ifcase\month\or
            920
                   January\or February\or March\or April\or May\or June\or
            921 July\or August\or September\or October\or November\or December\fi
            022\space\number\day ,\space\number\year}%
                 \def\xvarning{\large\slshape\bfseries If improperly transmitted, please
            923
                                                 call the telefax operator}%
            924
                 \label{thm:main} $$\def\tel{arg{f\FAXSTR T^E^L^E^A^X}}\925
                 \def\telephonelabelname{TELEPHONE:"}%
            926
                  \def\telefaxlabelname{TELEFAX: "}%
            927
            928
                 \def\telefaxname{Telefax:"}%
                 \def\tellabelname{Tel:"}%
            929
                 \def\faxlabelname{Fax:"}%
            930
            931 \def\emaillabelname{E-Mail:"}%
            932 \def\telexlabelname{TELEX:"}%
                 \def\headtoname{To:~}%
            933
                 \def\headfromname{From:"}%
            934
            035
                 \def\pagetotalname{Total pages:"}%
                 \def\concname{Subject:"}%
            936
                 \def\ccname{Cc:"}%
            937
            9.38\def\enclname{Encl(s):"}%
            939
                 \def\mentionname{Encl(s).}%
                 \def\vrefname{Y.\raise.4ex\hbox{\tiny /}ref.~}
            940
            941
                 \def\nrefname{O.\raise.4ex\hbox{\tiny /}ref.~}
            942 }%
\AMERICAIN
            943 \def\AMERICAIN{americain}
\americain
\ameri
ain
            944 \def\americain{%
            945 \ifx\defaultlanguage\AMERICAIN\else\l@@info{Langage modifie: americain}\fi%
             style english 
hargé
                 \ifx\undefined\frenchname\else
            946947
                        \begin{cases} \text{length} \end{cases}\fi
            948
            948 $1,000 $1,000 $1,000 $1,000 $1,000 $1,000 $1,000 $1,000 $1,000 $1,000 $1,000 $1,000 $1,000 $1,000 $1,000 $
                 \ifx\undefined\extrasenglish\else
            949style babel et langage english 
hargé
                        \selectlanguage{english}
            950
            951
            951 \fi
            952 \sigflag=1\relax
            953
                 \def\cejour{\ifcase\month\or
            954 January\or February\or March\or April\or May\or June\or
                   July\or August\or September\or October\or November\or December\fi
            955
            956
                   \space\number\day ,\space\number\year}%
            957 \def\faxwarning{\large\slshape\bfseries If improperly transmitted, please
            958 call the telefax operator}%
            959 \def\telefaxstring{{\FAXSTR T~E~L~E~F~A~X}}%
                 \def\telephonelabelname{PHONE:"}%
            960
```

```
961 \def\telefaxlabelname{TELEFAX: "}%
962
      \def\telefaxname{Telefax:"}%
963 \def\tellabelname{Phn:"}%
      \det\frac{}{}* ጉሂ
964
965 \def\emaillabelname{E-Mail:"}%
966 \def\telexlabelname{TELEX:"}%
967
      \def\headtoname{To:~}%
968 \def\headfromname{From:"}%
969
      \def\pagetotalname{Total pages:"}%
      \def\concname{Re:~}%
970
971 \def\ccname{Cc:"}%
972
      \def\enclname{Encl(s):"}%
973 \def\mentionname{Encl(s).}%
974 \def\vrefname{Y.\raise.4ex\hbox{\tiny /}ref.~}
975
     \def\nrefname{0.\raise.4ex\hbox{\tiny /}ref.~}
976 }%
977 \def\ALLEMAND{allemand}
978 \def\allemand{%
      \ifx\defaultlanguage\ALLEMAND\else\l@@info{Langage modifie: allemand}\fi
979
      \ifx\undefined\extrasgerman\else
980
 style babel et langage german 
hargé
981 \selectlanguage{german}
982 \fi
      \eta983 \sigflag=1\relax
      \def\cejour{den \number\day .\space\ifcase\month\or
984
985 Januar\or Februar\or M\"arz\or April\or Mai\or Juni\or
986 Juli\or August\or September\or Oktober\or November\or Dezember\fi
987
      \space \number\year}%
988 \def\concname{Betrifft: }%
      \def\faxwarning{\large\slshape\bfseries Bitte unrichtige \"Ubertragungen dem
080Sender telefonisch melden}%
990
      \label{thm:main} $$ \def \tel{arg{ {\FAKSTR T"E"L"E"F"A"X}}\991
      \def\telephonelabelname{TELEFON:"}%
992
993 \def\telefaxlabelname{TELEFAX: "}%
994
      \def\telefaxname{Telefax:"}%
995
      \def\tellabelname{Tel:"}%
996 \def\faxlabelname{Fax:"}%
997
      \def\emaillabelname{E-Mail:~}%
998 \def\telexlabelname{TELEX:"}%
      \def\headtoname{An:~}%
000\def\headfromname{Von:"}%
1000
      \def\pmb{\alpha} = \frac{Gesamtanzahl der B1\"atter:^}\%1001
1002
      \def\concname{Betrifft:"}%
1003 \def\ccname{Kopie an:"}%
1004 \def\enclname{Beilage(n):"}%
      \def\mentionname{Beilage(n) erw\"ahnt}%
1005
1006 \def\vrefname{Ihr Zeichen<sup>~</sup>}
1007
      \def\nrefname{Unser Zeichen~}
1008 }%
1008 }%
 \document redéfini pour écrire « \startlabels » sur le fichier .etq et exécuter
 \setminus@startlabels.
1009 \AtBeginDocument{%
1010 \makeatletter
1011
      \langleinput{\jobname.tns}%
1012 \@input{\jobname.odt}%
1013 \begingroup\@floatplacement\@dblfloatplacement
1014
      \times 1014 \immediate\openout\@tensionaux=\jobname.tns%
1015 \if@origdate
1016\imathimmediate\open{\otimes}ut\deltadateaux=\jilonjobname.odt%
1017
      \fi
1017 \cdot 10171018 \endgroup
```

```
1019 \if@etiq
1020
        \immediate\openout\@etiqaux=\jobname.etq%
1021 \immediate\write\@etiqaux{\string\startlabels}%
1022
        \setminus@startlabels
1023 \fi
1024 \makeatother
1025 }%
```
\enddo
ument redéni pour sortir la page d'étiquettes, si né
essaire.

```
1026 \AtEndDocument {%
      \l@@info{Nombre de lettres :\the\c@lettre}%
1027
      \l@@info{Nombre de telefax :\the\c@telefax}%
1028
1029 \newpage\begingroup
1030
      \immediate\closeout\@tensionaux%
1031
      \if@origdate
1032
        \lambdaimmediate\lambdacloseout\lambdadateaux%
1033
      \chi_{\texttt{fi}}1034 \if@letter
1035 \if@etiq
1036 \immediate\closeout\@etiqaux%
1037 \makeatletter
1038
           \langle\\mathcal{A}1039
1040\clearpage
        \lambdafi
1041
1041 \cdot 10411042
      \ell alse
1042 \times 10^{4}1043 \immediate\closeout\@faxaux%
1044\lambdafi
1045 \endgroup
1046 }%
```
#### 4.8.5 Styles de page

```
1047\def\@texttop{\ifnum\c@page=1\vskip 0pt plus .00001fil\relax\fi}%
1048 %
1049 \if @twoside
1050 \def\ps@headings{%
1051 \headheight 12pt%
1052 \headsep 25pt%
1053 \def\@oddhead{{\hspace{15mm}\ifx\@empty\fromlieu\else\fromlieu , \fi
1054
                                                         \pdate\hfill Page \thepage}}%
1055 \def\@oddfoot{}%
           \def\@{e\def} \thepage\hfill\ifx\@empty\fromlieu\else\fromlieu , \fi
1056
                                                         \pdate\hspace{15mm}}}%
1057
           \def\@ifnextchar[{\@model}{\def\@ifnextchar[{\@model{A}l}{\def\@ifnextchar[{\@model{A}l}{\def\@ifnextchar[{\@model{A}l}{\def\@ifnextchar[{\@model{A}l}{\def\@ifnextchar[{\@model{A}l}{\def\@ifnextchar[{\@model{A}l}{\def\@ifnextchar[{\@model{A}l}{\def\@ifnextchar[{\@model{A}l}{\def\@ifnextchar[{\@model{A}l}{\def\@ifnextchar[{\@model{A}l}{\def\@ifnextchar[{\@model{A}l}{\def\@ifnextchar[{\@model{A}l}{\def\@ifnextchar[{\@model{A}l}{1058
1059 \else
1060 \ \text{def}sCheadings{%
1061 \headheight 12pt%
1062 \headsep 25pt%
1063 \def\@oddhead{{\hspace{15mm}\ifx\@empty\fromlieu\else\fromlieu , \fi
1064
                                                         \pdate\hfill Page \thepage}}%
1065 \def\@oddfoot{}%
1066 \def\@evenhead{}%
           \def\@evenfoot{}}%
1067
1068 \fi
1069 %
1070 \def\psempty{%
1071 \headheight 0pt%
1072 \headsep 9pt%
1073 \def\@oddhead{}%
1074 \def\@oddfoot{%
1075
                \ifnum\c@page=1\relax
```

```
1076 \ifx\@empty\emailflag
1077
                \ifx\@empty\bdp
1078 \else
1079
                    \hbarbadness=10000\relax1080 \rlap{\parbox{\textwidth}{\mbox{}\\\rule{\textwidth}{.4pt}\\\bdp}}
1081 \sim 1081 \sim 1081 \sim 1081 \sim 1081 \sim 1081 \sim 10811082
                    \hbadness=1000\relax
1083
1083 \cdot 1083\text{else}1084
                \hbadness=10000\relax
1085
1086 \rlap{\parbox{\textwidth}{\mbox{}\\\rule{\textwidth}{.4pt}\\\emailine}}%
1087
                 \text{"hfill"}1088 \hbadness=1000\relax
1089 \qquad \qquad \int fi
1090
          \{f_i\}%
10990 \cdot 109901091 \def\@evenhead{}%
       \def\@evenfoot{}}%
10921093 %1093 %
1094 \def\ps@firstpage{%
       \headheight 12pt%
1095
1096 \headsep 25pt%
1097 \def\@oddhead{}%
       \def\@oddfoot{}%
1098
1099 \def\@evenhead{}%
1100 \def\@evenfoot{}}%
1101 %
1102 \text{def}s@plain{%
1103
       \headheight 0pt%
       \headsep 9pt%
1104
       \def\@oddhead{}%
1105
       \def\@oddfoot{\textrm{\hfill\thepage\hfill}}%
1106
1107 \def\@evenhead{}%
1108\def\@{4.8.6 
enter et flushleft
1109 \def\normalcenter{\trivlist \normalcentering\item[]}%
1110 \def\lettercenter{\trivlist \lettercentering\item[]}%
1111 \def\normalcentering{\let\\=\@centercr\rightskip\@flushglue
1112
                        \leftskip\@flushglue
1113 \parindent\z@\parfillskip\z@}%
1114\def\lettercentering{\let\\=\@centercr\rightskip\@flushglue
                        \leftskip\@flushglue\advance\leftskip\lettermargin
1115
1116 \partial \partial \varphi \1117 \let\endcenter=\endtrivlist
----
1119 \def\normalflushleft{\trivlist \normalraggedright\item[]}%
1120 \def\letterflushleft{\trivlist \letterraggedright\item[]}%
1121\def\normalraggedright{\let\\=\@centercr\leftskip\z@
1122
                          \@rightskip\@flushglue\rightskip\@rightskip
1125\parindent\z@}%
1124 \def\letterraggedright{\let\\=\@centercr\leftskip\lettermargin
1125
                          \@rightskip\@flushglue\rightskip\@rightskip
1126
                          \partial \1127 \let\endflushleft=\endtrivlist
 4.8.7 Listes
1128 \def\reset@frenchitemize{%
```

```
\text{temperature}1129
1130 {\begin{list}{\textendash}%
1131
              {\setminus \mathsf{labelwidth}}1132
               \setminussetlength{\left\{ \left( \frac{1}{\text{snargin}} \right\} \right\}1133 \addtolength{\leftmargin}{\labelwidth}%
```

```
1134 \addtolength{\leftmargin}{\labelsep}%
      1135
                     \ifnum\@listdepth=0
      1136 \setlength{\itemindent}{\parindent}%
     1137
                     \left\{ \right.else
      1137 129 129 129 129 129 129 129 129 12
     1138 \addtolength{\leftmargin}{\parindent}%
     1139 \fi
     1140
                     1140 \setlength{\itemsep}{\z}%
     1141
                     1141 \setlength{\parsep}{\z}%
                     1142 \setlength{\topsep}{\z}%
     1142
                     \setminussetlength{\partopsep}{\zeta20}%
     1143
     1144 \addtolength{\topsep}{-\parskip}%
     1145
                     \addtolength{\partopsep}{\parskip}%
      1146 }%
     1147 }%
                  {\text{list}}1148
     1149 }
     1150 %----
     1151 \rightmargin 25mm%
     1152 \advance\rightmargin 5pt%
     1153 \leftmarginii 2.2em%
     1154 \leftmarginiii 1.87em%
     1155 \leftmarginiv 1.7em%
     1156 \leftmarginv
                         1em%
     1157 \leftmarginvi 1em%
     1158 \leftmargin\leftmargini
     1159 \labelsep 5pt%
     1160 \parsep 0pt%
     1161 \def\listi{\leftmargin\listmargin\labelwidth\leftmargin
     1162
             \advance\leftmargin 1.5em\advance\labelwidth-\labelsep}%
     \label{thm:main} $$ 1163 \def\@listi{ \leftthnargin\leftthn argini \right}$$\labelwidth\leftmarginii\advance\labelwidth-\labelsep}%
     1164
     1165 \def\@listiii{\leftmargin\leftmarginiii
     1166
              \labelwidth\leftmarginiii\advance\labelwidth-\labelsep
     1167 \topsep .1em%
     1168 \itemsep \topsep}%
     1169 \def\@listiv{\leftmargin\leftmarginiv
     1170 \labelwidth\leftmarginiv\advan
e\labelwidth-\labelsep}%
     1171 \def\@listv{\leftmargin\leftmarginv
     1172 \labelwidth\leftmarginv\advan
e\labelwidth-\labelsep}%
     1173 \def\@listvi{\leftmargin\leftmarginvi
     1174 \labelwidth\leftmarginvi\advan
e\labelwidth-\labelsep}%
     1175 %
     1176 \def\labelitemi{$\bullet$}%
     1177 \def\labelitemii{\bfseries --}%
     1178 \def\labelitemiii{$\ast$}%
     1179 \def\labelitemiv{$\
dot$}%
      ----
     1181 \def\labelenumi{\arabic{enumi}.}%
     1182 \def\the enumi{\arabic{enumi}}1183 \def\labelenumii{(\alph{enumii})}%
     1184 \def\theenumii{\alph{enumii}}%
     1185 \def\p@enumii{\theenumi}%
     1186 \def\labelenumiii{\roman{enumiii}.}%
     1187 \def\theenumiii{\roman{enumiii}}%
     1188 \def\p@enumiii{\theenumi(\theenumii)}%
     1189 \def\labelenumiv{\Alph{enumiv}.}%
     1190 \def\theenumiv{\Alph{enumiv}}%
     1191 \def\p@enumiv{\p@enumiii\theenumiii}%
verse
     1192 \def\verse{\let}\e:
     1193 \list{}{\itemsep\z@ \itemindent -15pt\listparindent \itemindent
```
1239 \def\fromlieu@let@vpos{62}% 1240 \fromlieu@let@width=69mm

```
1194 \rightmargin\leftmargin\advance\leftmargin 15pt}\item[]}%
             1195 \let\endverse\endlist
  quotation
             1196 \def\quotation{\list{}{\listparindent 1.5em%
             1197
                     1197 \itemindent\listparindent
             1198 \rightmargin\leftmargin}\item[]}%
             1199 \let\endquotation=\endlist
      quote
             1200 \def\quote{\list{}{\rightmargin\leftmargin}\item[]}%
             1201 \let\endquote=\endlist
             1202 %-121203 \def\des
riptionlabel#1{\itshape #1}%
des
ription
             1204 \def\des
ription{\list{}{\leftmargin=2\listmargin
             1205
                         \labelwidth\listmargin \advance\labelwidth -\labelsep
             1206 \let\makelabel\descriptionlabel}}%
             1207 \let\enddes
ription\endlist
               4.8.8 Divers
             1208 \def\@begintheorem#1#2{\itshape \trivlist \item[\hskip \labelsep{\bfseries #1\ #2}]}%
             1209 \def\@endtheorem{\endtrivlist}%
             1210 %
             1211 \def\theequation{\arabic{equation}}%
             1212 %
             1212 % 1212 % 1212 % 1212 % 1212 % 1212 % 1212 % 1212 % 1212 % 1212 % 1212 % 1212 % 1212 % 1212 % 1212 % 1212
             1213 \array
olsep 5pt%
             1214 \tab
olsep 5pt%
             1215 \arrayrulewidth .4pt%
             1216 \doublerulesep 2pt%
             1217 \tabbingsep\labelsep
             1218 \skip\@mpfootins=\skip\footins
               Espa
e laissé entre la boîte et le texte par \fbox et \framebox.
             1219 \fboxsep = 3pt
               Épaisseur des filets faits par \frac{\text{fbox}}{\text{ramebox}}.
             1220 \fboxrule = .4pt
               4.8.9 Notes en bas de page
             1221 \def\footnoterule{\kern-1\p@
             1222
                  \hrule width .4\columnwidth
             1223 \kern .6\p@}%
             1224 %
             1225 \long\def\makefntext#1{\parindent 1em\noindent
             1226
                              \hb@xt@1.8em{%
             1227
                                   \hss\@textsuperscript{\normalfont\@thefnmark}}#1}%
               4.9
                      Initialisations
               4.9.1 Initialisation des valeurs par défauts
             1228 \def\pict@let@width{185}%
             1229 \def\pict@let@height{65}%
             1230 \def\pict@let@hoffset{0}%
             1231 \def\pict@let@voffset{0}%
             1232 \def\rule@hpos{-25}%
             1233 \def\rule@vpos{-15}%
             1234 \def\rule@length{10}%
             1235 \def\fromaddress@let@hpos{-10}%
             1236 \def\fromaddress@let@vpos{70}%
             1237 \fromaddress@let@width=69mm
             1238 \def\fromlieu@let@hpos{90}%
```
 $87$ 

```
1241 \def\toaddress@let@hpos{90}%
1242 \def\toaddress@let@vpos{40}%
1243 \toaddress@let@width=80mm
1244 %
1245 \def\pict@fax@width{185}%
1246 \def\pict@fax@height{30}%
1247 \def\pict@fax@hoffset{0}%
1248 \def\pict@fax@voffset{0}%
1249 \def\fromaddress@fax@hpos{-10}%
1250 \def\fromaddress@fax@vpos{30}%
1251 \fromaddress@fax@width=69mm
1252 \def\faxstringhpos{90}%
1253 \def\faxstring@vpos{20}%
1254 \faxstring@width=69mm%
1255 \faxbox@width=170mm%
1256 \toaddress@fax@width=69mm%
1257 \text{ TromnameOfax@width=69mm}1258 %
1259 \def\@institut{\makeatletter
1260 \input{default.ins}%
1261 \makeatother}%
1262 %
1263 \smallskipamount=.5\parskip
1264 \medskipamount=\parskip
1265 \bigskipamount=2\parskip
1266 %
1267 \text{ps@plain}1268 \pagenumbering{arabic}%
1269 \raggedbottom
1270 \onecolumn
```
#### 4.9.2 Initialisations des variables de la lettre

```
1271 \def\phi \text{cejour}-1271273 \def\emailnum{}%
1274 %
1275 \def\fromlocation{}%
1276 \signum=0\relax
1277 \def\fromsig{}%
1278 \def\fromssig{}%
1279 \def\fromtsig{}%
1280 %
1281 \csname\defaultlanguage\endcsname
1282 \linfo{Langage par defaut: \defaultlanguage}
1283 \def\cont{}1284 %
1285 \marge{15mm}%
1286 \msigwidth=\letterwidth
1287 \ssigindent=0.5\letterwidth
1288 \ssigwidth=\letterwidth
1289 \advance\ssigwidth by -\ssigindent
1290 \advance\ssigwidth by -5pt
1291 \sigspace=1.5cm
1292 \openingspa
e=1
m
1293 \openingindent=0pt
1294 %
1295 \@lettertrue
1296 \faxpage=0\relax
1297 \def\totalpages{}%
1298 %
1299 \def\auxflag{}%
```
1300 \auxcount=0\relax

```
1301 \def\toref{\}1302 \def\fromref{}%
1303 \def\telexnum{}%
1304 \def\ccpnum{}%
1305
%
1306 \def\emailflag{}%
1307\emailcount=0\relax
1308 \text{deg} \def\@username{}%
1309 \def\ccittnum{}%
1310 \def\internetnum{}%
1311 \def\bitnetnum{}%
1312 \def\telepacnum{}%
1313 \def\decnetnum{}%
1314 St. Paul Leon Corp. 1214 St. Paul Leon Corp.
1315 \,\text{bdp{}1316 \endinput
```
### 5 Index

Les numéros en italique font référence à la page où l'article correspondant est décrit; les numéros soulignés font référence à ligne de code de la definition; les numéro en roman font référence aux lignes de code où l'article est utilisé.

#### $\overline{A}$

a4paper, [7](#page-12-0) adaptations, [23](#page-28-0) \addpages, [11](#page-16-0) \address, [8,](#page-13-0) [11](#page-16-0) \addressobs, [18,](#page-23-0) [19](#page-24-0) adresse, [1,](#page-6-0) [8](#page-13-0) bitnet, [14](#page-19-0) ccitt, [14](#page-19-0) Observatoire, [20](#page-25-0) decnet, [14](#page-19-0) destinataire,  $9-11$  $9-11$ , [17](#page-22-0) éle
tronique, [14](#page-19-0) étiquette, [10](#page-15-0) expéditeur, [11](#page-16-0) ftp Observatoire, [20](#page-25-0) http Observatoire, [20](#page-25-0) institutionnelle, [8](#page-13-0) internet, [14](#page-19-0) Observatoire, [20](#page-25-0) Observatoire, [18,](#page-23-0) [19](#page-24-0) telepa
, [14](#page-19-0) alignement des équations à gau
he fleqno, [7](#page-12-0) \allemand, [15,](#page-20-0) [24](#page-29-0) \ameri
ain, [15,](#page-20-0) [24](#page-29-0) amg.ins, [21](#page-26-0) Amis Montagnards Genève, [21](#page-26-0) \anglais, [15,](#page-20-0) [24](#page-29-0)

### B

babel.sty, [15](#page-20-0) bas de page, [16](#page-21-0) \basdepage, [16](#page-21-0) bitnet, voir adresse \bitnet, [14](#page-19-0) blan élastique, [15](#page-20-0)

# C

 $\csc$ , [15,](#page-20-0) [17](#page-22-0)  $\setminus$ ccitt, [14](#page-19-0) \ccittobs, [20](#page-25-0)  $\setminus$ ccname, [24](#page-29-0)  $ccp$ numéro Observatoire, [19](#page-24-0)  $\cosh 10$  $\cosh 10$ \ccpobs, [19](#page-24-0) chaînes fixes, [24](#page-29-0)

champs fixes,  $23, 24$  $23, 24$  $23, 24$ \closing, [1,](#page-6-0) [9,](#page-14-0) [13](#page-18-0) commandes, [1,](#page-6-0) [7,](#page-12-0) [9](#page-14-0)-[11,](#page-16-0) [13](#page-18-0)-[17,](#page-22-0) [27](#page-32-0) défaut, [1](#page-6-0) facultatives, [1,](#page-6-0) [8,](#page-13-0) [10,](#page-15-0) [11,](#page-16-0) [13,](#page-18-0) [14,](#page-19-0) [16](#page-21-0)-[19](#page-24-0) obligatoires, [9,](#page-14-0) [13,](#page-18-0) [14](#page-19-0) omportement illégal, [1](#page-6-0) standard, [1](#page-6-0) \conc, [15,](#page-20-0) [17](#page-22-0) \concname, [24](#page-29-0) orrespondan
e, [1](#page-6-0)

### D

date, [8,](#page-13-0) [9,](#page-14-0) [11,](#page-16-0) [13,](#page-18-0) [15,](#page-20-0) [17,](#page-22-0) [18](#page-23-0) d'origine, [7,](#page-12-0) [13](#page-18-0) \date, [8,](#page-13-0) [13](#page-18-0) de
net, voir numéro \de
net, [14](#page-19-0) default.ins, [8,](#page-13-0) [11,](#page-16-0) [13,](#page-18-0) [17,](#page-22-0) [21](#page-26-0) destinataire,  $9-11$  $9-11$ , [17](#page-22-0) adresse, [11](#page-16-0) \detailledaddress, [19,](#page-24-0) [23](#page-28-0) \begin{document}, [10](#page-15-0) draft, [7](#page-12-0)

### E

é
usson genevois, [18,](#page-23-0) [19](#page-24-0) effets particuliers, [9](#page-14-0) \email, [8,](#page-13-0) [12,](#page-17-0) [14](#page-19-0) \encl, [15,](#page-20-0) [17](#page-22-0) \en
lname, [24](#page-29-0) entête, [1,](#page-6-0) [7](#page-12-0)-[11,](#page-16-0) [13,](#page-18-0) [17](#page-22-0)-[19](#page-24-0) environnement, [1,](#page-6-0) [7,](#page-12-0) [9,](#page-14-0) [11,](#page-16-0) [13](#page-18-0) étiquette, [10](#page-15-0)  $exp$ éditeur, [1,](#page-6-0) [8,](#page-13-0) [10](#page-15-0)–[12,](#page-17-0) [14](#page-19-0)

### $\mathbf{F}$

fax, voir téléfax \fax, [8,](#page-13-0) [12](#page-17-0) \faxlabelname, [24](#page-29-0) \faxobs, [18,](#page-23-0) [19](#page-24-0) \faxwarning, [24](#page-29-0) fichier .odt, [8,](#page-13-0) [13](#page-18-0) .tns, [15](#page-20-0) final, [7](#page-12-0) \fran
ais, [15,](#page-20-0) [24](#page-29-0) \fren
h, [15](#page-20-0) french.sty, [15](#page-20-0) \ftpobs, [20](#page-25-0)

<span id="page-96-0"></span>

### G

Genève, [17,](#page-22-0) voir aussi é
usson

#### $\rm _H$

 $\,$  , [24](#page-29-0)4  $\,$  244  $\,$  244  $\,$  244  $\,$  244  $\,$  244  $\,$  244  $\,$  244  $\,$  244  $\,$  244  $\,$  244  $\,$  244  $\,$  244  $\,$  244  $\,$  244  $\,$  244  $\,$  244  $\,$  244  $\,$  244  $\,$  244  $\,$  244  $\,$  244  $\,$  244  $\,$  244  $\,$ \headtoname , [24](#page-29-0) historique, [2](#page-7-0)

#### $\mathbf I$

 $\blacksquare$ , [23](#page-28-0)3  $\blacksquare$ , 233  $\blacksquare$ , 233  $\blacksquare$  $\blacksquare$ , [23](#page-28-0)3  $\blacksquare$ informations essentielles, [11](#page-16-0)  $\blacksquare$ institut, [10,](#page-15-0) [19](#page-24-0) \institut , [1,](#page-6-0) [21](#page-26-0) internet, voir adresse \internet , [14](#page-19-0) \internetobs , [20](#page-25-0)

#### L

langue, [1,](#page-6-0) [8,](#page-13-0) [13,](#page-18-0) [15,](#page-20-0) [21](#page-26-0) défaut, [15](#page-20-0) \begin{letter} , [9,](#page-14-0) [21](#page-26-0) \end{letter} , [1](#page-6-0) letter.sty , [1](#page-6-0)  $\sim$  [25](#page-30-0)5  $\sim$  255  $\sim$  255  $\sim$  255  $\sim$  $\sim$  [25](#page-30-0)  $\sim$  25  $\sim$  25  $\sim$  25  $\sim$  25  $\sim$ lettre, [ii,](#page-96-0) [1,](#page-6-0) [8,](#page-13-0) [9,](#page-14-0) [11,](#page-16-0) [17,](#page-22-0) [18,](#page-23-0) [23](#page-28-0)-[25,](#page-30-0) [32,](#page-37-0) voir aussi message lettre.
ls , [1,](#page-6-0) [10,](#page-15-0) [15,](#page-20-0) [17,](#page-22-0) [20,](#page-25-0) [21](#page-26-0) . <u>. . . . . . . .</u> . . . \lieu , [8,](#page-13-0) [13](#page-18-0)  $\sim$  [18](#page-23-0)  $\sim$  18  $\sim$  18  $\sim$  18  $\sim$  18  $\sim$  $\sim$  [25](#page-30-0)5  $\sim$  255  $\sim$  255  $\sim$  255  $\sim$  255  $\sim$ \lo
ation , [8,](#page-13-0) [11](#page-16-0)

### M

macros répertoire, [18,](#page-23-0) [21,](#page-26-0) [27](#page-32-0)  $\mathbf{1}$ , [10](#page-15-0)0  $\mathbf{1}$ , 100  $\mathbf{1}$ marge, [16](#page-21-0)  $\,$  ,  $\,$  ,  $\,$  ,  $\,$  ,  $\,$  ,  $\,$  ,  $\,$  ,  $\,$  ,  $\,$  ,  $\,$  ,  $\,$  ,  $\,$  ,  $\,$  ,  $\,$  ,  $\,$  ,  $\,$  ,  $\,$  ,  $\,$  ,  $\,$  ,  $\,$  ,  $\,$  ,  $\,$  ,  $\,$  ,  $\,$  ,  $\,$  ,  $\,$  ,  $\,$  ,  $\,$  ,  $\,$  ,  $\,$  ,  $\,$  ,  $\,$ \men
l , [15,](#page-20-0) [17](#page-22-0)  $\sim$  [24](#page-29-0)4  $\sim$  244  $\sim$  244  $\sim$  244  $\sim$  244  $\sim$ message,  $1, 9, 10, 13-17$  $1, 9, 10, 13-17$  $1, 9, 10, 13-17$  $1, 9, 10, 13-17$  $1, 9, 10, 13-17$  $1, 9, 10, 13-17$  $1, 9, 10, 13-17$  $1, 9, 10, 13-17$  $1, 9, 10, 13-17$ orrompu, [11](#page-16-0) d'avertissement, [1,](#page-6-0) [11,](#page-16-0) [14,](#page-19-0) [15](#page-20-0) d'information, [1](#page-6-0) mise en page, [16,](#page-21-0) [23,](#page-28-0) [25](#page-30-0)

### N

 $\mathbf{1}$ 

\name , [11,](#page-16-0) [14](#page-19-0) \nodate , [8,](#page-13-0) [13](#page-18-0)  $\sim$  $\sim$  , and the set of the set of the set of the set of the set of the set of the set of the set of the set of the set of the set of the set of the set of the set of the set of the set of the set of the set of the set of t \nolieu , [8,](#page-13-0) [13](#page-18-0) nom d'utilisateur, [14,](#page-19-0) [20](#page-25-0)

 $\sim$  , and  $\sim$  , and  $\sim$  , and  $\sim$  , and  $\sim$  , and  $\sim$  , and  $\sim$  , and  $\sim$ \Nref , [10](#page-15-0)  $\sim$  [10](#page-15-0)0  $\sim$  100  $\sim$  100  $\sim$  100  $\sim$  100  $\sim$  100  $\sim$  100  $\sim$  100  $\sim$  100  $\sim$  100  $\sim$  $\sim$  [24](#page-29-0)4  $\sim$  244  $\sim$  244  $\sim$  244  $\sim$  244  $\sim$  244  $\sim$  244  $\sim$  244  $\sim$  244  $\sim$  244  $\sim$  244  $\sim$  244  $\sim$  244  $\sim$  244  $\sim$  244  $\sim$  244  $\sim$  244  $\sim$  244  $\sim$  244  $\sim$  244  $\sim$  244  $\sim$  244  $\sim$  244  $\sim$  244  $\sim$  numérotation des équations à gau
he let a series and the series of the series of the series of the series of the series of the series of the series numéro ccp Observatoire, [19](#page-24-0) decnet, [14](#page-19-0) téléfax, [8,](#page-13-0) [11,](#page-16-0) [12](#page-17-0) Observatoire, [18,](#page-23-0) [19](#page-24-0) telepa
, [14](#page-19-0) téléphone, [8,](#page-13-0) [12](#page-17-0) Observatoire, [18](#page-23-0)

### $\Omega$

Observatoire, [11,](#page-16-0) [17](#page-22-0)-[20](#page-25-0) adresse ccitt, [20](#page-25-0) ftp, [20](#page-25-0) http, [20](#page-25-0) internet, [20](#page-25-0) numéro p, [19](#page-24-0) téléfax, [19](#page-24-0) oneside, [7](#page-12-0) \opening , [1,](#page-6-0) [9,](#page-14-0) [13](#page-18-0)  $\lambda$  , [25](#page-30-0)5  $\lambda$  , 255  $\lambda$  , 255  $\lambda$  , 255  $\lambda$  $\cdots$  end  $\cdots$ original contract to the contract of the contract of the contract of the contract of the contract of the contract of the contract of the contract of the contract of the contract of the contract of the contract of the contr

### $\mathbf{P}$

,  $\mathbf{17}$  $\mathbf{17}$  $\mathbf{17}$  ,  $\mathbf{17}$  ,  $\mathbf{17}$  ,  $\mathbf{17}$  ,  $\mathbf{17}$  ,  $\mathbf{17}$  ,  $\mathbf{17}$ \pagetotalname , [24](#page-29-0)  $\rightarrow$  . [25](#page-30-0)5  $\rightarrow$  255  $\rightarrow$  255  $\rightarrow$ <u>.</u> . . . . . . . . . . . . . . ,  $\mathbf{r}$  ,  $\mathbf{r}$  ,  $\mathbf{r}$ \psobs , [18,](#page-23-0) [19,](#page-24-0) [23](#page-28-0)

# R

Re
ommandé, [9](#page-14-0) remer
iements, [2](#page-7-0) RFC 822, [14,](#page-19-0) [20,](#page-25-0) voir aussi internet \romand , [15,](#page-20-0) [24](#page-29-0)

# S

salutations, [9,](#page-14-0) [13,](#page-18-0) [15](#page-20-0)  $\sim$  [14](#page-19-0)4  $\sim$  144  $\sim$  144  $\sim$  144  $\sim$  144  $\sim$  144  $\sim$  $\sim$  [15](#page-20-0)  $\sim$  15  $\sim$  15  $\sim$  \sigflag , [24](#page-29-0) signature, [9,](#page-14-0) [13](#page-18-0)-[15,](#page-20-0) [17,](#page-22-0) [25](#page-30-0)  $\sim$  [14](#page-19-0)  $\sim$  14  $\sim$ \sigspa
e , [25](#page-30-0) \ssigindent , [25](#page-30-0)  $\sim$  [25](#page-30-0)  $\sim$  25  $\sim$  25  $\sim$ 

<span id="page-97-0"></span>

### T

taille de poli
e 10pt, [7](#page-12-0) 11pt, [7](#page-12-0) 12pt, [7](#page-12-0) télé
opie, voir téléfax \begin{telefax}, [11,](#page-16-0) [13,](#page-18-0) [21](#page-26-0) \end{telefax}, [13](#page-18-0) téléfax, [iii,](#page-97-0) [1,](#page-6-0) [7,](#page-12-0) [10,](#page-15-0) [11,](#page-16-0) [13,](#page-18-0) [17,](#page-22-0) [19,](#page-24-0) [21](#page-26-0)-[25,](#page-30-0) [32,](#page-37-0) voir aussi message numéro, [11,](#page-16-0) [12](#page-17-0) Observatoire, [19](#page-24-0) \telefaxlabelname, [24](#page-29-0) \telefaxname, [24](#page-29-0) \telefaxstring, [11,](#page-16-0) [24](#page-29-0) telepa
, voir numéro \telepa
, [14](#page-19-0) \telephone, [8,](#page-13-0) [12](#page-17-0) téléphone, [8,](#page-13-0) [12,](#page-17-0) [18](#page-23-0) \telephonelabelname, [24](#page-29-0) \telephoneobs, [18](#page-23-0) \telex, [10,](#page-15-0) [12](#page-17-0)

\telexlabelname, [24](#page-29-0) \tellabelname, [24](#page-29-0) tension, [15](#page-20-0) \tension, [16](#page-21-0) \thirdsignature, [14](#page-19-0) twoside, [7](#page-12-0)

# U

Urgent, [9](#page-14-0) \username, [8,](#page-13-0) [12,](#page-17-0) [14](#page-19-0)

### V

 $\forall$ ref, [10](#page-15-0)  $\forall$ ref, [10](#page-15-0) \vrefname, [24](#page-29-0)

### W

warning, voir message d'avertissement \wwwobs, [20](#page-25-0)

# X

 $X400, 14, 20,$  $X400, 14, 20,$  $X400, 14, 20,$  $X400, 14, 20,$  voir aussi ccitt